# **TWO-DIMENSIONAL GRAPHICS CARD (GPU) ON AN ALTERA FPGA**

**A Design Project Report**

**Presented to the Engineering Division of the Graduate School** 

**of Cornell University**

**in Partial Fulfillment of the Requirements for the Degree of**

**Master of Engineering (Electrical and Computer)**

**by**

**Peter Alexander Greczner**

**Project Advisor: Dr. Bruce Land**

**Degree Date: May, 2010**

# **Abstract**

Master of Electrical and Computer Engineering Program

Cornell University

Design Project Report

**Project Title:** Two-Dimensional Graphics Card (GPU) on an Altera FPGA

**Author:** Peter Alexander Greczner

# **Abstract:**

This project realizes a simple graphics processing unit (GPU) on an FPGA which can be used as a GPU for Atmega microcontrollers to output graphics to a VGA display. An Altera Cyclone II FPGA will be used to implement the GPU. The FPGA and the host device will communicate via a RS-232 serial interface using a handshaking command structure to ensure accuracy of instruction delivery. Final output of the graphics will be displayed on a VGA compatible monitor. The result of the project is a GPU as well as VGA driver for the host device that allows a user to set up a graphical window to draw into and display on the VGA screen. The GPU supports multiple drawing functions such as text writing, line drawing, and rectangular fills. It also provides two different screen resolutions to draw into, 640x480 and 320x240, as well as capability for both single and double buffered graphics. The end product allows a simple method for one to use a microcontroller or other host device to create high quality graphical program without sacrificing memory, speed, or timing constraints of said microcontroller.

Report Approved by

Project Advisor: \_\_\_\_\_\_\_\_\_\_\_\_\_\_\_\_\_\_\_\_\_\_\_\_\_\_\_\_\_\_\_\_\_\_\_\_\_\_\_\_\_ Date: \_\_\_\_\_\_\_

# **1. Executive Summary**

A simple two-dimensional graphics processing unit (GPU) was implemented on an Altera Cyclone II FPGA. The GPU is capable of understanding 80bit instructions sequentially sent to it via RS-232 serial communication. The only requirement being from a user side is that they have installed the proper C files and have a means of sending a byte over serial. As instruction requests are handled, they are appropriately written into SRAM and later displayed on a VGA compatible monitor.

This GPU supports an extensible number of drawing modules since a common data-flow scheme is inherent to all modules. Current modules include the functionality for the drawing of lines, circles, rectangles, and polygons. As well as the filling of both circles and rectangles, and that of writing text to the monitor.

The GPU is also able to support four different drawing modes. The modes are first divided into what resolution the monitor displays. These are 640x480 pixels and 320x240 pixels. The second level of division is that of either single or double buffering. A frame buffer was implemented on the GPU to allow for a user to draw into a frame and not have the result displayed until they specify the update. This process eliminates flickering that one would see from constantly refreshing the same buffer. The single buffer mode was still included because it offers simplicity in some applications, specifically lowlatency applications.

Color depth is supported up to 12bit RGB in the single buffered 320x240 drawing mode. Single buffer 640x480 and double buffer 320x240 support 8bit RGB. Double buffer 640x480 supports 4bit RGB.

A hardware serial receiver and transmitter module was implemented at a baud rate of 115200 to provide the communication between FPGA and host device. The serial communication supports 8bit data, 1 start bit, and 1 stop bit. There is no flow control, and parity check is done via a simple CRC of the packet, not byte by byte.

With a few minor modifications the GPU will provide the ability to draw into sprites and support multiple fonts. One goal of the project was to implement a method of downloading instructions into an instruction RAM (IRAM) and having a dedicated processor handle the graphics operations directly on the GPU. At the time of this report, that functionality is only partially implemented and still being tested and debugged.

The specific FPGA hardware used was the Altera Cyclone II DE2 EP2C35F672C6 development board.

# **2. Design Problem and Specifications**

# **2.1 Design Problem Description**

This project stemmed from addressing the problem of providing high resolution color graphics for constrained embedded applications, such as a microcontroller. In the situation such as a microcontroller you often need extra hardware to provide color graphics, but then you are still limited to memory constraints of the microcontroller. In situations without extra hardware you may be limited to black and white low resolution graphics over NTSC signal. Since many microcontrollers provide support for RS-232 serial communication, a question was posed of: can the graphics operations be offloaded via serial to a GPU, and how would that GPU hardware be realized?

The proposed solution to this problem was to have an FPGA act as the GPU co-processor to the embedded application and they would communicate via RS-232 serial.

# **2.2 Design Specifications**

In development of the GPU the issues to address can be split into a few categories: performance parameters, functionality, communication, and end-user design.

# *2.2-1 Performance Parameters*

Performance Parameters includes what the user can expect to achieve from the GPU. These are things such as frames per second and available resolutions.

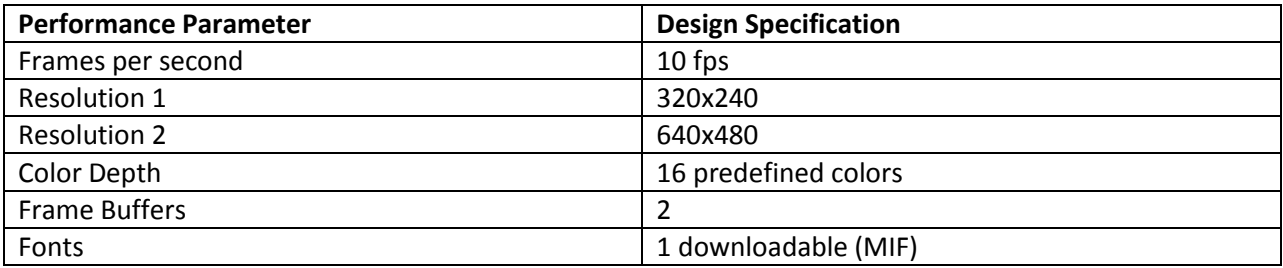

### *2.2-2 Drawing Functionality*

- Shapes filled and unfilled (Circles, Rectangles, Polygons, and lines)
- Character display 8x8 pixel characters to be printable on the screen
- Sprites using MIF's allow for drawing into this frame
- Frames two full resolution frames
- Drawing queue queue of instructions that can be programmed to automatically get executed each frame instead of the microcontroller continuingly specifying

Originally the design specified that there would be hardware polygon manipulation, but as the development wore on it became apparent that hardware polygon manipulation is not something that should be a primary goal of a two-dimensional graphics card. Due to complicated issues in implementation of other parts of the project, this idea was scrapped from the initial proposal, in favor of more completely developing the other aspects.

## *2.2-3 Communication*

The communication between the FPGA and the microcontroller will take place over RS-232 serial protocol. The microcontroller will output a command to the FPGA who will receive and send either an ACK or NACK indicating successful or unsuccessful reception of the command.

# *2.2-4 End-user Design*

The end-user will be able to write graphics by including a graphics module in their C program that contains all the code necessary to write to the FPGA. Graphics functions will have a simple English naming convention, such as fillRectangle(x1,y1,w,h,red,green,blue). An API will be available to explain in detail how to write to the FPGA and what methods are available.

# **3. Range of Solutions**

# **3.1 Image Memory**

With the goal of providing multiple resolution color graphics which could be displayed on a VGA compatible monitor, the choice of hardware solution was to be an FPGA. Other options such as color NTSC and an extra hardware chip were discounted as mentioned above. The next logical step was to decide on possible implementation approaches for aspects of the project.

One aspect of the project was where to store the image memory. The DE2 board allowed for four possible approaches to this image memory: SRAM, SDRAM, Flash, and M4K blocks. SRAM has 512Kbytes of memory, SDRAM has 8Mbytes, Flash has 4Mbytes, and there are 104 M4K (4Kbytes blocks) blocks. To support 16 colors (4 bits) in two frames at a resolution of 640x480 requires:

0.5bytes \* 640 pixels \* 480 pixels \* 2 frames = 307.2Kbytes

Ultimately SRAM was chosen, and below is a description of the other possible approaches strengths and weaknesses.

Each type of memory option has enough memory capable for storing both image frames. The next criteria is how easy it will be to access each type of memory, since the graphics card will constantly be reading and writing to the memory.

Flash memory isn't memory that is used in constant write operations since it has a limited number of write-erase cycles before it can no longer be used. Therefore, Flash memory was discounted.

The M4K blocks have an advantage that they could be individual accessible, in a grid like fashion, so parallel computation could be achieved on each region of the image. This would work well in the case of rectangle fills, which take the most processing times. However, functions such as line drawing would still be sequential in nature, and figuring out which M4K block to select would be difficult. One other disadvantage to M4K blocks is that 77 blocks would need to be used, and that would only leave 27 other blocks for extensible features of the GPU, such as Fonts or Sprites. The complexity of the M4K blocks along with the extra hardware resources they suffocated discounted them as the image memory choice.

SDRAM provides the most available memory for the images. It can also be dual ported for reads and writes. However, the disadvantage is that the reads and writes have to be done in large blocks. The hardware implementation for this type of memory is also very complex and based on the proposed design of the drawing modules, it did not appear to be an appropriate choice.

SRAM was chosen as the best option for this project because it provided a sufficient amount of memory without adding too much excess memory. It interfaced nicely with the VGA controller and was simple to write to in that it supported single cycle reads and writes. One disadvantage was that it was only single ported. However, this was deemed an acceptable sacrifice based on the other advantages SRAM posed in terms of designing the GPU drawing modules.

## **3.2 Communication**

The first communication choice to make was RS-232 versus USB. USB was discounted because it would require extra hardware attachments to most, if not all, microcontrollers as well as complicated hardware on the FPGA. However, the transmission rate would be very high and much less than the transmission overhead that serial communication provides. But ultimately, RS-232 was chosen because of the probability that most microcontrollers support some form of serial communication and it would require the least amount of overhead. In my prior work on FPGA's I had developed a RS-232 hardware receiver and transmitter that needed some modifications and an overhaul to be more robust and accurate for this project, but ultimately the baseline hardware was in place which made that option advantageous also.

# **3.3 Video Display**

To display the images on a screen there were two different options, to use NTSC television signals or to use VGA signals. NTSC was discounted in favor of VGA because the original intent of the project was to provide a user developing graphical applications on a microcontroller, such as in Cornell Engineering ECE 4760, the ability to have color graphics. The lab in which this class is held has an abundance of VGA compatible monitors as opposed to color NTSC compatible televisions. VGA provided the most practical approach and it was in line with the goal of the project.

# **3.4 Draw Mode Specific Modules versus Single Data Writing Module**

There was the option of having a different drawing module for each of the drawing functions and for each of the drawing modes. For example in that case there would be a line drawer for 640x480 single buffer, double buffer, and 320x240 single buffer and double buffer. Then each of these modules would have their output muxed based on if they should have been in use based on the current instruction. The advantage to this is that writing to SRAM can be done directly within each module since each module knows exactly how it needs to read and write its data based on drawing mode. Therefore, for something like a 320x240 single buffer mode in which no reads are needed to be done in order to write data, cycles are saved.

The second option was having universal drawing modules that output coordinates and data to a data writing module. The data writing module knows what drawing mode it is in and writes accordingly. The disadvantage here is that each drawing module needs to issue a signal indicating that the data writer should write, and then it needs to listen for the data writer to signal that a write has finished. This adds up to five extra states to each write operation. The advantage though, is that it allows for easier extensibility of adding more drawing modules, and for easier debugging of current drawing modules, since you only need to work about one line drawer having an error, not four or more different line drawers having an error.

Ultimately the multiple drawing modules per drawing function method of data writing was discounted due to unnecessary increased hardware and lack of extensibility. The method of using a single data writer, while adding more states, made it easiest to write data accurately based on the different modes, and provided a common interface for each drawing module to implement.

# **3.5 Purely Downloadable versus Serial Sequential**

One option was to have the user download the entire graphics program into an instruction memory (IRAM) and have it run off of that. The benefit to this is that it would provide the fastest execution speed and possibly the best graphical results. However, the disadvantage is that of updating data on the fly while the microcontroller is running its applications. It was not clear how the GPU would handle interrupts and modify the program on the fly.

The alternative option was to have the graphics functions sent in line with the users host application. This is most similar to how graphics work on a PC application have the advantage of always having access to data used to create the graphics; i.e. no interrupts to change something in the DRAM of the processor, since the microcontroller/host sends the updated value within the instruction.

The end design of this project implemented the serial sequential approach and attempted to also implement the downloadable IRAM approach.

# **4. GPU Design**

# **4.1 Overview**

There are three levels of interaction in order to make the entire GPU application functional. There is the communication of instructions between host program and the GPU. There is the execution of the instruction within the GPU. Lastly, there is the displaying of the end result on the VGA monitor.

The general flow of information is that the host sends an instruction over serial to the GPU. The GPU processes the instruction, and sends a N/ACK back to the host. See Schematic #3 for an overview of the entire process.

# **4.2 Communication of Instructions**

RS-232 was used as the method of communication of instructions between the host application and the GPU. The first issue that had to be resolved before any instructions could be sent was the issue of what comprises an instruction. The final instruction request is 80 bits long and a rationale for the length follows.

# **Instruction Bit Description**

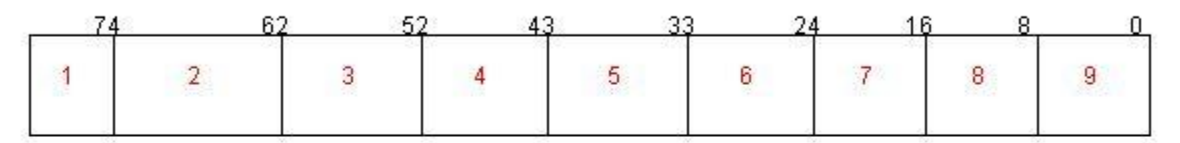

- 1. Instruction, 6 bits, [79:74]
- 2. Color, 12 bits, [73:62]
- 3. X Position, 10 bits, [61:52]
- 4. Y Position, 9 bits, [51:43]
- 5. X end/width, 10 bits, [42:33]
- 6. Y end/height, 9 bits, [32:24]
- 7. Extra 1, 8 bits, [23:16]
- 8. Extra 2, 8 bits, [15:8]
- 9. Checksum, 8 bits, [7:0]

The GPU set out to support the following drawing functions: fills for both circles and rectangles, draws for circles, rectangles, and lines, text writing, frame updating, and setting the draw mode. These comprise a total of eight instructions. However, when designing the instruction parameters I felt that possibly I would need more than just three bits to represent the eight instructions should I find a need to extend the functionalities. Therefore I chose to use six bits to represent the type of instruction to be executed. Color is transmitted as 12 bits with four bits for each of the red, green, and blue components. The x position and x end/width are 10 bits in length which is the minimum number of bits to represent a range of 0-640. The y position and y end/height are 9 bits in length which is the minimum number of bits to represent a range of 0-480. The checksum is a simple XOR of all packets sent to quickly check if anything wrong in transmission has occurred. The reason it is so simple is because at these transmissions speeds and at such a short transmission length, error probability is very minimal. Lastly the two interesting components are the Extra 1 and Extra 2 bytes. I included those in the original design should I need to extend functionality of something that I had not originally planned. In fact I ended up using these to represent signals when attempting to implement the downloading of instructions to the IRAM, as well as some bits to represent what current drawing mode we were in. The main purpose of these extra bytes was to keep the design flexible to extra additions.

For the RS-232 serial communication I decided to use a baud rate of 115200. The data sent was 1 byte at a time (8 bits) with one start bit and one stop bit. This meant that each byte required 10 total bits to transmit. The rationale for this choice is that it is the highest supported baud rate on the PC that I was testing the GPU on. At a baud rate of 115200 with each instruction comprising 80 bits, this means each instruction takes  $(8+1+1)*10 = 100$  bits to transmit. Minimum transmission of one instruction is 100/115200 seconds. To receive an acknowledgement of one byte takes (8+1+1)\*1 = 10 bits / 115200 seconds. Maximum total instructions that can be sent per second equals 1047.3. Note that this means that no actual execution on the GPU took place, just instruction to be sent and immediately have an N/ACK follow. This value of 1047.3 instructions per second (IPS) will scale with the baud rate, and since higher IPS means better framerate and that one can do more with graphics, the highest possible baud rate was chosen.

The process for sending an instruction from host to the GPU is as follows. The host breaks up the instruction into 10 bytes to be sent over serial to the GPU. The GPU SerialReceiver module is constantly listening for new data on the serial port. Once a new byte comes in, it sets a flag to indicate that a new byte of data is available. Listening to this flag is a PacketManager. The PacketManager is responsible for taking each new byte of data and placing it into the appropriate spot in the packet; essentially, reorganizing the instruction as the bytes come in. After the PacketManager has recreated the entire instruction into a single 80-bit packet, it raises a flag to indicate that a new packet is available to process. Listening to this flag is the RequestManager. The RequestManager is responsible for taking in each new request that a user has sent and processing it according to the requests specifications. Once the request has been processed the RequestManager signals the SerialTransmitter to transmit back a N/ACK to the host to indicate either successful or unsuccessful processing. Refer to Schematic #1 in the appendix for a visual flow explanation of the process.

To synchronize the baud rates between the GPU and the host application a module was created to generate the baudrate that the SerialReceiver uses to listen to instructions. Using the 50MHz clock it is not possible to directly derive a baudrate of 115200 through the use of a counter. Therefore one can only approximate the baudrate to around 115200. Over time a skew will cause the receiver to miss a bit of data that is transmitted. To correct for this most receivers listen at a factor of eight or more times the baudrate for a start bit and then resynchronize to the standard baudrate. This ensures that no start bits are missed and the amount of skew that will be evident over the 10 bits required to receive one byte of data is negligible to caused missed data. Another baudrate generator is used to set the baudrate for the serial transmitter. This does not require a higher baudrate for listening, since the transmitter is only sending and it is the hosts duty to meet baudrate requirements.

# **4.3 Processing Instructions**

# *4.3-1 Overview of Request Handling*

Once an instruction is received it is given to the RequestManager which is responsible for managing the instruction request until completion. The RequestManager has nine states which it uses to process an instruction. Its primary state is listening for a new request. Once a new request is noticed it "grabs" the packet from the PacketManager and the PacketManager then lowers its new packet flag because that packet is now in use. After the packet is grabbed, the RequestManager parses the 80-bit instruction into its different component registers. The values of these 9 registers are outputted from the RequestManager into the top level module to be read by the drawing functions. At this point the RequestManager decides if the current instruction is a drawing instruction or a frame-update instruction. If it is a frame-update instruction it proceeds to the completion stage and tells the serial transmitter to send an ACK back to the host. Otherwise, it decides which type of drawing instruction is going to be executed and waits for that module to acknowledge that it is free for use. Once the wanted module has acknowledge that it is ready for an instruction, the RequestManager sends a start command to that module to begin its processing. All other drawing modules remain idle at this time. The RequestManager then listens for the selected drawing module's availability flag, and once the module indicates it is available again, the RequestManager understands that the drawing instruction has completed. At this point the RequestManager then signals the serial transmitter to send an ACK of completion to the host. Refer to Schematic #2 in the appendix for a visual representation of this process.

# *4.3-2 Processing a Drawing Instruction*

Each drawing module has an inherent identification number that specifies which type of drawing module it is. This is the same number that when an instruction comes in the six bits that specify the instruction correspond to. The RequestManager starts the drawing by outputting which ID of the drawing module it wants to use along with a start command. Then, only the drawing module who's ID matches that from the RequestManager will process the start command. All modules have the requisite drawing information available to them, but only the module that is wanted will begin the drawing function and set its current availability to unavailable.

Each module has a different function, but all have the same inherent structure to drawing. There are three basic stages to performing a drawing function. The first is to listen for the start command. Once this is received it begins its drawing loop and continues within this loop until completion in which it exits back to the listening for a start command state. Also within the drawing loop is a stage that performs a write to memory. Each time the module wants to write to memory it enters a specific state in which is sets the data to be written to memory and choose the x and y addresses. It then remains in this state

until a write is complete and then exits back to the loop. During the looping state the module sets itself as unavailable and in the listening for a start command state the module sets itself as available.

### *4.3-3 Handling a Data Write*

To facilitate easier writing of data to memory based on what type of drawing mode is in use a DataWriter module was created. The purpose of this module is to properly pack the data into SRAM. Its other purpose is to separate memory functions from the drawing modules. This way drawing modules only need to worry about coordinates, in case memory specifications were to change, and thus they would not be affected in terms of functionality and performance.

Three muxes are implemented to feed the proper data into the DataWriter. These three muxes are for the X and Y Coordinates, and the color values. Each module sends a current value for each of these and the muxes select which one to output to the data writer based on which module the RequestManager has selected.

The DataWriter has four stages which include: waitForRequest, loadData, writeData, sendACK. In the waitForRequest state the DataWriter is listening for the drawing module to signal that it has data it wants to write. Once it receives this signal the DataWriter packages the color value appropriately so it can be written later into SRAM. In the loadData state, the DataWriter reads in from SRAM the current value of data at the address we want to write and modify data at. This is necessary since in some drawing modes data is packed more than one pixel per SRAM address. In the writeData state the DataWriter takes in the previously read data and modifies it with the data that the drawing module requested to be written and it writes this new data back into SRAM. Lastly, in the sendACK state, the DataWriter sends a signal back to the drawing module that the write has completed so the drawing module can continue on its operations.

The DataWriter is also responsible for refreshing the screen by listening for the coordinate request from the VGA controller.

### **4.4 Displaying to the VGA Monitor**

To display to the VGA monitor a VGA controller written by Bruce Land is used to select which current pixel we want to read from SRAM and display on the screen. Based on the drawing mode in use and the pixel requested the data line is unpacked to get the correct pixel and then this fraction of data is repackaged and fed to the VGA red, green, and blue lines. The following code shows how each of the four drawing modes has their red, green, and blue color values unpacked from SRAM and repackaged based on the current Coord\_X and Coord\_Y (the outputs of the VGA controller) and then fed into the VGA color lines.

```
// Show SRAM on the VGA
//320x240 single frame
assign mVGA R1 = {SRAM DQ[15:12]}, 6'b0} ;
assign mVGA G1 = {SRAM DQ[11:8]}, 6'b0} ;
assign mVGA B1 = {SRAM DQ[7:4], 6'b0} ;
//640x480 - single frame
assign mVGA R2 = (Coord X[0]) ? { SRAM DQ[15:13], SRAM DQ[15:13], SRAM DQ[15:13],1'b1} :{SRAM DQ[7:5]}, SRAM DQ[7:5],SRAM DQ[7:5],1'b1} ;
```

```
assign mVGA G2 = (Coord X[0]) ? { SRAM DQ[12:10], SRAM DQ[12:10], SRAM DQ[12:10],1'b1} :{SRAM_DQ[4:2], SRAM_DQ[4:2],SRAM_DQ[4:2],1'b1};
assign mVGA B2 = (Coord X[0]) ? {SRAM DQ[9:8],
SRAM_DQ[9:8],SRAM_DQ[9:8],SRAM_DQ[9:8],SRAM_DQ[9:8]} : {SRAM_DQ[1:0],
SRAM DQ[1:0], SRAM DQ[1:0], SRAM DQ[1:0], SRAM DQ[1:0];
1/320x240 - double frameassign mVGA R3 = ~rreadFrame ? {SRAM DQ[15:13], SRAM DQ[15:13], SRAM DQ[15:13], 1'b1} :
{SRAM_DQ[7:5], SRAM_DQ[7:5],SRAM_DQ[7:5],1'b1} ;
assign mVGA_G3 = ~readFrame ? {SRAM_DQ[12:10], SRAM_DQ[12:10],SRAM_DQ[12:10],1'b1} : 
{SRAM DQ[4:2], SRAM DQ[4:2], SRAM DQ[4:2],1'b1};assign mVGA B3 = \overline{r}eadFrame ? {SRAM DQ[9:8],
SRAM_DQ[9:8],SRAM_DQ[9:8],SRAM_DQ[9:8],SRAM_DQ[9:8]} : {SRAM_DQ[1:0], 
SRAM_DQ[1:0],SRAM_DQ[1:0],SRAM_DQ[1:0],SRAM_DQ[1:0]};
//640x480 - double frameassign mVGA_R4 = ~Coord X[0] ? (readFrame ? ({10}{SRAM DQ[7]}}) : ({10}{SRAM DQ[3]}})) : (readFrame
? ({10{SRAM_DQ[11]}}) : ({10{SRAM_DQ[15]}}));
assign mVGA G4 = ~Coord X[0] ? (readFrame ? ({5{SRAM DQ[6:5]}}) : ({5{SRAM DQ[2:1]}})) :
(readFrame ? ({5{SRAM_DQ[10:9]}}) : ({5{SRAM_DQ[14:13]}}));
assign mVGA B4 = ~Coord X[0] ? (readFrame ? ({10}{SRAM DQ[4]}}) : ({10}{SRAM DQ[0]}})) : (readFrame
? ({10{SRAM_DQ[8]}}) : ({10{SRAM_DQ[12]}}));
assign mVGA R = (drawMode == sixteenBit single 320x240) ? mVGA R1:
                               (drawMode == eightBit_single_640x480) ? mVGA_R2:
                               (drawMode = eightBit\_double_320x240) ? mVGA R3:
                               (drawMode == fourBit double \overline{6}40x480) ? mVGA R4: 10'd0;
assign mVGA G = (drawMode == sixteenBit simple 320x240) ? mVGA GI:
                               drawMode = = eighthb single 640x480) ? mVGA G2:
                               (\text{drawMode} == \text{eightBit\_double}\_320x240) ? \text{mVGA}\_G3:
                               (drawMode == fourBit double \overline{640x480}) ? mVGA G4: 10'd0;
assign mVGA B = (drawMode == sixteenBit single 320x240) ? mVGA B1:
                               (drawMode == eightBit single 640x480) ? mVGA B2:
                               (\text{drawMode} == \text{eighthleft} \cdot \text{double} \cdot 320x240) ? mVGA B3:
                               (drawMode == fourBit_double<sub>640x480</sub>) ? mVGA B4: 10'd0;
```
### **4.5 Drawing Modules**

All drawing modules follow the same basic "protocol" in terms of what data they receive, how they process and what they output.

Common to all modules are that they receive an initial (X,Y) coordinate starting point and they receive some sort of clarifier point or points. The clarifier could be a width and height for rectangles, a radius for the circles, and end (X,Y) point for a line, etc. They also take in color data for what color they need to draw presently. Each drawing module, as mentioned earlier, also has its own ID to identify itself. Also common to all modules are that they output an (X,Y) address for drawing as well as a data value to write to that (X,Y) address. The drawing modules output a signal to notify if they are currently available or not. Lastly, the drawing modules output a write clock for use of the DataWriter and take in a flag from the DataWriter indicating if a write has finished. See the appendix for further description on all inputs and outputs of each drawing module.

Below is a presentation of the different drawing algorithms.

### *4.5-1 Rectangle Fills and Draws*

The rectangle fill works by starting at the starting coordinate (X,Y) and iterating across X and down Y until the coordinate (X+width,Y+height) is reached. Each pixel is written sequentially. In hindsight I realized I could have designed the 640x480 version to fill two pixels at once since it is double packed and that would cut fill completion time in half for that scenario of single buffered 640x480.

The rectangle draw works by iterating over each wall of the rectangle, north, south, east, and west.

These fills only support a single color fill, however an extension to the modules is possible if one were to use one of the extra fields of the instruction to specify an end color and a gradient effect could be achieved with minor modifications to the color data output of the modules.

# *4.5-2 Circle Fills and Draws*

Circles are drawn using the Bresenham circle drawing algorithm which breaks up the circle into eight quadrants in which the edges of the circle can be formed. Then using symmetry it loops through the algorithm to form the exterior of the circle.

To fill a circle, the 8 different quadrants are paired to their symmetric partner across the vertical axis. The partner on the left specifies a start point, and since Bresenham is symmetric, the other partner specifies an end coordinate that is on the same Y line. Then the algorithm iterates from  $(X_{p1}, Y)$  to  $(X_{p2}, Y)$ Y), where p1 and p2 are the partner pairing of the quadrants.

Originally I attempted to have the circle fill module output an  $(X_1, Y_1)$  and  $(X_2, Y_2)$  points to the line drawing module, but this made things unnecessarily complicated and introduced numerous communication and timing constraints and problems. Eventually I realized that because the quadrants were paired on the same horizontal, a simple loop would be sufficient for the fills.

# *4.5-3 Line Drawing*

Lines are drawn using the integer Breshenham line drawing algorithm. This module was modified for this project and adapted from a laboratory exercise in ECE 5760. Refer to the appendix for pseudo-code of the line drawing algorithm.

# *4.5-4 Text Writing*

The TextWriter module is responsible for writing characters to the string. A .MIF file containing 256 ASCII 8x8 characters is downloaded into ROM. The TextWriter addresses into this ROM based on which character the instruction specifies. It then loops across the 8x8 character which consists of 1's and 0's. A 1 indicates to draw a pixel, and a 0 indicates to ignore.

Future modification to this file could have the instruction specify the type of font being used and instead of looping across 8x8, it loops across WxH where W is the width and H is the height of the font in use.

# *4.5-5 Sprite Drawing (in progress)*

Drawing into a sprite was attempted in this project. At the current time of this report that work is still in progress. The way it works is that a sprite is represented by a 32x32 pixel, 8 bit color RAM module. A drawing instruction that comes in specifies that you want to draw into a certain sprite and instead of feeding the X,Y coordinate and data into the DataWriter module, it muxes the information into the Sprite RAM. To draw the sprite on the screen the sprite must be enabled and have a valid  $(X,Y)$  screen coordinate. Then when the VGA controller is looping through the coordinates to display on the monitor, the sprite module checks to see if its boundaries corresponds to that pixel and if it does, it immediately draws on the screen instead of grabbing from SRAM.

# **4.6 Instruction Download and GPU Processor Mode**

An original attempt of the project was to provide a processor to program and download the instructions directly into an instruction queue of the GPU. The idea was to eliminate the serial overhead, except for the one time downloading of instructions, and have the entire program run locally on the GPU, similar to the nVidia CUDA architecture. However, issues with the normal drawing methods delayed the start of this part of the project, and at the time of the report it is only partially implemented and not fully tested. However, an explanation of what was done follows.

The processor that was created was a simple single cycle microprocessor that supported functions such as branches, ALU ops, jumps, loads, stores. It had an IRAM and DRAM as well. A full list of all instructions is included in the appendix.

When the RequestManager received a request it is decided whether this is a real-time request (should be directly drawn on the screen) or if this is a processor specific request, such as an instruction download. If it is a download, the RequestManager loads the current request into IRAM at a PC specified by the instruction. The value of this PC was supposed to come from a "compiler" that I would have written. The RequestManager also listens for a start processor command and when it receives that it enables to GPU Processor mode and goes to the PC = 0 to start the downloaded program. Execution then continues within the processor until the user specified an exit point, if there was one.

The processor itself is a standard single cycle microprocessor with some modifications to adapt to the GPU's drawing functions. The processor maintains its own PC and outputs that to IRAM which returns the instruction back into the processor. The processor then decodes the instruction. If it decides that the instruction is a non-drawing function, it continues to the ALU operation stage and then into the memory and writeback stage. However, if it is a drawing operation a flag is thrown to indicate that we need to stall the processor and execute a drawing instruction. The information for this instruction is then created and sent to the direct drawing method in which it is executed. At the end of execution a flag is returned to the processor indicated that all drawing has completed. The GPU processor is then enabled and continues on its operations.

A visual representation of this process is included in the appendix by the name of Schematic #4.

# **4.7 Graphics Library in C**

A graphics library has been written in the C programming language to facilitate communication with the GPU over serial. It provides instructions for drawing each of the type of graphics functions and it packages up the instructions into the appropriate bytes and is able to send them out over serial. The only modification one needs to make to any of these files would be if the serial communication is different for your specific process. Mine uses methods like writeByte, where one may want to use something like fprintf instead. These are trivial changes and only need to be changed in one line of code in the send instruction method. A list of instructions is included in the appendix along with an explanation of how they work. A simple example of how to draw something to the GPU is as follows:

```
setDrawMode(M8bit SINGLE 640x480);
int red;
int green;
int blue;
fillRectangle(0,0,640,480,0,15,0);
for(green = 0; green < 15; green ++)
       for(red = 0; red < 15; red ++)
              drawLine(green*15+red,green*15+red,0,240,red, green, 0);
for(qreen = 0; qreen < 4; qreen ++)
       for (blue = 0; blue < 15; blue ++)
              drawLine(green*15+blue+255,green*15+blue+255,0,240,0,green,blue);
drawString(100-8*6,140,"Hello World!",0,0,0);
```
This piece of code first sets the type of drawing mode that we want the GPU to run, and that is a single buffer 640x480 image. It then does a sequence of rectangular fills, line draws, and text writing. What is nice about the code is that as long as the communication is set up in the underlying graphics library, the user only has to worry about simple functions such as fillRectangle in their main application code.

### **4.8 Timing Issues**

One of the major challenges of this project was numerous timing issues that I had to deal with. Almost every single module was clocked and not every module used the same clock to process its data. The serial modules ran on a clock equal to the baudrate. The drawing functions ran on the VGA control clock that is used to drive the VGA controller. Other clock signals were generated artificially from within some modules, such as the signal to grab a packet, or send a N/ACK to the transmitter. One more factor to complicate things is that the VGA controller needs to read from SRAM to refresh the screen, and when this is happening, no processing can be done in the form of writing to SRAM from one of the drawing modules. This loss of synch causes some modules to pause, while others need not pause because they don't depend on VGA synch complications. This skew in some modules needing to pause while others were free to run caused some initial problems in having every module communicate smoothly. This is because sometimes an artificial clock signal would be lost during a loss of synch. These issues were resolved through careful debugging and testing of the code to find complications of this type. One thing that this project certainly helped me understand is how important meeting timing requirements and understanding the timing of a system is to system performance.

# **5. Results and Conclusions**

# **5.1 Original Goal Completion**

Of the original goals of the project this GPU was successful in implementation of the following:

- Multiple resolution support, 320x240 and 640x480
- Color depth support, at least 16 colors in worst case palette
- Two frame buffers
- Multiple drawing functions, lines, circles, rectangles, text, and polygons
- Font support, 1 8x8 downloadable font
- 10 FPS, successful in some applications; is application dependent

Of the original goals of the project this GPU was partially successful in implementation of the following:

- Sprite support, functionality was created but not finished
- Programmable Interface, the processor was created but not fully tested and implemented

# **5.2 Testing the GPU**

The GPU performed a multitude of tests to check for accuracy of drawing algorithms, communication of instructions, and to measure overall performance (such as IPS and FPS).

# *5.2-1 Accuracy of Drawing Algorithms*

Tests were done in each of the four drawing modes on each of the different drawing modules. The criterion in testing was to see if the modules drew their function correctly. For fills this meant that every interior point was filled, and for the text writer, this meant that the proper character was written to the string. These tests also checked that the objects were drawn at the correct location on the screen.

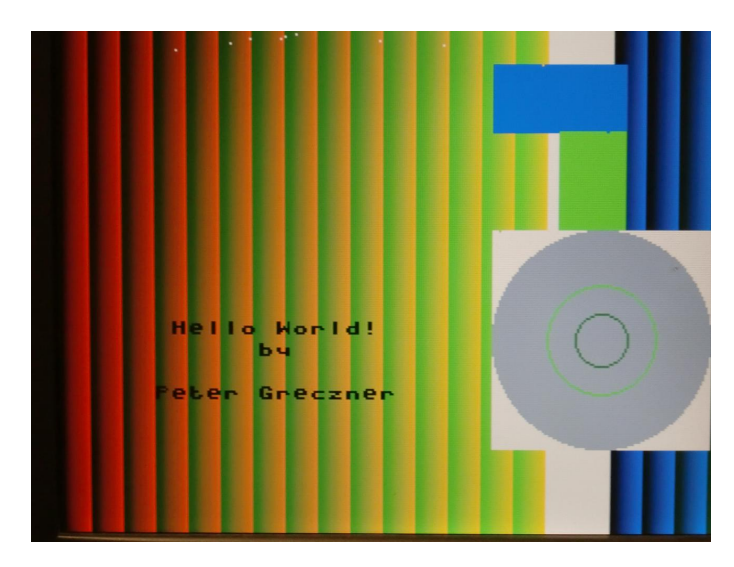

*Figure – 320x240 Accuracy of Drawing Algorithm Test*

There were two functions that did not work perfectly and a solution could not be found for these functions. The first is that the circle and rectangle fills would occasionally miss one pixel to draw. The likely explanation for this problem is a time/synchronization problem that results in one pixel not being written to SRAM. The other problem was with the text writing module which would occasionally write errant pixels to the screen. This problem was caused by the text writing module reading lines with a one cycle lag from the request. This would cause the last line of the previous character to be the first line of the next character. No problems occur when the last line is blank, but for a hanging letter such as 'g' or 'j', a bar would be drawn on top of the following character. This problem was resolved by introducing an extra line request when the command is sent from the RequestManager.

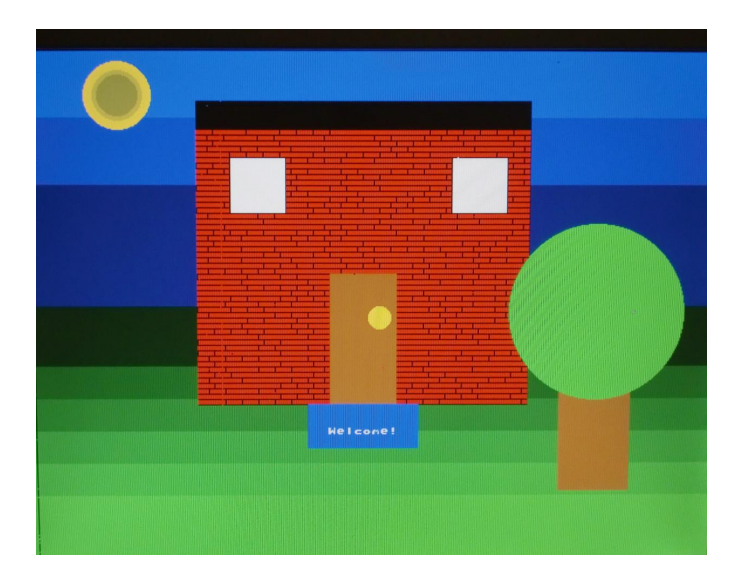

*Figure – Scene created in 640x480 resolution to show off all drawing functions*

# *5.2-2 Performance Tests*

A few performance tests were run to see the speed at which the GPU could execute instructions. The theoretical max for best performance was 1047.3 instructions per second (IPS). To see what the real IPS is for the GPU the following tests were run and execution time was measured in all cases:

- 10,000 Lines 10,000 random lines were drawn, used to represent where one might be drawing a lot of polygons
- Full Screen Fill 100 full screen rectangle fills were performed, used to represent most extreme of drawing cases
- Random Fill 250 rectangles of random size were filled on the screen, use to represent a high stress drawing application that constantly erasing parts of the screen
- Small Rectangles and Lines 1000 rectangles and lines were drawn on the screen, use to represent an average type of drawing someone might do
- Point Draw 5000 single point instructions, used to represent the least intensive of actual drawing instructions

 Frame Update – 5000 frame updates were performed, used to represent the equivalent of a NOP to find the real peak IPS for this GPU

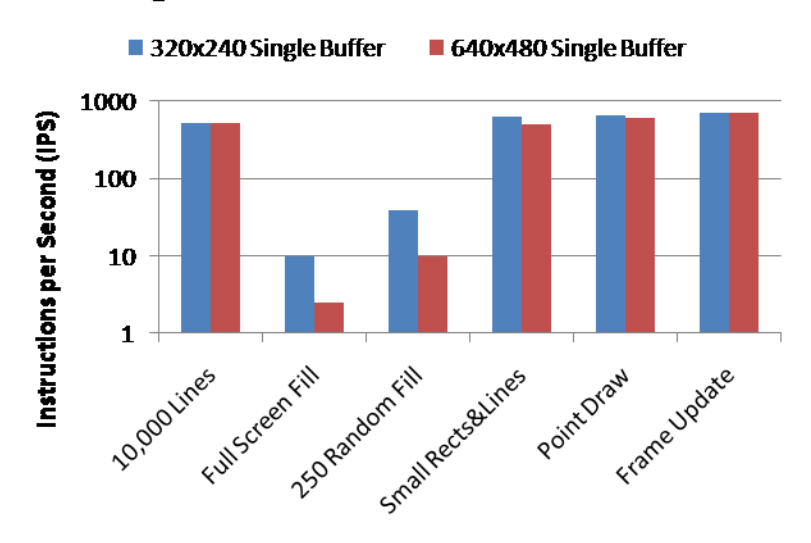

# **Single Buffer Performance Tests**

*Figure – Shows the performance in terms of IPS for Single Buffer tests*

The result of the test show that in most cases the IPS for the GPU peaks around the 800 IPS range. The outliers are the computationally heavy in terms of memory write tests of full screen rectangle fills and many random rectangle fills. However in the tests used to represent what an aggregate application might use, such as the Small Rects and lines, a high IPS was achieved.

To test the double buffered performance two simple tests were run, one in which a single bouncing ball was updated, and the second in which ten bouncing balls were updated and refreshed on the screen.

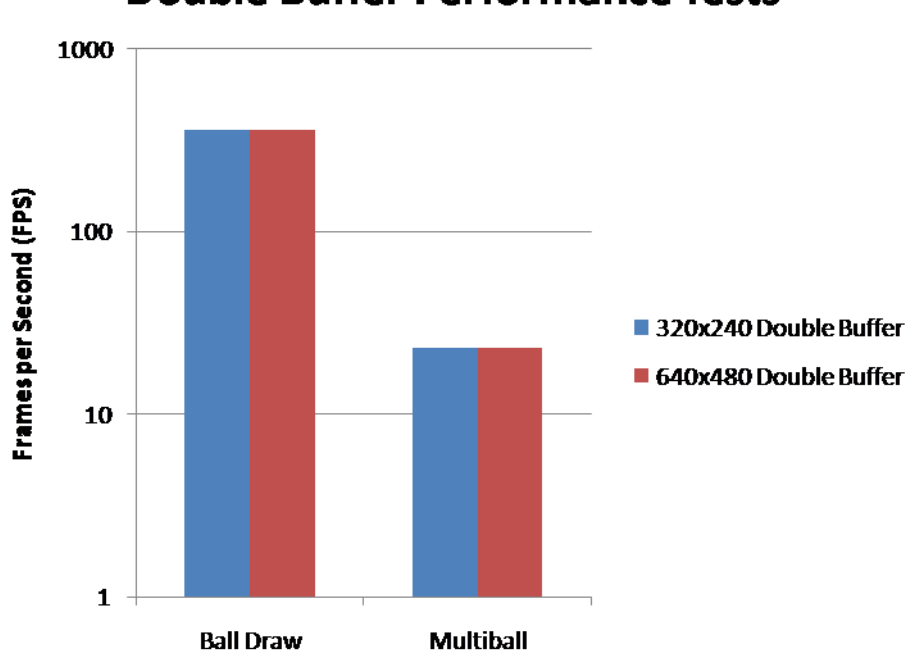

# **Double Buffer Performance Tests**

*Figure – Double buffer FPS test*

The result was that in the case of 10 balls bouncing on the screen an FPS of around 10 could be achieved. This was within the original goal of the project.

### **5.3 Conclusions**

The GPU was extremely successful in completing many of the goals of the original proposal and made good progress towards completion of the last few goals. I believe that the current state of the GPU would work best for low-latency applications or those in which full screen fills do not occur often. Since IPS peaks around 800, this means that your FPS could significantly vary depending on the type of application you want to write. If your application requires 1000 instructions per frame to be executed, then it simply will not be possible to achieve an FPS better than 1, and hopefully the application is lowlatency refresh, such as just printing data to the monitor. However, if your application is very simple, or you implement your graphics algorithm in an intelligent way (i.e. only refreshing areas that have been written too, instead of the whole screen) a high FPS is possible. Basically, the GPU cannot guarantee a certain minimum FPS as I had originally intended it too due to serial overhead limitations.

However, I am not sure that that is a bad thing at all. Leaving the design up to the user to decide how to best implement the graphics is not a bad component of the project. Also, although the GPU cannot guarantee an FPS of 10, that does not mean that an FPS of 10 is not possible; it certainly is.

What I also believe works well in this project is the room for extension. The modules of the project were created in a way that could allow for easy future expansion of new drawing functions. From the beginning in which I added the two Extra 1 and Extra 2 fields should new functions arise, and the general extensible nature of the drawing modules in which they all follow a specific protocol, can make it easy for someone to take this project and make even more functionality.

Ultimately, this project did not implement the instruction queue and processor functionality to completion. Had that processor gotten to the working stage I truly believe the results would have been some high quality and high speed graphics. That isn't to take away from the serial sequential method which performs well, but future work in implementing the programmable processor could make this GPU an even more attractive option.

This project set out to realize a two-dimensional graphics card on an FPGA that could be used as a GPU for host devices such as microcontrollers in order to provide those applications with color graphics on a VGA compatible monitor. This goal was met.

# **6. Appendix**

#### **6.1 Schematics**

#### **Communication Flow Schematic**

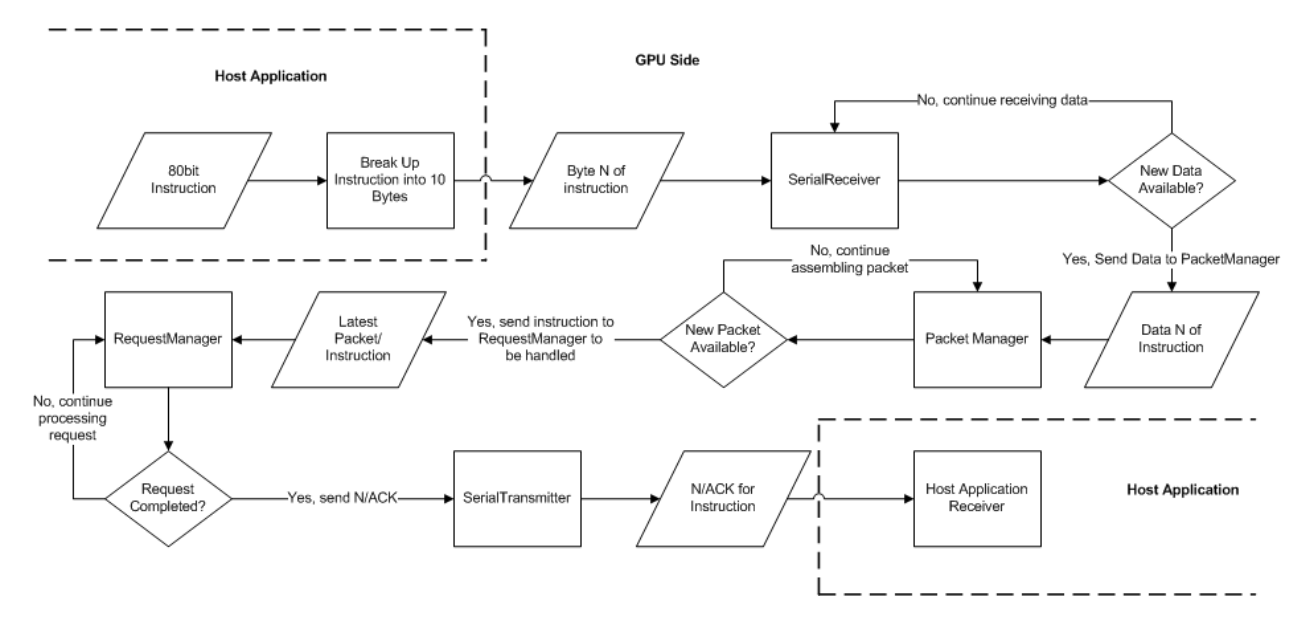

*Schematic #1 – Overview of the communication between host and GPU*

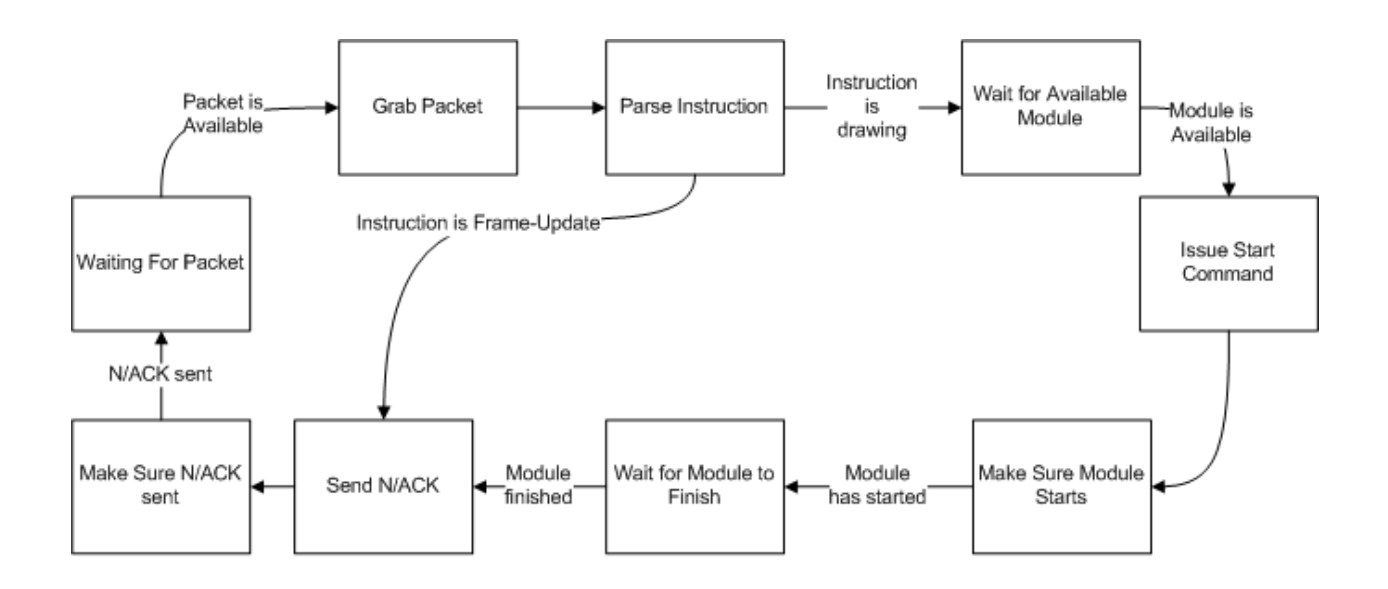

# RequestManager State Machine

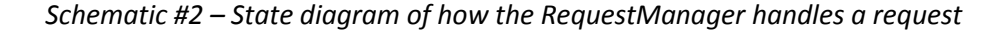

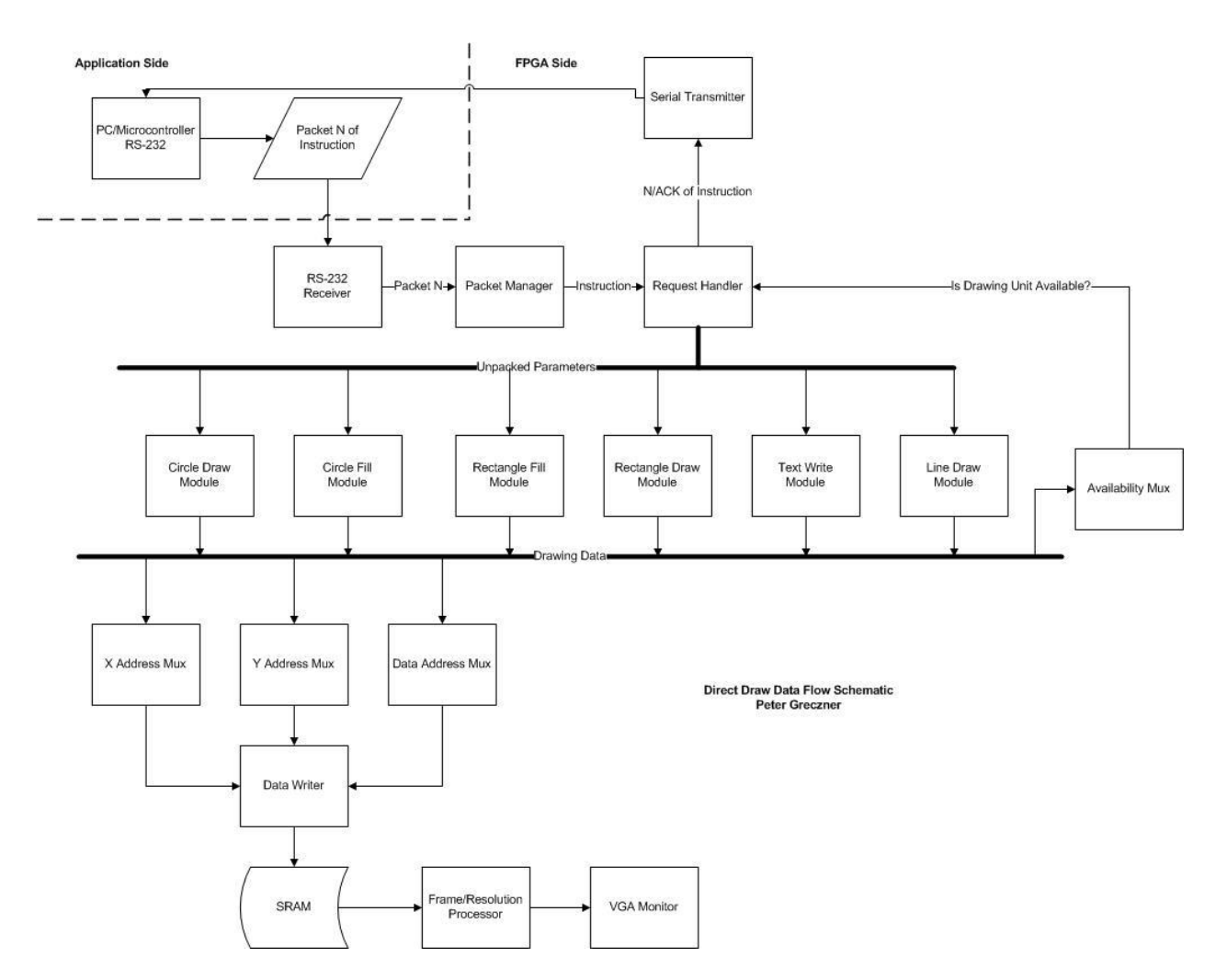

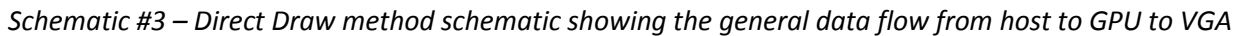

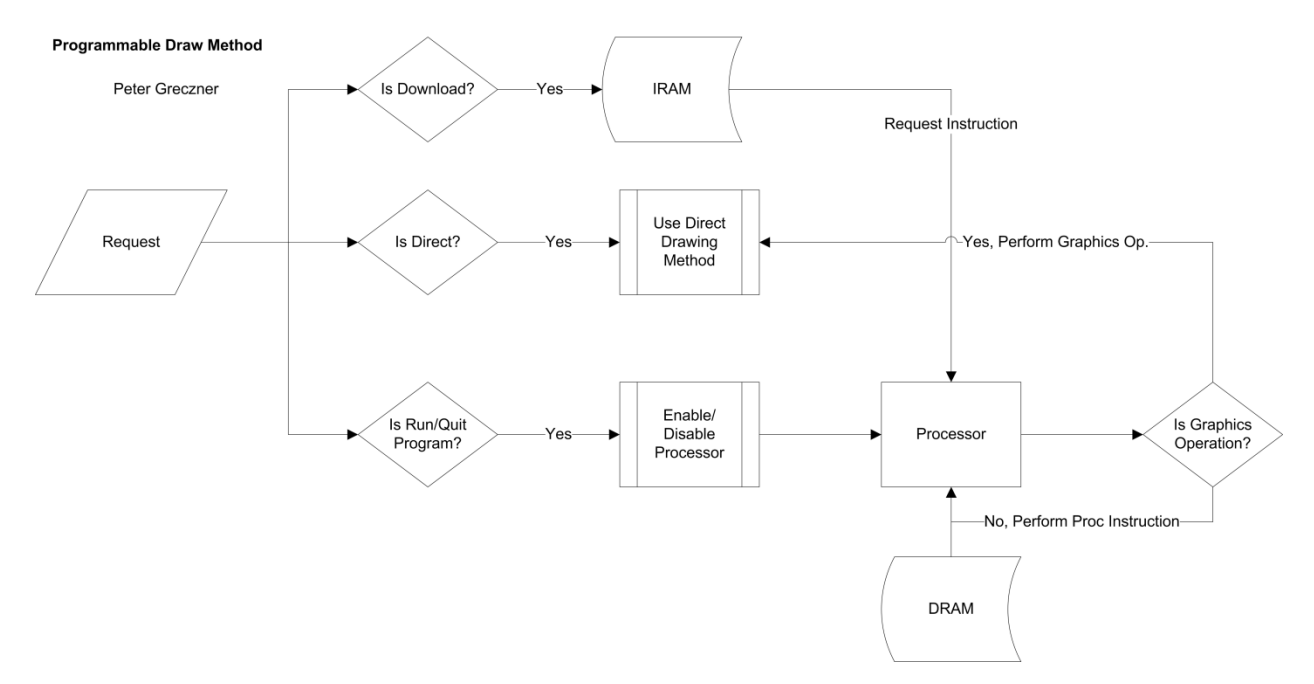

*Schematic #4 – The programmable flow method data flow schematic*

#### **6.2 Images and Results**

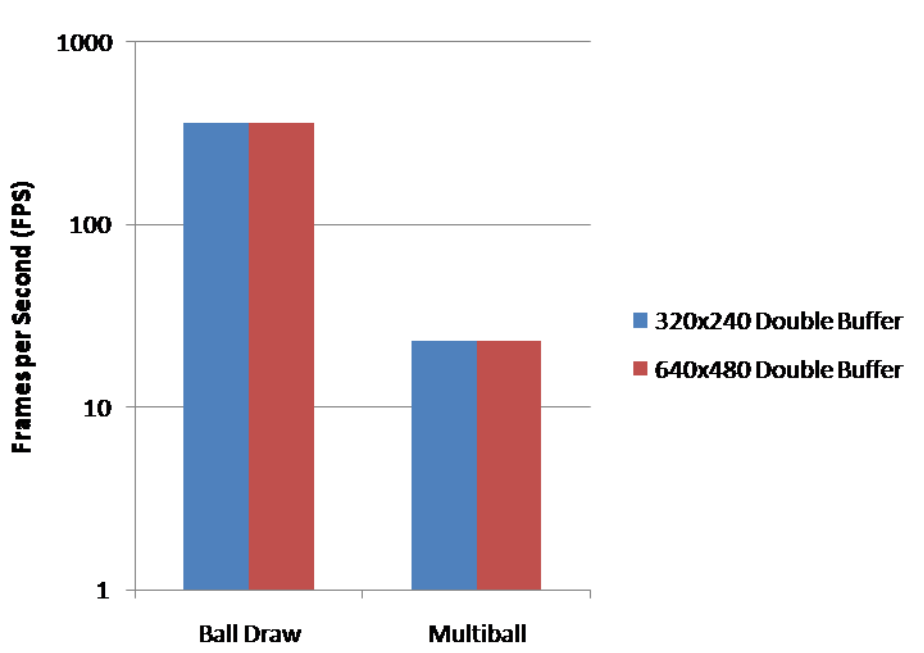

**Double Buffer Performance Tests** 

*Double Buffer Performance Tests*

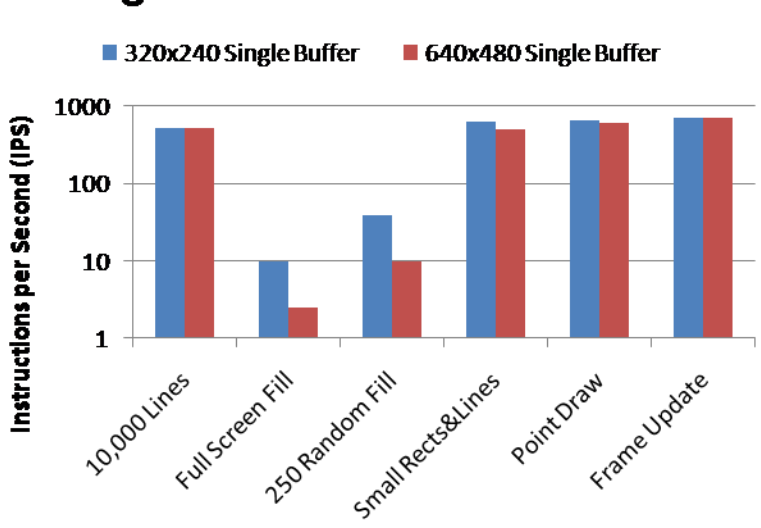

# **Single Buffer Performance Tests**

*Single Buffer Performance Tests*

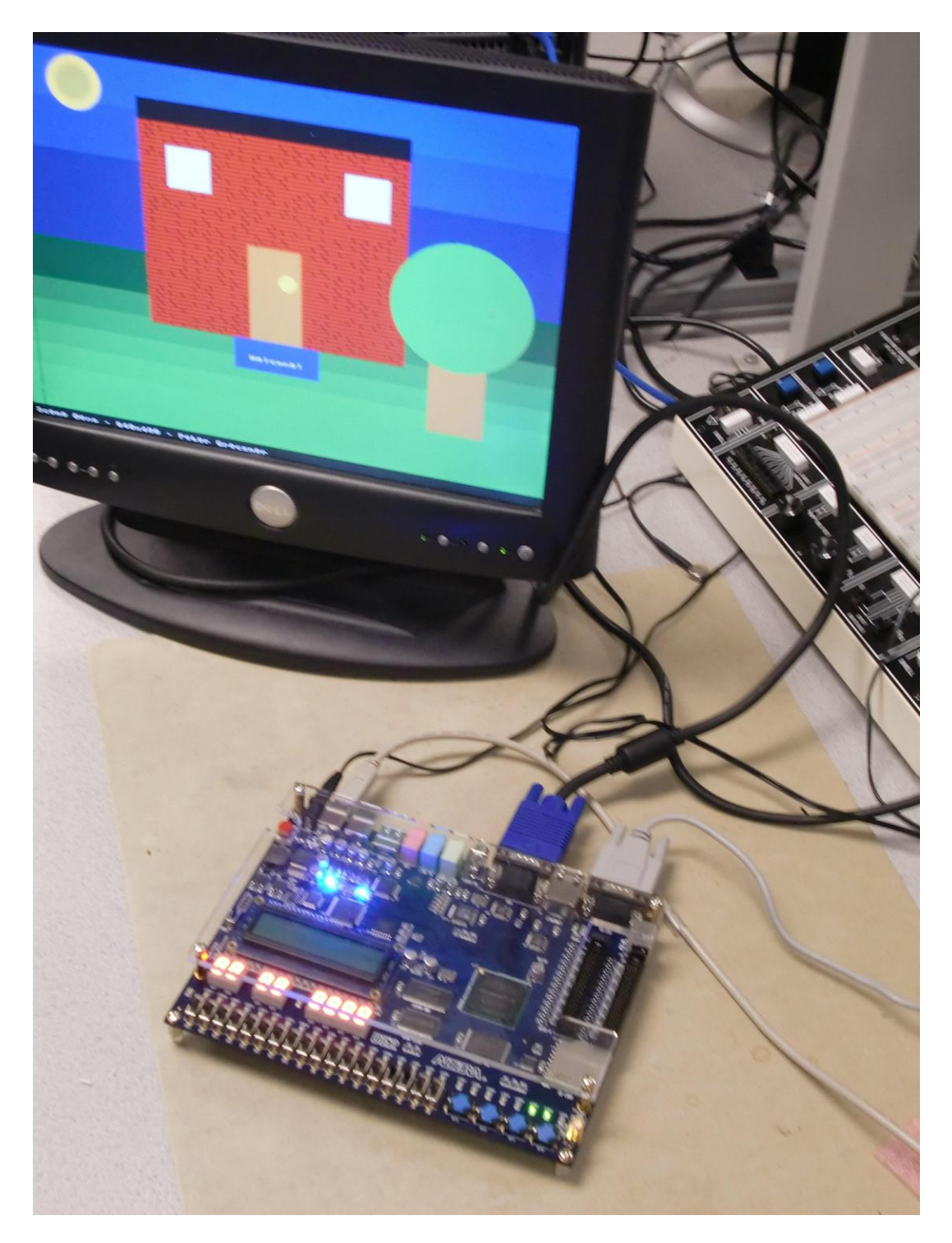

*GPU running on FPGA and outputting to VGA monitor*

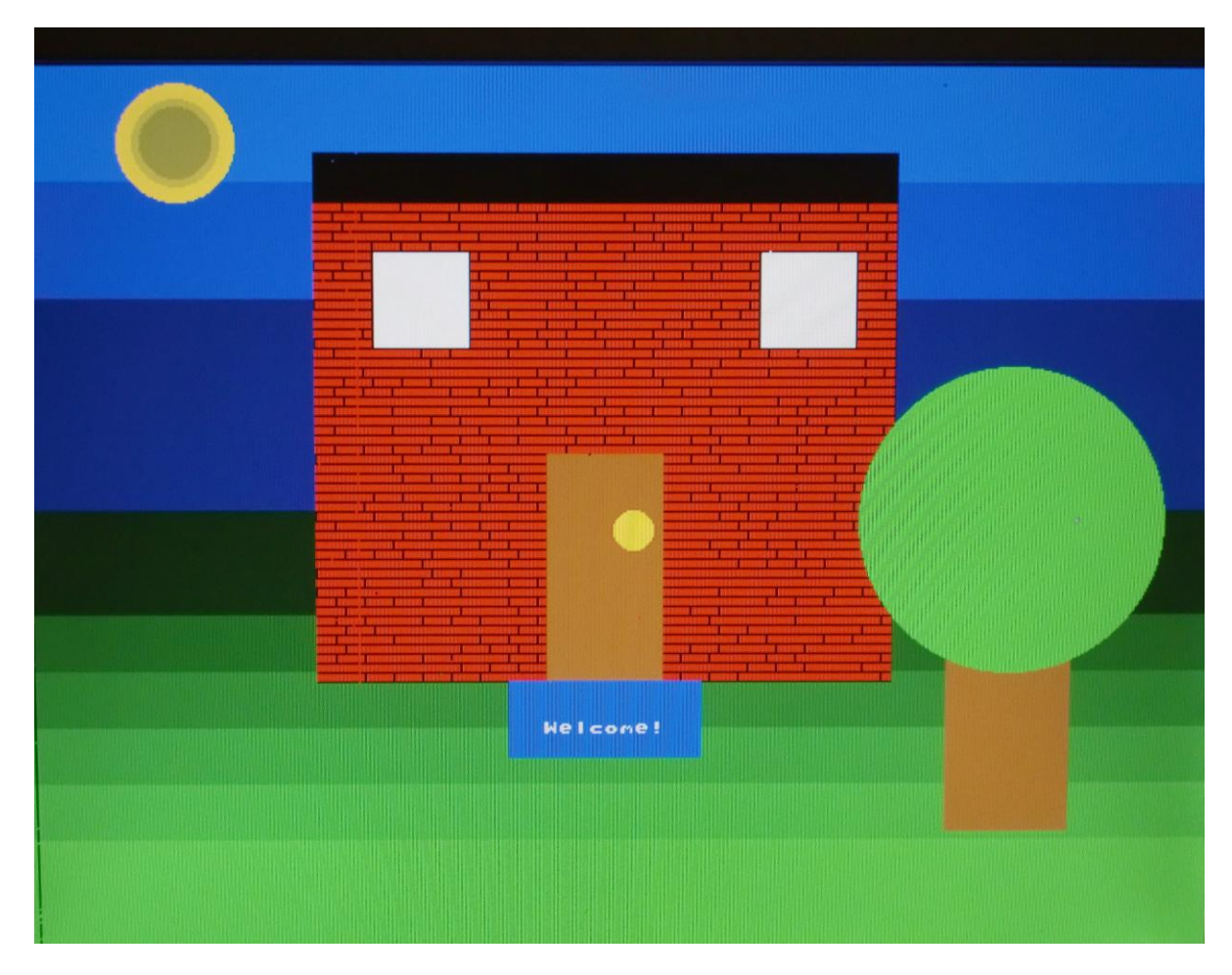

*640x480 Scene Test*

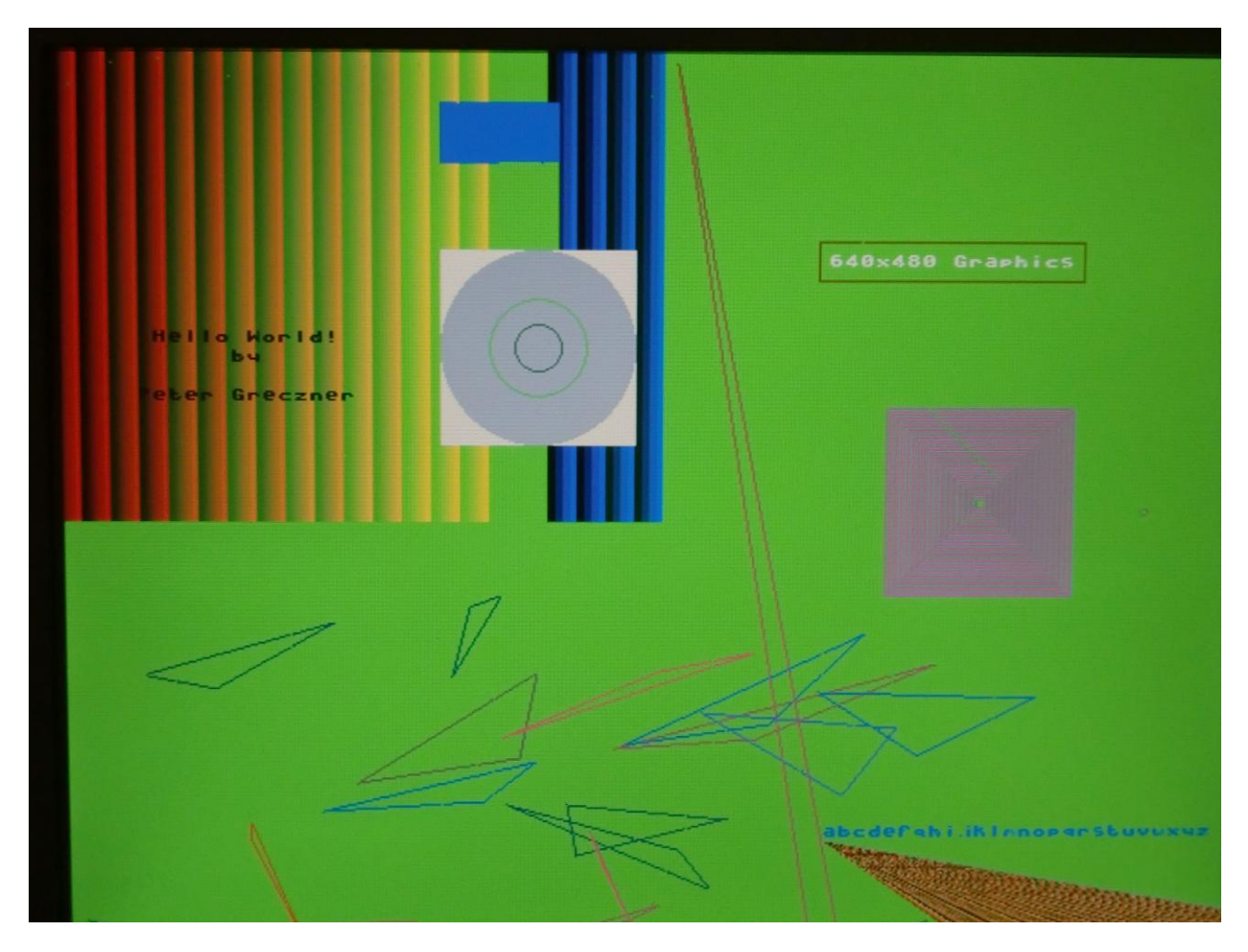

*640x480 Drawing function Test*

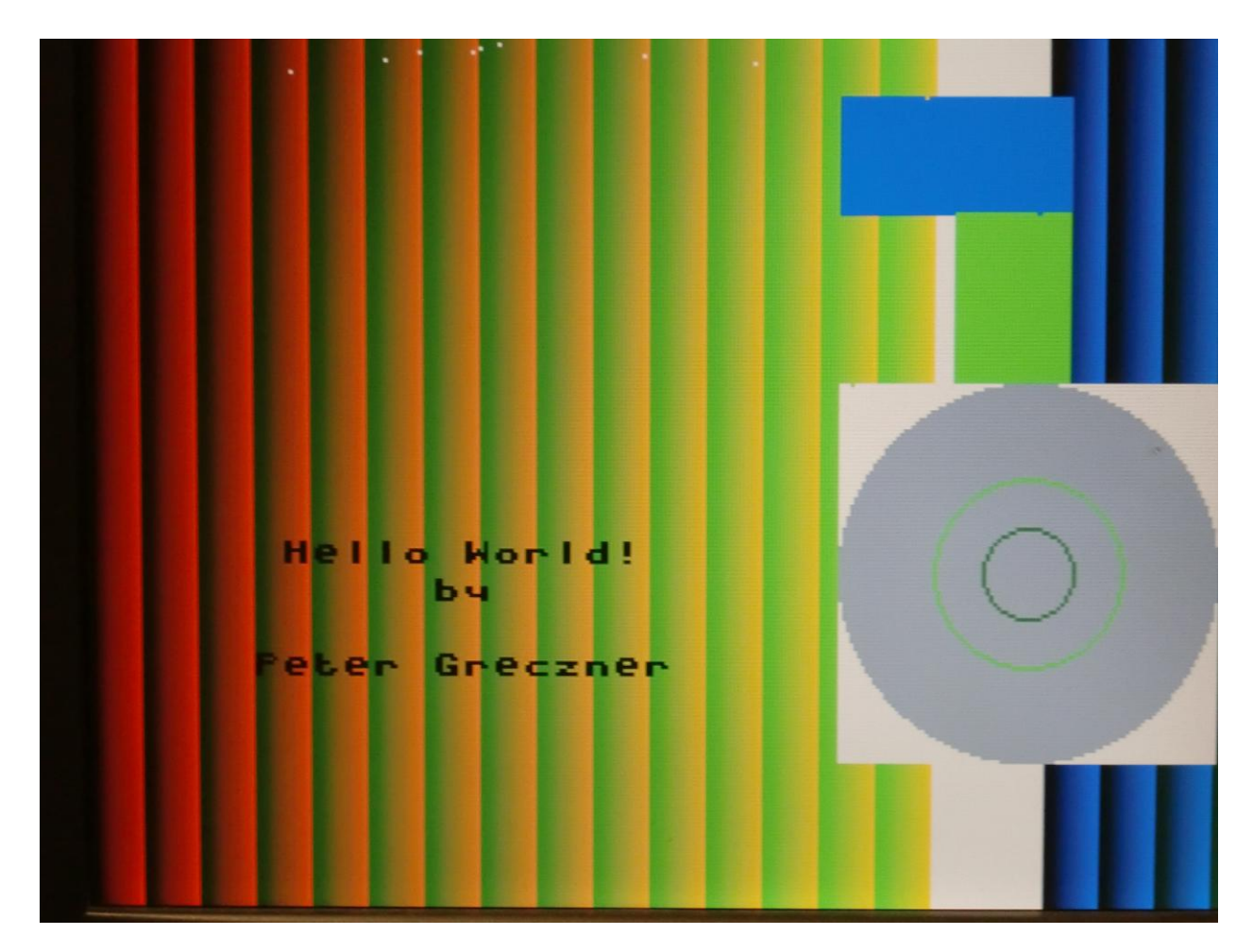

*320x240 Drawing Function Test*

# **6.3 Module Descriptions**

- *availableMux.v*: muxes the availability bits of all the drawing modules based on a select bit from the RequestManager
- *BaudGenerator.v:* generates the baud clock for the serial communication
- *BaudGenerator\_8Times.*v: generates a baud clock at 8 times the required speed
- *circle\_draw.v:* draws a circle on the screen
- *circle\_fill\_better.*v: fills a circle on the screen
- *Color\_MUX*.v: muxes all of the color data from the drawing modules based on a select bit from the RequestManager
- *CRC.v:* computes the XOR of the packet to create a CRC
- *DataWriter.v*: writes the current data to SRAM
- *font1\_rom*.v: the 8x8 font ROM
- *line\_drawer*.v: draws a line on the screen
- *PacketManager\_updated*.v: the packet manager that collects the instruction as it receives the individual parts from the SerialReceiver
- *RequestManager\_updated*.v: manages all the requests that come in from the host device and processes them accordingly
- *SerialReceiver\_improved\_fastClock*.v: the serial receiver module
- *SerialTransmitter\_updated*.v: the serial transmitter module
- *square\_draw*.v: draws a square on the screen
- *square\_fill.v:* fills a square on the screen
- *TextWriter.v:* writes text to the screen
- *TransmitClock.v:* artificial clock used to grab a packet
- *Xaddr\_MUX.v:* mux for the x address data that muxes based on a select bit from the RequestManager
- *Yaddr\_MUX.v:* mux for the yaddress data that muxes based on a select bit from the RequestManager

# **6.4 Software User Guide**

# *6.4-1 Function Library and Description*

The following functions have been created in the C graphics library:

*void fillRectangle(int x, int y, int w, int h, int r, int g, int b);*

Use: fills a rectangle on the screen with the specified color, width, and height at  $(x,y)$ 

Parameters:

x = starting x coordinate y = starting y coordinate w = width of rectangle h = height of rectangle  $r = red color (0-15)$  $g =$  green color (0-15)  $b = blue color (0-15)$ 

*void fillCircle(int x, int y, int r, int red, int green, int blue);*

Use: fills a circle on the screen with the specified color, and radius at  $(x,y)$ 

Parameters:

```
x = starting x coordinate
y = starting y coordinate
r = radius
red = red color (0-15)green = green color (0-15)
blue = blue color (0-15)
```
*void drawRectangle(int x, int y, int w, int h, int r, int g, int b);*

Use: draws a rectangle on the screen with the specified color, width, and height at  $(x,y)$ Parameters:

x = starting x coordinate y = starting y coordinate w = width of rectangle h = height of rectangle  $r = red color (0-15)$  $g =$  green color (0-15)  $b = blue color (0-15)$ 

*void drawCircle(int x, int y, int r, int red, int green, int blue);*

Use: draws a circle on the screen with the specified color, and radius at  $(x,y)$ 

Parameters:

x = starting x coordinate y = starting y coordinate r = radius  $red = red color (0-15)$ green = green color (0-15) blue = blue color  $(0-15)$ 

*void drawLine(int x1, int x2, int y1, int y2, int r, int g, int b);*

Use: draws a line from (x1,y1) to (x2,y2) with the specified color

Parameters:

x1 = point 1 of line x coordinate x2 = point 2 of line x coordinate y1 = point 1 of line y coordinate y2 = point 2 of line y coordinate  $r = red color (0-15)$  $g =$  green color (0-15)  $b = blue color (0-15)$ 

*void drawChar(int x1, int y1, int charVal, int r, int g, int b);*

Use: draws a character on the screen at (x1,y1) with the specified color

Parameters:

```
x1 = starting x coordinate of character
y1 = starting y coordinate of character
charVal = the ascii character value (0-255)
r = red color (0-15)g = green color (0-15)
b = blue color (0-15)
```

```
void drawString(int x1, int y1, char *string, int r, int g, int b);
Use: draws a string to the screen at (x1,y1) with specified color
```
Parameters:

x1 = starting x coordinate of string

y1 = starting y coordinate of string \*string = pointer to character array  $r = red color (0-15)$  $g =$  green color (0-15)  $b = blue color (0-15)$ 

*void drawPolygon(int \*x, int \*y, int elems, int r, int g, int b);* Use: draws a polygon on the screen with vertices \*x and \*y Parameters:  $*x$  = integer array of the x points of the polygon

 $*$ y = integer array of the y points of the polygon elems = number of elements in \*x and \*y arrays  $r = red color (0-15)$  $g =$  green color (0-15)  $b = blue color (0-15)$ 

*void writeInstruction(int PC, char a, char b, char c, char d, char e, char f);* Use: to write an instruction into IRAM

*void startProgram(void);* Use: to start execution of the IRAM program

*void startDownload(void);* Use: to start downloading into IRAM

*void finishDownload(void);* Use: to signal finish downloading into IRAM

*void frameUpdate(void);* Use: to update to the current frame and switch to drawing into alternate frame

*void setDrawMode(int dm);* Use: sets the drawing mode

Parameters:

dm = the drawing mode…

\*M16bit\_SINGLE\_320x240: single buffer 320x240 image

\*M8bit\_SINGLE\_640x480: single buffer 640x480 image

\*M8bit\_DOUBLE\_320x240: double buffer 320x240 image

\*M4bit\_DOUBLE\_640x480: double buffer 640x480 image

*void sendInstruction(int \*instr);*

Use: sends an instruction over serial to the GPU

Parameters:

\*instr = integer array of the instruction to be sent

#### *int computeChecksum(int \*packet);*

Use: computes a checksum of the current instruction to be sent

Parameters:

\*packet = current packet of instruction to be sent

#### *6.4-2 Example Program*

```
#include <stdio.h>
#include "rs232.h"
#include "globals.h"
#include "Graphics_Functions.h"
#include <time.h>
//This program draws a simple scene of a house in a field
int main(int argc, char **argv)
{
       int error;
       int test num = -3;
       printf("args %i\n",argc);
       if(argc > 1)
               test num = atoi(argv[1]);
       printf("Serial Communication in C\n");
       printf("Opening Comport: COM1\n");
       error = OpenComputer(0, 115200);if(error) {
              printf("Failed!!! Exiting\n");
               return 0;
       }
       unsigned char result;
       result = 0;int gray = 1;while(qray == 1 & test num != 24)
               gray = PollComport(0,&result,1); //to flush out initial data
   setDrawMode(M8bit SINGLE 640x480);
     fillRectangle(0,0,640,480,0,0,0);
   int sky = 0;
    int skyc = 15;
    double dskyc = 1.0/230.0;
   for(sky = 1; sky < 230; sky ++)
     {
        if((sky 8 15) == 0) skyc --;
         drawLine(0,640,sky,sky,0,0,max(skyc,4));
         printf("(int)skyc: %i\n",skyc);
    }
   int grass = 0;
    int grassc = 0;
   double dgrassc = 1.0/250.0;
   for(grass = 230; grass \leq 479; grass ++){
        if((grass \frac{1}{6} 15) == 0) grassc ++;
        drawLine(0,640, grass, grass, 0, max(grassc, 2), 0);
 }
     fillRectangle(320-150,320-250,300,250,12,0,0);
    int brick = 0;
   for(brick = 320; brick >= (320-250); brick -= 5)
     {
         drawLine(170,470,brick,brick,0,0,0);
         int x;
        for(x = 170 + ((brick%2)*10); x < 470; x += 15)
```

```
if((rand()/(float)RAND MAX) \leq .5)
\{if(brick \leq 315)
               {
                   drawLine(x,x,brick,brick+5,0,0,0);
 }
 }
    }
    fillRectangle(320-150,320-250-25,300,25,0,0,0);
    fillRectangle(320-30,320-120,60,120,9,5,0);
    fillCircle(320+15,320-80,10,15,15,0);
    fillRectangle(320-120,320-225,50,50,15,15,15);
    drawRectangle(320-120,320-225,50,50,0,0,0);
    fillRectangle(320+80,320-225,50,50,15,15,15);
    drawRectangle(320+80,320-225,50,50,0,0,0);
    fillRectangle(500,400-165,65,165,9,5,0);
    fillCircle(533,400-165,80,0,12,0);
    fillRectangle(320-50,320,100,40,0,0,15);
    drawString(320-8*4,340,"Welcome!",15,15,8);
   int sun = 0;for(sun = 15; sun >= 8; sun --)
       fillCircle(100,40,sun*2,sun,sun,0);
    drawString(10,470,"Scene Demo - 640x480 - Peter Greczner",15,15,15);
}
```
## **6.5 Drawing Algorithm Reference**

*6.5-1 Bresenham Line Drawing Algorithm (pseudo-code)*

```
function line(x0, x1, y0, y1)
boolean steep := abs(y1 - y0) > abs(x1 - x0)
      if steep then
         swap(x0, y0)
          swap(x1, y1)
      if x0 > x1 then
         swap(x0, x1)
        swap(y0, y1) int deltax := x1 - x0
     int deltay := abs(y1 - y0)
      int error := deltax / 2
      int ystep
     int y := y0
    if y0 \le y1 then ystep := 1 else ystep := -1 for x from x0 to x1
         if steep then plot(y,x) else plot(x,y)
         error := error - deltay
         if error < 0 then
             y := y + ystep
              error := error + deltax
[1] http://en.wikipedia.org/wiki/Bresenham%27s_line_algorithm#Optimization
```
#### *6.5-2 Bresenham Circle Drawing Algorithm (pseudo-code)*

```
void circle(int xc, int yc, int r)
{
int x = 0;
int y = r;
int p = 3 - 2 * r;
  while (x \le y)
```

```
 {
putpixel(xc + x, yc + y, qetcolor());
putpixel(xc - x, yc + y, qetcolor());
putpixel(xc + x, yc - y, qetcolor());
    putpixel(xc - x, yc - y, getcolor());
putpixel(xc + y, yc + x, getcolor());
putpixel(xc - y, yc + x, getcolor());
putpixel(xc + y, yc - x, qetcolor());
     putpixel(xc - y, yc - x, getcolor());
     if (p < 0)p += 4 * x++ + 6;
      else
       p += 4 * (x++ - y--) + 10;
   }
}
```
[2] http://gamebub.com/cpp\_algorithms.php#circle

#### **6.6 Processor ISA Opcodes**

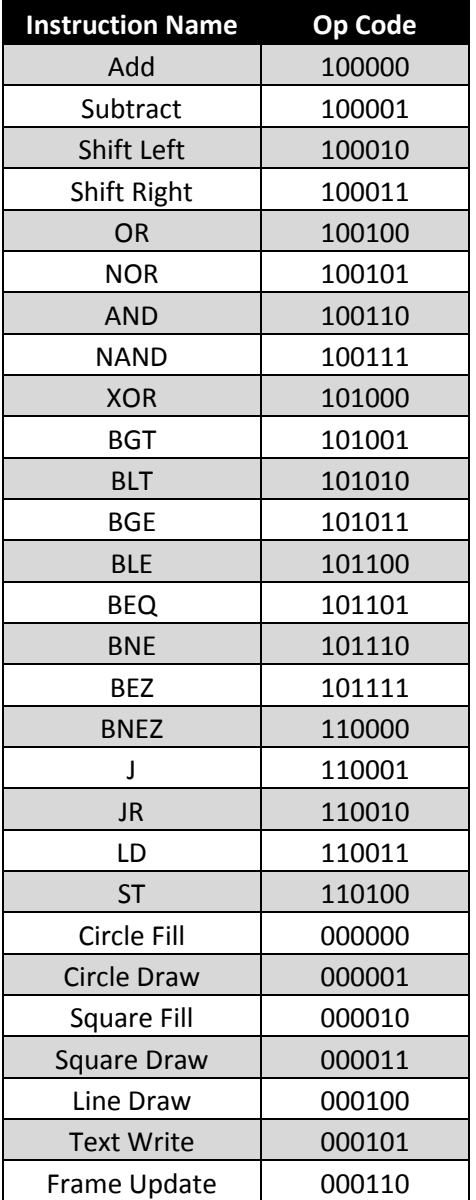

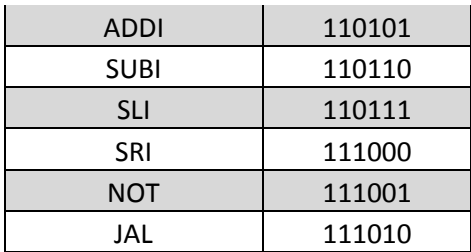

# **6.7 Code Reference**

//globals.h

#define CIRCLE\_FILL 0 #define CIRCLE\_DRAW 1 #define SQUARE\_FILL 2 #define SQUARE\_DRAW 3 #define LINE\_DRAW 4 #define TEXT\_WRITE 5 #define FRAME\_UPDATE 6 #define FRAME\_SWITCH 6 #define DRAW\_MODE 7 #define START\_DOWNLOAD 8 #define FINISH\_DOWNLOAD 15

#### //Drawing Modes

#define M16bit\_SINGLE\_320x240 0 #define M8bit\_SINGLE\_640x480 1 #define M8bit\_DOUBLE\_320x240 2 #define M4bit\_DOUBLE\_640x480 3

#define PACKET\_LENGTH 10

#define DIRECT 0 #define LOAD 1
```
//Graphics_Functions.c
#include "Graphics_Functions.h"
#include "globals.h"
#include "rs232.h"
#include <string.h>
int packet[] = {0,0,0,0,0,0,0,0,0,0};
int instruction[] = {0,0,0,0,0,0,0,0};
int frame_sel = 0;
int draw_mode = M16bit_SINGLE_320x240;
void fillRectangle(int x, int y, int w, int h, int r, int g, int b)
{
    instruction[0] = SQUARE_FILL;
    instruction[1] = r*256 + g*16 + b;
    instruction[2] = x;
    instruction[3] = y;
    instruction[4] = w;
    instruction[5] = h;
    instruction[6] = (draw_mode << 5) + (frame_sel << 3);
    instruction[7] = 0;
    sendInstruction(instruction);
}
void fillCircle(int x, int y, int r, int red, int green, int blue)
{
    instruction[0] = CIRCLE_FILL;
    instruction[1] = red*256 + green*16 + blue;
    instruction[2] = x;
    instruction[3] = y;
    instruction[4] = r;
    instruction[5] = 0;
    instruction[6] = (draw_mode << 5) + (frame_sel << 3);
    instruction[7] = 0;
    sendInstruction(instruction);
}
void drawRectangle(int x, int y, int w, int h, int r, int g, int b)
{
    instruction[0] = SQUARE_DRAW;
    instruction[1] = r*256 + g*16 + b;
    instruction[2] = x;
    instruction[3] = y;
    instruction[4] = w;
    instruction[5] = h;
    instruction[6] = (draw_mode << 5) + (frame_sel << 3);
    instruction[7] = 0;
```

```
sendInstruction(instruction);
```

```
void drawCircle(int x, int y, int r, int red, int green, int blue)
{
    instruction[0] = CIRCLE_DRAW;
    instruction[1] = red*256 + green*16 + blue;
    instruction[2] = x;
    instruction[3] = y;
    instruction[4] = r;
    instruction[5] = 0;
    instruction[6] = (draw_mode << 5) + (frame_sel << 3);
    instruction[7] = 0;
    sendInstruction(instruction);
}
void drawLine(int x1, int x2, int y1, int y2, int r, int g, int b)
{
    instruction[0] = LINE_DRAW;
    instruction[1] = r*256 + g*16 + b;
    instruction[2] = x1;
    instruction[3] = y1;
    instruction[4] = x2;
    instruction[5] = y2;
    instruction[6] = (draw_mode << 5) + (frame_sel << 3);
    instruction[7] = 0;
    sendInstruction(instruction);
}
void drawPolygon(int *x, int *y, int elems, int r, int g, int b)
{
    int i;
    for(i = 1; i <elems; i +)
    {
        drawLine(x[i],x[i-1],y[i],y[i-1], r, g, b);
        printf("drawing line from (%d,%d) to (%d,%d)\n",x[i],y[i],x[i-1],y[i-1]);
    }
    if(elems >= 2)
        drawLine(x[elems-1],x[0],y[elems-1],y[0], r, g, b);
    printf("drawing line from (%i,%i) to (%i,%i)\n",x[elems-1],y[elems-1],x[0],y[0]);
}
void drawChar(int x1, int y1, int charVal, int r, int g, int b)
{
    instruction[0] = TEXT_WRITE;
    instruction[1] = r*256 + g*16 + b;
    instruction[2] = x1;
    instruction[3] = y1;
    instruction[4] = charVal >> 2;
    instruction[5] = (charVal & 0x3) << 2;
    instruction[6] = (draw_mode << 5) + (frame_sel << 3);
    instruction[7] = 0;
```
**}**

```
sendInstruction(instruction);
}
void writeInstruction(int PC, char a, char b, char c, char d, char e, char f)
{
    instruction[0] = a;
    instruction[1] = b;
    instruction[2] = c;
    instruction[3] = d;
    instruction[4] = e;
    instruction[5] = f;
    instruction[6] = PC >> 4;
    instruction[7] = (((PC&0xF) << 4) | 0x0F);
    sendInstruction(instruction);
}
void startProgram(void)
{
    int i;
    for(i = 0; i < 8; i ++1) instruction[i] = 0xFF;
    sendInstruction(instruction);
}
void startDownload(void)
{
    instruction[0] = START_DOWNLOAD;
    sendInstruction(instruction);
}
void finishDownload(void)
{
    instruction[0] = FINISH_DOWNLOAD;
    sendInstruction(instruction);
}
void frameUpdate(void)
{
    instruction[0] = FRAME_SWITCH;
    sendInstruction(instruction);
    switch(draw_mode)
    {
        case M16bit_SINGLE_320x240:
            frame_sel = 0;
            break;
        case M8bit_SINGLE_640x480:
            frame_sel = 0;
            break;
        case M8bit_DOUBLE_320x240:
            frame_sel = (frame_sel == 0) ? 1 : 0;
            break;
        case M4bit_DOUBLE_640x480:
            frame_sel = (frame_sel == 0) ? 1 : 0;
            break;
    }
}
void setDrawMode(int dm)
```
**{**

```
instruction[0] = DRAW_MODE;
    instruction[6] = (draw_mode << 5) + (frame_sel << 3);
    //sendInstruction(instruction);
}
void drawString(int x1, int y1, char *s, int r, int g, int b)
{
    int i = 0;
    for(i = 0; i < strlen(s); i +)
    {
        int charVal = s[i]*8 - 8*16;
        drawChar(x1+i*8,y1,charVal,r,g,b);
    }
}
void sendInstruction(int *instr)
{
    unsigned char result;
    int tries = 0;
    //int gray = 1;
    //while(gray == 1)// gray = PollComport(0,&result,1); //to flush out initial data
    //do
    //printf("********:: %i ::********\n",instr[4]);
    int i;
    {
        result = 0;
        packet[0] = ((instr[0] & 0x3F) << 2) | ((instr[1] & 0xC00) >> 10);
        packet[1] = ( instr[1] & 0x3FC) >> 2;
        packet[2] = ((instr[1] & 0x3) << 6) | ((instr[2] & 0x3F0) >> 4);
        packet[3] = ((instr[2] & 0xF) << 4) | ((instr[3] & 0x1E0) >> 5);
        packet[4] = ((instr[3] & 0x1F) << 3) | ((instr[4] & 0x380) >> 7);
        packet[5] = ((instr[4] & 0x7F) << 1) | ((instr[5] & 0x100) >> 8);
        packet[6] = ((instr[5] & 0xFF));
        packet[7] = instr[6] & 0xFF;
        packet[8] = instr[7] & 0xFF;
        packet[9] = 0;
        for(i = 0; i < (PACKET LENGTH-1); i++){
            packet[PACKET_LENGTH-1] ^= packet[i];
            SendByte(0,(unsigned char)packet[i]);
            //printf("%i: %i\n",i,packet[i]);
        }
        SendByte(0,(unsigned char)packet[PACKET_LENGTH-1]);
        tries ++;
```
draw\_mode **=** dm**;**

int pollResult **=** 0**;**

```
while(pollResult == 0){
       pollResult =PollComport(0,&result,1);
       //print(f", ");
    }
    //printf("Got Ack: %d\n",result);
   //printf("tries: %d result = %d, poll_res = %i\n",tries, result,pollResult);
}
/*int wait = 0;
for(i = 0; i < 10000000; i ++)
  wait ++;i = wait; *///while(result < 128);
```
**}**

```
void fillRectangle(int x, int y, int w, int h, int r, int g, int b);
void fillCircle(int x, int y, int r, int red, int green, int blue);
void drawRectangle(int x, int y, int w, int h, int r, int g, int b);
void drawCircle(int x, int y, int r, int red, int green, int blue);
void drawLine(int x1, int x2, int y1, int y2, int r, int g, int b);
void drawChar(int x1, int y1, int charVal, int r, int g, int b);
void drawString(int x1, int y1, char *string, int r, int g, int b);
void drawPolygon(int *x, int *y, int elems, int r, int g, int b);
void writeInstruction(int PC, char a, char b, char c, char d, char e, char f);
void startProgram(void);
void startDownload(void);
void finishDownload(void);
void frameUpdate(void);
void setDrawMode(int dm);
void sendInstruction(int *instr);
int computeChecksum(int *packet);
```
**module** Decoder**(**instruction**,** ctrl\_ALU**,** ctrl\_BS**,** isBranch**,** isLoad**,** isStore**,** isJump**,** isDraw**,** isIMMOpp**,** SA**,** SB**,** SD**,** IMM**,** WE**);**

**input wire [**79**:**0**]** instruction**;**

```
output reg [3:0] ctrl_ALU;
output reg [3:0] ctrl_BS;
output reg isBranch;
output reg isLoad;
output reg isStore;
output reg isJump;
output reg isDraw;
output reg isIMMOpp;
output reg [4:0] SA, SB, SD;
output reg [31:0] IMM;
output reg WE;
parameter ADD = 6'b100000,
            SUB = 6'b100001,
            SL = 6'b100010,
            SR = 6'b100011,
            OR = 6'b100100,
            NOR = 6'b100101,
            AND = 6'b100110,
            NAND= 6'b100111,
            XOR = 6'b101000,
            ADDI= 6'b110101,
            SUBI= 6'b110110,
            SLI = 6'b110111,
            SRI = 6'b111000,
            LD = 6'b110011,
            ST = 6'b110100,
            NOT = 6'b111001,
            BGT = 6'b101001,
            BLT = 6'b101010,
            BGE = 6'b101011,
            BLE = 6'b101100,
            BEQ = 6'b101101,
            BNE = 6'b101110,
            BEZ = 6'b101111,
            BNEZ= 6'b110000,
            J = 6'b110001,
            JR = 6'b110010,
            JAL = 6'b111010,
            CIRCLE_FILL = 6'b000000,
            CIRCLE_DRAW = 6'b000001,
            SQUARE_FILL = 6'b000010,
            SQUARE_DRAW = 6'b000011,
            LINE_DRAW = 6'b000100,
            TEXT_WRITE = 6'b000101,
            FRAME_UPDATE = 6'b000110;
```

```
BS_blt = 4'd1,
            BS_bge = 4'd2,
            BS_ble = 4'd3,
            //BS ble = 4'd4,
            BS beq = 4'd5,
            BS_bne = 4'd6,
            BS bez = 4'd7,
            BS_bnez = 4'd8,
            BS_j = 4'd9,
            BS_jr = 4'd10,
            BS_jal = 4'd11,
            BS nop = 4'd12;parameter ALU_add = 4'd0,
            ALU_sub = 4'd1,
            ALU_sl = 4'd2,
            ALU_sr = 4'd3,
            ALU_and = 4'd4,
            ALU_or = 4'd5,
            ALU_xor = 4'd6,
            ALU_nand= 4'd7,
            ALU_not = 4'd8,
            ALU_nor = 4'd9,
            ALU_nop = 4'd10;
always @(instruction)
begin
    case(instruction[79:74])
        ADD: begin
            SA = instruction[73:69];
            SB = instruction[68:64];
            SD = instruction[63:59];
            isBranch = 0;
            isLoad = 0;
            isStore = 0;
            isJump = 0;
            isDraw = 0;
            isIMMOpp = 0;
            WE = 1;ctrl_ALU = ALU_add;
            IMM = 0;
            ctrl_BS = BS_nop;
        end
        SUB: begin
            SA = instruction[73:69];
            SB = instruction[68:64];
            SD = instruction[63:59];
            isBranch = 0;
            isLoad = 0;
            isStore = 0;
            isJump = 0;
            isDraw = 0;
            isIMMOpp = 0;
            WE = 1;ctrl_ALU = ALU_sub;
            IMM = 0;
```

```
ctrl_BS = BS_nop;
end
SL: begin
    SA = instruction[73:69];
    SB = instruction[68:64];
    SD = instruction[63:59];
    isBranch = 0;
    isLoad = 0;
    isStore = 0;
    isJump = 0;
    isDraw = 0;
    isIMMOpp = 0;
    WE = 1;ctrl_ALU = ALU_sl;
    IMM = 0;
    ctrl_BS = BS_nop;
end
SR: begin
   SA = instruction[73:69];
    SB = instruction[68:64];
    SD = instruction[63:59];
    isBranch = 0;
    isLoad = 0;
    isStore = 0;
    isJump = 0;
    isDraw = 0;
    isIMMOpp = 0;
    WE = 1;ctrl_ALU = ALU_sr;
    IMM = 0;
    ctrl_BS = BS_nop;
end
OR: begin
    SA = instruction[73:69];
    SB = instruction[68:64];
    SD = instruction[63:59];
    isBranch = 0;
    isLoad = 0;
    isStore = 0;
    isJump = 0;
    isDraw = 0;
    isIMMOpp = 0;
    WE = 1;ctrl_ALU = ALU_or;
    IMM = 0;
    ctrl_BS = BS_nop;
end
NOR: begin
    SA = instruction[73:69];
    SB = instruction[68:64];
    SD = instruction[63:59];
    isBranch = 0;
    isLoad = 0;
    isStore = 0;
    isJump = 0;
    isDraw = 0;
```

```
isIMMOpp = 0;
    WE = 1;ctrl_ALU = ALU_nor;
    IMM = 0;
    ctrl_BS = BS_nop;
end
AND: begin
   SA = instruction[73:69];
    SB = instruction[68:64];
    SD = instruction[63:59];
    isBranch = 0;
    isLoad = 0;
    isStore = 0;
    isJump = 0;
    isDraw = 0;
    isIMMOpp = 0;
    WE = 1;ctrl_ALU = ALU_and;
    IMM = 0;
    ctrl_BS = BS_nop;
end
NAND: begin
    SA = instruction[73:69];
    SB = instruction[68:64];
    SD = instruction[63:59];
    isBranch = 0;
    isLoad = 0;
    isStore = 0;
    isJump = 0;
    isDraw = 0;
    isIMMOpp = 0;
    WE = 1;ctrl_ALU = ALU_nand;
    IMM = 0;
    ctrl_BS = BS_nop;
end
XOR: begin
   SA = instruction[73:69];
    SB = instruction[68:64];
    SD = instruction[63:59];
    isBranch = 0;
    isLoad = 0;
    isStore = 0;
    isJump = 0;
    isDraw = 0;
    isIMMOpp = 0;
    WE = 1;ctrl_ALU = ALU_xor;
    IMM = 0;
    ctrl_BS = BS_nop;
end
ADDI: begin
    SA = instruction[73:69];
    SD = instruction[68:64];
    SB = instruction[68:64];
    isBranch = 0;
```

```
isLoad = 0;
    isStore = 0;
    isJump = 0;
    isDraw = 0;
    isIMMOpp = 1;
    WE = 1;ctrl_ALU = ALU_add;
    IMM = instruction[63:32];
    ctrl_BS = BS_nop;
end
SUBI: begin
    SA = instruction[73:69];
    SD = instruction[68:64];
    SB = instruction[68:64];
    isBranch = 0;
    isLoad = 0;
    isStore = 0;
    isJump = 0;
    isDraw = 0;
    isIMMOpp = 1;
    WE = 1;ctrl_ALU = ALU_sub;
    IMM = instruction[63:32];
    ctrl_BS = BS_nop;
end
SLI: begin
   SA = instruction[73:69];
    SD = instruction[68:64];
    SB = instruction[68:64];
    isBranch = 0;
    isLoad = 0;
    isStore = 0;
    isJump = 0;
    isDraw = 0;
    isIMMOpp = 1;
    WE = 1;ctrl_ALU = ALU_sl;
    IMM = instruction[63:32];
    ctrl_BS = BS_nop;
end
SRI: begin
    SA = instruction[73:69];
    SD = instruction[68:64];
    SB = instruction[68:64];
    isBranch = 0;
    isLoad = 0;
    isStore = 0;
    isJump = 0;
    isDraw = 0;
    isIMMOpp = 1;
    WE = 1;ctrl_ALU = ALU_sr;
    IMM = instruction[63:32];
    ctrl_BS = BS_nop;
end
ST: begin
```

```
SA = instruction[73:69];
    SD = instruction[68:64];
    SB = instruction[68:64];
    isBranch = 0;
    isLoad = 0;
    isStore = 1;
    isJump = 0;
    isDraw = 0;
    isIMMOpp = 1;
    WE = 0;
    ctrl_ALU = ALU_add;
    IMM = instruction[63:32];
    ctrl_BS = BS_nop;
end
LD: begin
    SA = instruction[73:69];
    SD = instruction[68:64];
    SB = instruction[68:64];
    isBranch = 0;
    isLoad = 1;
    isStore = 0;
    isJump = 0;
    isDraw = 0;
    isIMMOpp = 1;
    WE = 1;ctrl_ALU = ALU_add;
    IMM = instruction[63:32];
    ctrl_BS = BS_nop;
end
NOT: begin
    SA = instruction[73:69];
    SB = instruction[68:64];
    SD = instruction[63:59];
    isBranch = 0;
    isLoad = 0;
    isStore = 0;
    isJump = 0;
    isDraw = 0;
    isIMMOpp = 0;
    WE = 1;ctrl_ALU = ALU_not;
    IMM = 0;
    ctrl_BS = BS_nop;
end
BGT: begin
   SA = instruction[73:69];
    SB = instruction[68:64];
    SD = instruction[63:59];
    isBranch = 1;
    isLoad = 0;
    isStore = 0;
    isJump = 0;
    isDraw = 0;
    isIMMOpp = 1;
    IMM = instruction[63:32];
    WE = 0;
```

```
ctrl_ALU = ALU_add;
    ctrl_BS = BS_bgt;
end
BLT: begin
    SA = instruction[73:69];
    SB = instruction[68:64];
    SD = instruction[63:59];
    isBranch = 1;
    isLoad = 0;
    isStore = 0;
    isJump = 0;
    isDraw = 0;
    isIMMOpp = 1;
    IMM = instruction[63:32];
    WE = 0;
    ctrl_ALU = ALU_add;
    ctrl_BS = BS_blt;
end
BGE: begin
    SA = instruction[73:69];
    SB = instruction[68:64];
    SD = instruction[63:59];
    isBranch = 1;
    isLoad = 0;
    isStore = 0;
    isJump = 0;
    isDraw = 0;
    isIMMOpp = 1;
    IMM = instruction[63:32];
    WE = 0;ctrl_ALU = ALU_add;
    ctrl_BS = BS_bge;
end
BLE: begin
    SA = instruction[73:69];
    SB = instruction[68:64];
    SD = instruction[63:59];
    isBranch = 1;
    isLoad = 0;
    isStore = 0;
    isJump = 0;
    isDraw = 0;
    isIMMOpp = 1;
    IMM = instruction[63:32];
    WE = 0;
    ctrl_ALU = ALU_add;
    ctrl_BS = BS_ble;
end
BEQ: begin
    SA = instruction[73:69];
    SB = instruction[68:64];
    SD = instruction[63:59];
    isBranch = 1;
    isLoad = 0;
    isStore = 0;
    isJump = 0;
```

```
isDraw = 0;
    isIMMOpp = 1;
    IMM = instruction[63:32];
    WE = 0;
    ctrl_ALU = ALU_add;
    ctrl_BS = BS_beq;
end
BNE: begin
    SA = instruction[73:69];
    SB = instruction[68:64];
    SD = instruction[63:59];
    isBranch = 1;
    isLoad = 0;
    isStore = 0;
    isJump = 0;
    isDraw = 0;
    isIMMOpp = 1;
    IMM = instruction[63:32];
    WE = 0;
    ctrl_ALU = ALU_add;
    ctrl_BS = BS_bne;
end
BEZ: begin
    SA = instruction[73:69];
    SB = instruction[68:64];
    SD = instruction[63:59];
    isBranch = 1;
    isLoad = 0;
    isStore = 0;
    isJump = 0;
    isDraw = 0;
    isIMMOpp = 1;
    IMM = instruction[63:32];
    WE = 0;
    ctrl_ALU = ALU_add;
    ctrl_BS = BS_bez;
end
BNEZ: begin
   SA = instruction[73:69];
    SB = instruction[68:64];
    SD = instruction[63:59];
    isBranch = 1;
    isLoad = 0;
    isStore = 0;
    isJump = 0;
    isDraw = 0;
    isIMMOpp = 1;
    IMM = instruction[63:32];
    WE = 0;
    ctrl_ALU = ALU_add;
    ctrl_BS = BS_bnez;
end
J: begin
    SA = instruction[73:69];
    SB = instruction[68:64];
    SD = instruction[63:59];
```

```
isBranch = 0;
    isLoad = 0;
    isStore = 0;
    isJump = 1;
    isDraw = 0;
    isIMMOpp = 1;
    IMM = instruction[63:32];
    WE = 0;
    ctrl_ALU = ALU_add;
    ctrl_BS = BS_j;
end
JR: begin
   SA = instruction[73:69];
    SB = 0;
    SD = instruction[63:59];
    isBranch = 0;
    isLoad = 0;
    isStore = 0;
    isJump = 1;
    isDraw = 0;
    isIMMOpp = 0;
    WE = 0;
    ctrl_ALU = ALU_add;
    ctrl_BS = BS_jr;
    IMM = 0;
end
JAL: begin
   SA = instruction[73:69];
    SB = 0;
    SD = 5'd31;
    isBranch = 0;
    isLoad = 0;
    isStore = 0;
    isJump = 1;
    isDraw = 0;
    isIMMOpp = 0;
    IMM = instruction[63:32];
    WE = 1;ctrl_ALU = ALU_add;
    ctrl_BS = BS_jr;
end
CIRCLE_FILL: begin
    SA = instruction[73:69];
    SB = instruction[68:64];
    SD = instruction[63:59];
    isBranch = 0;
    isLoad = 0;
    isStore = 0;
    isJump = 0;
    isDraw = 1;
    isIMMOpp = 0;
    WE = 0;
    ctrl_ALU = ALU_nop;
    IMM = 0;
    ctrl_BS = BS_nop;
```

```
CIRCLE_DRAW: begin
    SA = instruction[73:69];
    SB = instruction[68:64];
    SD = instruction[63:59];
    isBranch = 0;
    isLoad = 0;
    isStore = 0;
    isJump = 0;
    isDraw = 1;
    isIMMOpp = 0;
    WE = 0;
    ctrl_ALU = ALU_nop;
    IMM = 0;
    ctrl_BS = BS_nop;
end
SQUARE_FILL: begin
    SA = instruction[73:69];
    SB = instruction[68:64];
    SD = instruction[63:59];
    isBranch = 0;
    isLoad = 0;
    isStore = 0;
    isJump = 0;
    isDraw = 1;
    isIMMOpp = 0;
    WE = 0;
    ctrl_ALU = ALU_nop;
    IMM = 0;
    ctrl_BS = BS_nop;
end
SQUARE_DRAW: begin
    SA = instruction[73:69];
    SB = instruction[68:64];
    SD = instruction[63:59];
    isBranch = 0;
    isLoad = 0;
    isStore = 0;
    isJump = 0;
    isDraw = 1;
    isIMMOpp = 0;
    WE = 0;
    ctrl_ALU = ALU_nop;
    IMM = 0;
    ctrl_BS = BS_nop;
end
LINE_DRAW: begin
    SA = instruction[73:69];
    SB = instruction[68:64];
    SD = instruction[63:59];
    isBranch = 0;
    isLoad = 0;
    isStore = 0;
    isJump = 0;
    isDraw = 1;
    isIMMOpp = 0;
    WE = 0;
```

```
ctrl_ALU = ALU_nop;
        IMM = 0;
        ctrl_BS = BS_nop;
    end
    TEXT_WRITE: begin
        SA = instruction[73:69];
        SB = instruction[68:64];
        SD = instruction[63:59];
        isBranch = 0;
        isLoad = 0;
        isStore = 0;
        isJump = 0;
        isDraw = 1;
        isIMMOpp = 0;
        WE = 0;
        ctrl_ALU = ALU_nop;
        IMM = 0;
        ctrl_BS = BS_nop;
    end
    FRAME_UPDATE: begin
        SA = instruction[73:69];
        SB = instruction[68:64];
        SD = instruction[63:59];
        isBranch = 0;
        isLoad = 0;
        isStore = 0;
        isJump = 0;
        isDraw = 1;
        isIMMOpp = 0;
        WE = 0;
        ctrl_ALU = ALU_nop;
        IMM = 0;
        ctrl_BS = BS_nop;
    end
    default: begin
        SA = 0;
        SB = 0;
        SD = 0;
        isBranch = 0;
        isLoad = 0;
        isStore = 0;
        isJump = 0;
        isDraw = 0;
        isIMMOpp = 0;
        WE = 0;
        ctrl_ALU = ALU_and;
        IMM = 0;
        ctrl_BS = BS_nop;
    end
endcase
```

```
endmodule
```
Instruction - 79:74

Drawing Functions: 000XXX

Other Functions: \*Add, subtract, shift, or, nor, and, nand, xor \*BGT, BLT, BGTE, BLTE, BEQ, BNE, J, JR, BEZ, BNEZ \*LD, ST \*(SLT, SGT)

\*/

```
module DataRam(clock, reset, address, isStore, data_out, data_in);
input wire isStore;
input wire [31:0] data_in;
input wire clock, reset;
input wire [7:0] address;
reg [31:0] local_memory [0:255];
output reg [31:0] data_out;
always @(address)
begin
    data_out <= local_memory[address];
end
always @(posedge clock)
begin
    if(reset) begin
    end
    else begin
        if(isStore) begin
            local_memory[address] <= data_in;
        end
    end
end
endmodule
```

```
//Peter Greczner, Branch Select
```
**module** BranchSelect**(**isBranch**,** isJump**,** ctrl\_BS**,** alu\_EQ**,** alu\_Z**,** alu\_GT**,** alu\_LT**,** takeBranch**);**

**input wire** isBranch**,** isJump**,** alu\_EQ**,** alu\_Z**,** alu\_GT**,** alu\_LT**; input wire [**3**:**0**]** ctrl\_BS**;**

```
output wire takeBranch;
```
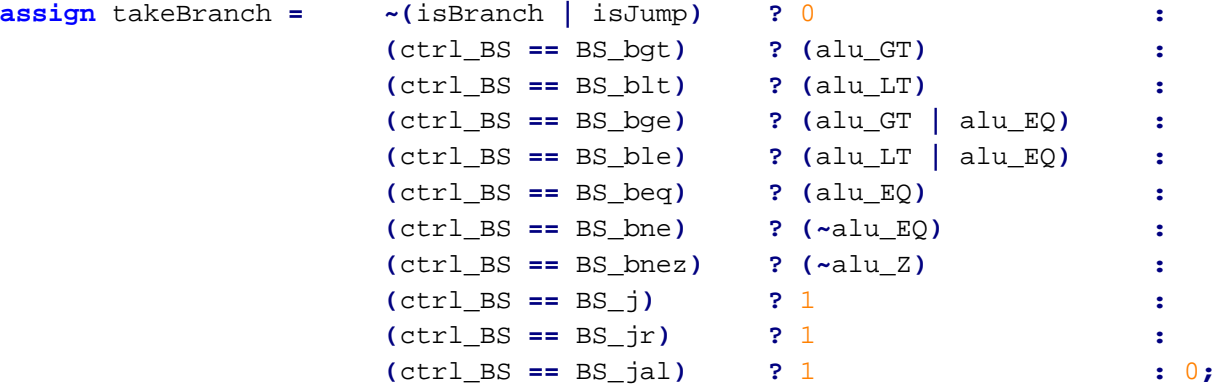

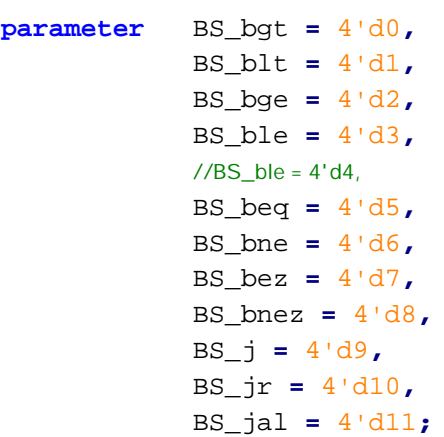

```
//Peter Greczner, ALU
```

```
module ALU(control, A, B, C, isZero, isNegative, isEqual, isGT, isLT);
input wire [3:0] control;
input wire signed [31:0] A,B;
output reg [31:0] C;
output wire isZero, isNegative, isEqual, isGT, isLT;
assign isNegative = 0;
assign isZero = (C == 0) ? 1: 0;
assign isEqual = (A == B) ? 1 : 0;
assign isGT = (A > B) ? 1 : 0;
assign isLT = (A < B) ? 1 : 0;
parameter add = 4'd0,
            subtract = 4'd1,
            shiftLeft = 4'd2,
            shiftRight = 4'd3,
            AND = 4'd4OR = 4'd5,
            XOR = 4'd6NAND = 4'd7,
           NOT = 4'dBNOR = 4'd9NOP = 4'd10;
always @ (control, A, B)
begin
    case(control)
        add: begin
           C = A + B;
        end
        subtract: begin
            C = A - B;
        end
        shiftLeft: begin
           C = A << B;
        end
        shiftRight: begin
           C = A >> B;
        end
        AND: begin
           C = A & B;
        end
        OR: begin
            C = A | B;
```

```
XOR: begin
    C = A \cdot B;
   end
   NAND: begin
    C = ~(A & B);
   end
   NOT: begin
    C = \sim A;
   end
   NOR: begin
    C = \sim(A | B);end
   NOP: begin
   C = 0;
   end
   default: begin
    C = A \mid B;end
endcase
```
**end**

```
module TextWriter( VGA_SYNC, VGA_CLK,
                    data_reg,
                    reset,
                    my_id, id_req,
                    command,
                    color,
                    font_select,
                    letter_addr, letterX, letterY,
                    available,
                    xAddr, yAddr,
                    write_clk,
                    is_write_finished
                    );
input wire VGA_SYNC, VGA_CLK;
output reg [15:0] data_reg; //memory data register for SRAM
input wire [15:0] color;
input wire [1:0] command;
input wire reset;
input wire [3:0] my_id, id_req;
input wire [1:0] font_select;
input wire [11:0] letter_addr;
input wire signed [10:0] letterX, letterY;
output wire available;
reg available_reg;
assign available = available_reg;
output reg write_clk;
input wire is_write_finished;
output reg [9:0] xAddr;
output reg [8:0] yAddr;
reg [11:0] currLetterAddr;
reg [2:0] widthInd;
wire [7:0] currLetterData;
font1_rom f1r(currLetterAddr, letterClock, currLetterData);
reg [2:0] lineNumber;
reg [2:0] state, next_state;
reg letterClock;
parameter [2:0] waiting = 3'd0,
                    loadLetterLine = 3'd1,
                    printLetterLine = 3'd2,
                    looping = 3'd3,
                    write_state = 3'd4,
                    initial_clock = 3'd5;
always @ (posedge VGA_CLK) begin
    if(reset) begin
```

```
data_reg <= 16'b0; //write all zeros (black)
    available_reg <= 1'b0;
    lineNumber <= 3'd0;
    state <= waiting;
    widthInd = 3'd0;
    letterClock <= 1'b0;
end
else if (VGA_SYNC) begin
    if(1'b1) begin
        case(state)
            write_state: begin
                if(is_write_finished) begin
                    state <= next_state;
                    write_clk <= 1'b0;
                end
            end
            waiting: begin
                if(command[1] == 1'b0) begin available_reg <= 1'b1; end
                if(command[1] == 1'b1 && (my_id == id_req)) begin
                    available_reg <= 1'b0;
                    lineNumber <= 3'd0;
                    state <= initial_clock;
                    letterClock <= 1'b1;
                    currLetterAddr <= letter_addr;
                    widthInd <= 3'd0;
                end
            end
            initial_clock: begin
                letterClock <= 1'b0;
                state <= loadLetterLine;
            end
            loadLetterLine: begin
                letterClock <= 1'b1;
                state <= looping;
            end
            looping: begin
                letterClock <= 1'b0;
                available_reg <= 1'b0;
                //Draw the Letter
                if(currLetterData[~widthInd] == 1'b1) begin
                    data_reg <= color;
                    xAddr <= letterX[9:0] + widthInd;
                    yAddr <= letterY[8:0] + lineNumber;
                    state <= write_state;
```

```
write_clk <= 1'b1;
end
else begin //easy to implement w/background
end
//Loop Through Pixels
if(widthInd < 3'd7) begin
    widthInd <= widthInd + 3'd1;
    next_state <= looping;
    if(~currLetterData[~widthInd] == 1'b1) begin state <= looping; end
end
else begin
    if(lineNumber < 3'd7) begin
        lineNumber <= lineNumber + 3'd1;
        currLetterAddr <= letter_addr + {9'd0,(lineNumber+3'd1)};
        widthInd <= 3'd0;
        next_state <= loadLetterLine;
        if(~currLetterData[~widthInd] == 1'b1) begin state <= loadLetterLine
    end
```

```
; end
```

```
else begin
```

```
next_state <= waiting;
    lineNumber <= 3'd0;
    if(~currLetterData[~widthInd] == 1'b1) begin state <= waiting; end
end
```

```
end
```

```
default: begin
    available_reg <= 1'b0;
    lineNumber <= 3'd0;
    state <= waiting;
```
**end**

**endcase end end else begin**

**end**

**end**

```
module TransmitClock(tSend_clk_in, tSend_signal_out, tSend_reset_in);
input wire tSend_clk_in;
output wire tSend_signal_out;
reg tSend_out;
assign tSend_signal_out = tSend_out;
input wire tSend_reset_in;
//reg last_clk;
always @ (posedge tSend_clk_in, posedge tSend_reset_in) begin
    if(tSend_reset_in) begin
        //last_clk = 1'b0;tSend_out = 1'b0;
    end
    else begin
        if(tSend_clk_in) begin
            tSend_out = 1'b1;
        end
        else begin
            tSend_out = 1'b0;
        end
    end
```
// megafunction wizard: %ALTPLL% // GENERATION: STANDARD // VERSION: WM1.0 // MODULE: altpll

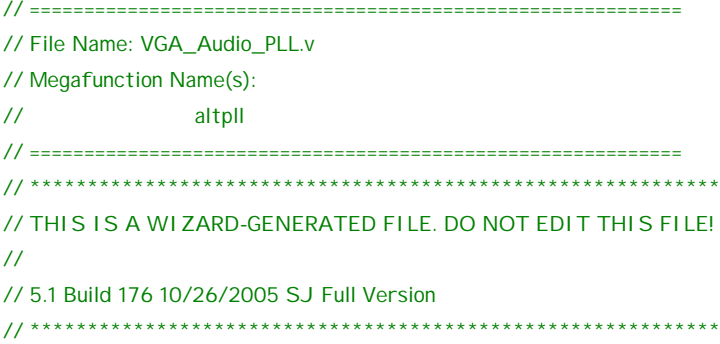

//Copyright (C) 1991-2005 Altera Corporation //Your use of Altera Corporation's design tools, logic functions //and other software and tools, and its AMPP partner logic //functions, and any output files any of the foregoing //(including device programming or simulation files), and any //associated documentation or information are expressly subject //to the terms and conditions of the Altera Program License //Subscription Agreement, Altera MegaCore Function License //Agreement, or other applicable license agreement, including, //without limitation, that your use is for the sole purpose of //programming logic devices manufactured by Altera and sold by //Altera or its authorized distributors. Please refer to the //applicable agreement for further details.

```
// synopsys translate_off
`timescale 1 ps / 1 ps
// synopsys translate_on
module VGA_Audio_PLL (
    areset,
    inclk0,
    c0,
    c1,
    c2);
    input areset;
    input inclk0;
    output c0;
    output c1;
    output c2;
    wire [5:0] sub_wire0;
    wire [0:0] sub_wire6 = 1'h0;
    wire [2:2] sub_wire3 = sub_wire0[2:2];
    wire [1:1] sub_wire2 = sub_wire0[1:1];
    wire [0:0] sub_wire1 = sub_wire0[0:0];
    wire c0 = sub_wire1;
    wire c1 = sub_wire2;
    wire c2 = sub_wire3;
```

```
wire sub_wire4 = inclk0;
wire [1:0] sub_wire5 = {sub_wire6, sub_wire4};
altpll altpll_component (
            .inclk (sub_wire5),
            .areset (areset),
            .clk (sub_wire0)
            // synopsys translate_off
            ,
            .scanclk (),
            .pllena (),
            .sclkout1 (),
            .sclkout0 (),
            .fbin (),
            .scandone (),
            .clkloss (),
            .extclk (),
            .clkswitch (),
            .pfdena (),
            .scanaclr (),
            .clkena (),
            .clkbad (),
            .scandata (),
            .enable1 (),
            .scandataout (),
            .extclkena (),
            .enable0 (),
            .scanwrite (),
            .locked (),
            .activeclock (),
            .scanread ()
            // synopsys translate_on
            );
defparam
    altpll_component.clk0_divide_by = 15,
    altpll_component.clk0_duty_cycle = 50,
    altpll_component.clk0_multiply_by = 14,
    altpll_component.clk0_phase_shift = "0",
    altpll_component.clk1_divide_by = 3,
    altpll_component.clk1_duty_cycle = 50,
    altpll_component.clk1_multiply_by = 2,
    altpll_component.clk1_phase_shift = "0",
    altpll_component.clk2_divide_by = 15,
    altpll_component.clk2_duty_cycle = 50,
    altpll_component.clk2_multiply_by = 14,
    altpll_component.clk2_phase_shift = "-9921",
    altpll_component.compensate_clock = "CLK0",
    altpll_component.inclk0_input_frequency = 37037,
    altpll_component.intended_device_family = "Cyclone II",
    altpll_component.lpm_type = "altpll",
    altpll_component.operation_mode = "NORMAL",
    altpll_component.pll_type = "FAST";
```
// ============================================================

// CNX file retrieval info

// ============================================================ // Retrieval info: PRIVATE: ACTIVECLK\_CHECK STRING "0" // Retrieval info: PRIVATE: BANDWIDTH STRING "1.000" // Retrieval info: PRIVATE: BANDWIDTH\_FEATURE\_ENABLED STRING "0" // Retrieval info: PRIVATE: BANDWIDTH\_FREQ\_UNIT STRING "MHz" // Retrieval info: PRIVATE: BANDWIDTH\_PRESET STRING "Low" // Retrieval info: PRIVATE: BANDWIDTH\_USE\_AUTO STRING "1" // Retrieval info: PRIVATE: BANDWIDTH\_USE\_CUSTOM STRING "0" // Retrieval info: PRIVATE: BANDWIDTH\_USE\_PRESET STRING "0" // Retrieval info: PRIVATE: CLKBAD\_SWITCHOVER\_CHECK STRING "0" // Retrieval info: PRIVATE: CLKLOSS\_CHECK STRING "0" // Retrieval info: PRIVATE: CLKSWITCH\_CHECK STRING "1" // Retrieval info: PRIVATE: CNX\_NO\_COMPENSATE\_RADIO STRING "0" // Retrieval info: PRIVATE: CREATE\_CLKBAD\_CHECK STRING "0" // Retrieval info: PRIVATE: CREATE\_INCLK1\_CHECK STRING "0" // Retrieval info: PRIVATE: CUR\_DEDICATED\_CLK STRING "c0" // Retrieval info: PRIVATE: CUR\_FBIN\_CLK STRING "e0" // Retrieval info: PRIVATE: DEVICE\_SPEED\_GRADE STRING "Any" // Retrieval info: PRIVATE: DEV\_FAMILY STRING "Cyclone II" // Retrieval info: PRIVATE: DIV\_FACTOR0 NUMERIC "1" // Retrieval info: PRIVATE: DIV\_FACTOR1 NUMERIC "6" // Retrieval info: PRIVATE: DIV\_FACTOR2 NUMERIC "1" // Retrieval info: PRIVATE: DUTY\_CYCLE0 STRING "50.00000000" // Retrieval info: PRIVATE: DUTY\_CYCLE1 STRING "50.00000000" // Retrieval info: PRIVATE: DUTY\_CYCLE2 STRING "50.00000000" // Retrieval info: PRIVATE: EXT\_FEEDBACK\_RADIO STRING "0" // Retrieval info: PRIVATE: GLOCKED\_COUNTER\_EDIT\_CHANGED STRING "1" // Retrieval info: PRIVATE: GLOCKED\_FEATURE\_ENABLED STRING "1" // Retrieval info: PRIVATE: GLOCKED\_MODE\_CHECK STRING "0" // Retrieval info: PRIVATE: GLOCK\_COUNTER\_EDIT NUMERIC "1048575" // Retrieval info: PRIVATE: HAS\_MANUAL\_SWITCHOVER STRING "1" // Retrieval info: PRIVATE: INCLK0\_FREQ\_EDIT STRING "27.000" // Retrieval info: PRIVATE: INCLK0\_FREQ\_UNIT\_COMBO STRING "MHz" // Retrieval info: PRIVATE: INCLK1\_FREQ\_EDIT STRING "27.000" // Retrieval info: PRIVATE: INCLK1\_FREQ\_EDIT\_CHANGED STRING "1" // Retrieval info: PRIVATE: INCLK1\_FREQ\_UNIT\_CHANGED STRING "1" // Retrieval info: PRIVATE: INCLK1\_FREQ\_UNIT\_COMBO STRING "MHz" // Retrieval info: PRIVATE: INT\_FEEDBACK\_\_MODE\_RADIO STRING "1" // Retrieval info: PRIVATE: LOCKED\_OUTPUT\_CHECK STRING "0" // Retrieval info: PRIVATE: LONG\_SCAN\_RADIO STRING "1" // Retrieval info: PRIVATE: LVDS\_MODE\_DATA\_RATE STRING "Not Available" // Retrieval info: PRIVATE: LVDS\_MODE\_DATA\_RATE\_DIRTY NUMERIC "0" // Retrieval info: PRIVATE: LVDS\_PHASE\_SHIFT\_UNIT0 STRING "deg" // Retrieval info: PRIVATE: LVDS\_PHASE\_SHIFT\_UNIT1 STRING "deg" // Retrieval info: PRIVATE: LVDS\_PHASE\_SHIFT\_UNIT2 STRING "ps" // Retrieval info: PRIVATE: MIRROR\_CLK0 STRING "0" // Retrieval info: PRIVATE: MIRROR\_CLK1 STRING "0" // Retrieval info: PRIVATE: MIRROR\_CLK2 STRING "0" // Retrieval info: PRIVATE: MULT\_FACTOR0 NUMERIC "1" // Retrieval info: PRIVATE: MULT\_FACTOR1 NUMERIC "5" // Retrieval info: PRIVATE: MULT\_FACTOR2 NUMERIC "1" // Retrieval info: PRIVATE: NORMAL\_MODE\_RADIO STRING "1" // Retrieval info: PRIVATE: OUTPUT\_FREQ0 STRING "25.200" // Retrieval info: PRIVATE: OUTPUT\_FREQ1 STRING "18.000"

// Retrieval info: PRIVATE: OUTPUT\_FREQ2 STRING "25.200" // Retrieval info: PRIVATE: OUTPUT\_FREQ\_MODE0 STRING "1" // Retrieval info: PRIVATE: OUTPUT\_FREQ\_MODE1 STRING "1" // Retrieval info: PRIVATE: OUTPUT\_FREQ\_MODE2 STRING "1" // Retrieval info: PRI VATE: OUTPUT\_FREQ\_UNIT0 STRING "MHz" // Retrieval info: PRIVATE: OUTPUT\_FREQ\_UNIT1 STRING "MHz" // Retrieval info: PRIVATE: OUTPUT\_FREQ\_UNIT2 STRING "MHz" // Retrieval info: PRIVATE: PHASE\_SHIFT0 STRING "0.00000000" // Retrieval info: PRIVATE: PHASE\_SHIFT1 STRING "0.00000000" // Retrieval info: PRIVATE: PHASE\_SHIFT2 STRING "-90.00000000" // Retrieval info: PRIVATE: PHASE\_SHIFT\_UNIT0 STRING "deg" // Retrieval info: PRIVATE: PHASE\_SHIFT\_UNIT1 STRING "deg" // Retrieval info: PRIVATE: PHASE\_SHIFT\_UNIT2 STRING "deg" // Retrieval info: PRIVATE: PLL\_ADVANCED\_PARAM\_CHECK STRING "0" // Retrieval info: PRIVATE: PLL\_ARESET\_CHECK STRING "1" // Retrieval info: PRIVATE: PLL\_AUTOPLL\_CHECK NUMERIC "1" // Retrieval info: PRIVATE: PLL\_ENA\_CHECK STRING "0" // Retrieval info: PRIVATE: PLL\_ENHPLL\_CHECK NUMERIC "0" // Retrieval info: PRIVATE: PLL\_FASTPLL\_CHECK NUMERIC "0" // Retrieval info: PRIVATE: PLL\_LVDS\_PLL\_CHECK NUMERIC "0" // Retrieval info: PRIVATE: PLL\_PFDENA\_CHECK STRING "0" // Retrieval info: PRIVATE: PLL\_TARGET\_HARCOPY\_CHECK NUMERIC "0" // Retrieval info: PRIVATE: PRIMARY\_CLK\_COMBO STRING "inclk0" // Retrieval info: PRIVATE: SACN\_INPUTS\_CHECK STRING "0" // Retrieval info: PRIVATE: SCAN\_FEATURE\_ENABLED STRING "0" // Retrieval info: PRIVATE: SHORT\_SCAN\_RADIO STRING "0" // Retrieval info: PRIVATE: SPREAD\_FEATURE\_ENABLED STRING "0" // Retrieval info: PRIVATE: SPREAD\_FREQ STRING "50.000" // Retrieval info: PRIVATE: SPREAD\_FREQ\_UNIT STRING "KHz" // Retrieval info: PRIVATE: SPREAD\_PERCENT STRING "0.500" // Retrieval info: PRIVATE: SPREAD\_USE STRING "0" // Retrieval info: PRIVATE: SRC\_SYNCH\_COMP\_RADIO STRING "0" // Retrieval info: PRIVATE: STICKY\_CLK0 STRING "1" // Retrieval info: PRIVATE: STICKY\_CLK1 STRING "1" // Retrieval info: PRIVATE: STICKY\_CLK2 STRING "1" // Retrieval info: PRIVATE: SWITCHOVER\_COUNT\_EDIT NUMERIC "1" // Retrieval info: PRIVATE: SWITCHOVER\_FEATURE\_ENABLED STRING "1" // Retrieval info: PRIVATE: USE\_CLK0 STRING "1" // Retrieval info: PRIVATE: USE\_CLK1 STRING "1" // Retrieval info: PRIVATE: USE\_CLK2 STRING "1" // Retrieval info: PRIVATE: USE\_CLKENA0 STRING "0" // Retrieval info: PRIVATE: USE\_CLKENA1 STRING "0" // Retrieval info: PRIVATE: USE\_CLKENA2 STRING "0" // Retrieval info: PRIVATE: ZERO\_DELAY\_RADIO STRING "0" // Retrieval info: LIBRARY: altera\_mf altera\_mf.altera\_mf\_components.all // Retrieval info: CONSTANT: CLK0\_DIVIDE\_BY NUMERIC "15" // Retrieval info: CONSTANT: CLK0\_DUTY\_CYCLE NUMERIC "50" // Retrieval info: CONSTANT: CLK0\_MULTIPLY\_BY NUMERIC "14" // Retrieval info: CONSTANT: CLK0\_PHASE\_SHIFT STRING "0" // Retrieval info: CONSTANT: CLK1\_DIVIDE\_BY NUMERIC "3" // Retrieval info: CONSTANT: CLK1\_DUTY\_CYCLE NUMERIC "50" // Retrieval info: CONSTANT: CLK1\_MULTIPLY\_BY NUMERIC "2" // Retrieval info: CONSTANT: CLK1\_PHASE\_SHIFT STRING "0" // Retrieval info: CONSTANT: CLK2\_DIVIDE\_BY NUMERIC "15" // Retrieval info: CONSTANT: CLK2\_DUTY\_CYCLE NUMERIC "50" // Retrieval info: CONSTANT: CLK2\_MULTIPLY\_BY NUMERIC "14"

// Retrieval info: CONSTANT: CLK2\_PHASE\_SHIFT STRING "-9921" // Retrieval info: CONSTANT: COMPENSATE\_CLOCK STRING "CLK0" // Retrieval info: CONSTANT: INCLK0\_INPUT\_FREQUENCY NUMERIC "37037" // Retrieval info: CONSTANT: INTENDED\_DEVICE\_FAMILY STRING "Cyclone II" // Retrieval info: CONSTANT: LPM\_TYPE STRING "altpll" // Retrieval info: CONSTANT: OPERATION\_MODE STRING "NORMAL" // Retrieval info: CONSTANT: PLL\_TYPE STRING "FAST" // Retrieval info: USED\_PORT: @clk 0 0 6 0 OUTPUT VCC "@clk[5..0]" // Retrieval info: USED\_PORT: @extclk 0 0 4 0 OUTPUT VCC "@extclk[3..0]" // Retrieval info: USED\_PORT: areset 0 0 0 0 INPUT GND "areset" // Retrieval info: USED\_PORT: c0 0 0 0 0 OUTPUT VCC "c0" // Retrieval info: USED\_PORT: c1 0 0 0 0 OUTPUT VCC "c1" // Retrieval info: USED\_PORT: c2 0 0 0 0 OUTPUT VCC "c2" // Retrieval info: USED\_PORT: inclk0 0 0 0 0 INPUT GND "inclk0" // Retrieval info: CONNECT: @inclk 0 0 1 0 inclk0 0 0 0 0 // Retrieval info: CONNECT: c0 0 0 0 0 @clk 0 0 1 0 // Retrieval info: CONNECT: c1 0 0 0 0 @clk 0 0 1 1 // Retrieval info: CONNECT: c2 0 0 0 0 @clk 0 0 1 2 // Retrieval info: CONNECT: @inclk 0 0 1 1 GND 0 0 0 0 // Retrieval info: CONNECT: @areset 0 0 0 0 areset 0 0 0 0 // Retrieval info: GEN\_FILE: TYPE\_NORMAL VGA\_Audio\_PLL.v TRUE FALSE // Retrieval info: GEN\_FILE: TYPE\_NORMAL VGA\_Audio\_PLL.inc FALSE FALSE // Retrieval info: GEN\_FILE: TYPE\_NORMAL VGA\_Audio\_PLL.cmp FALSE FALSE // Retrieval info: GEN\_FILE: TYPE\_NORMAL VGA\_Audio\_PLL.bsf FALSE FALSE // Retrieval info: GEN\_FILE: TYPE\_NORMAL VGA\_Audio\_PLL\_inst.v FALSE FALSE // Retrieval info: GEN\_FILE: TYPE\_NORMAL VGA\_Audio\_PLL\_bb.v FALSE FALSE // Retrieval info: GEN\_FILE: TYPE\_NORMAL VGA\_Audio\_PLL\_waveforms.html TRUE FALSE // Retrieval info: GEN\_FILE: TYPE\_NORMAL VGA\_Audio\_PLL\_wave\*.jpg FALSE FALSE

```
module XAddr_MUX(
```
xCF**,** xCD**,** xSD**,** xSF**,** xLD**,** xTW**,** xIDLE**,** clock**,** select**,** xOut

## **);**

```
input wire [9:0] xCF, xCD, xSD, xSF, xLD, xTW, xIDLE;
input wire clock;
input wire [3:0] select;
output wire [9:0] xOut;
reg [9:0] xReg;
assign xOut = xReg;
```

```
parameter [3:0] circle fill = 4'd0,
                    circle_draw = 4'd1,
                    square_fill = 4'd2,
                    square_draw = 4'd3,
                    line_draw = 4'd4,
                    text_write = 4'd5,
                    frame_update = 4'd6,
                    idle = 4'd15;
```

```
always @(posedge clock) begin
    case(select)
        circle_fill: begin xReg <= xCF; end
        circle_draw: begin xReg <= xCD; end
        square_fill: begin xReg <= xSF; end
        square_draw: begin xReg <= xSD; end
        line_draw: begin xReg <= xLD; end
        text_write: begin xReg <= xTW; end
        idle: begin xReg <= xIDLE; end
        default: begin
           xReg <= 0;
        end
    endcase
end
```

```
module YAddr_MUX(
```
yCF**,** yCD**,** ySD**,** ySF**,** yLD**,** yTW**,** yIDLE**,** clock**,** select**,** yOut

**);**

```
input wire [8:0] yCF, yCD, ySD, ySF, yLD, yTW, yIDLE;
input wire clock;
input wire [3:0] select;
output wire [8:0] yOut;
reg [8:0] yReg;
assign yOut = yReg;
```
**parameter**  $[3:0]$  circle fill  $= 4'd0$ , circle\_draw **=** 4'd1**,** square\_fill **=** 4'd2**,** square\_draw **=** 4'd3**,** line\_draw **=** 4'd4**,** text\_write **=** 4'd5**,** frame\_update **=** 4'd6**,** idle **=** 4'd15**;**

```
always @(posedge clock) begin
    case(select)
        circle_fill: begin yReg <= yCF; end
        circle_draw: begin yReg <= yCD; end
        square_fill: begin yReg <= ySF; end
        square_draw: begin yReg <= ySD; end
        line_draw: begin yReg <= yLD; end
        text_write: begin yReg <= yTW; end
        idle: begin yReg <= yIDLE; end
        default: begin
            yReg <= 0;
        end
    endcase
end
```

```
module SimpleIRAM(clock, write, instr_in, pc, pc_write, instr_out, isDraw, reset);
input wire clock, write, reset;
output wire isDraw;
input wire [11:0] pc, pc_write;
input wire [79:0] instr_in;
output reg [79:0] instr_out;
assign isDraw = (instr_out[79] == 1'b1) ? 0 : 1;
reg [79:0] instr_list [0:1024];
always @(pc)
begin
    instr_out <= instr_list[pc[9:0]];
end
always @(posedge clock)
begin
    if(write) begin
        instr_list[pc[9:0]] <= instr_in;
    end
end
```

```
module RegisterFile(A_addr, B_addr, D_addr, w_en, A_data, B_data, D_data, clk);
input wire [4:0] A_addr, B_addr, D_addr;
input wire w_en, clk;
output wire [31:0] A_data, B_data;
input wire [31:0] D_data;
assign A_data = registers[A_addr];
assign B_data = registers[B_addr];
reg [31:0] registers [0:31];
always @(posedge clk)
begin
    if(w_en)
    begin
        registers[D_addr] <= D_data;
    end
end
```

```
module ProgramCounter(clock, enabled, PC_out, PC_in, reset, isDraw, isDrawDone);
input wire clock;
input wire enabled;
input wire reset;
input wire isDraw, isDrawDone;
input wire [11:0] PC_in;
output reg [11:0] PC_out;
always @ (posedge clock, posedge reset)
begin
    if(reset)
    begin
       PC_out <= 12'b0;
    end
    else if(enabled & ~(isDraw & isDrawDone)) begin
       PC_out <= PC_in;
    end
end
```
//Peter Greczner, PC

```
module Processor(
                    clock_50,
                    draw_complete,
                    reset,
                    enable,
                    instruction,
                    pc,
                    isDrawInstruction
                     );
input wire clock_50;
input wire draw_complete;
input wire reset;
input wire enable;
output wire isDrawInstruction;
assign isDrawInstruction = isDraw;
input wire [79:0] instruction;
output wire pc;
assign pc = pc_out;
wire pc_enable;
assign pc_enable = enable & draw_complete;
wire [11:0] pc_in;
wire [11:0] pc_out;
ProgramCounter pc1(
                     .clock(clock_50),
                    .reset(reset),
                     .enabled(pc_enable),
                     .PC_out(pc_out),
                     .PC_in(pc_in),
                     .isDraw(isDraw),
                     .isDrawDone(draw_complete)
                     );
wire [3:0] ctrl_ALU;
wire [3:0] ctrl_BS;
wire isBranch, isStore, isJump, isDraw, isIMMOpp, isLoad;
wire [4:0] SA, SB, SD;
wire [31:0] IMM;
wire WE;
Decoder dec1( .instruction(instruction),
                .ctrl_ALU(ctrl_ALU),
                .ctrl_BS(ctrl_BS),
                .isBranch(isBranch),
                .isLoad(isLoad),
                .isStore(isStore),
                .isJump(isJump),
                .isDraw(isDraw),
                .isIMMOpp(isIMMOpp),
```

```
.SA(SA),
                 .SB(SB),
                 .SD(SD),
                 .IMM(IMM),
                 .WE(WE)
                );
wire [31:0] A_data, B_data, D_data;
RegisterFile regfile1(
                         .A_addr(SA),
                         .B_addr(SB),
                         .D_addr(SD),
                         .w_en(WE),
                         .A_data(A_data),
                         .B_data(B_data),
                         .D_data(D_data),
                         .clk(clock_50)
                     );
wire [31:0] alu_res;
wire isZero, isNegative, isEqual, isGT, isLT;
wire [31:0] B_input;
assign B_input = isIMMOpp ? IMM : B_data;
ALU alu1(
            .control(ctrl_ALU),
            .A(A_data),
            .B(B_input),
            .C(alu_res),
            .isZero(isZero),
            .isNegative(isNegative),
            .isEqual(isEqual),
            .isGT(isGT),
            .isLT(isLT)
        );
wire [31:0] data_mem;
assign D_data = isLoad ? data_mem : alu_res;
DataRam dr1(
                 .clock(clock_50),
                 .reset(reset),
                 .address(alu_res[7:0]),
                 .isStore(isStore),
                 .data_out(data_mem),
                .data_in(B_data)
            );
wire takeBranch;
BranchSelect bs1(
                     .isBranch(isBranch),
                     .isJump(isJump),
                     .ctrl_BS(ctrl_BS),
                     .alu_EQ(isEqual),
                     .alu_Z(isZero),
                     .alu_GT(isGT),
                     .alu_LT(isLT),
                     .takeBranch(takeBranch)
```
**);**

```
PCUpdater pcu1(
                .ctrl_BS(ctrl_BS),
                .takeBranch(takeBranch),
                .alu_res(alu_res),
                .PC_now(pc_out),
                .PC_next(pc_in)
                );
```

```
module PCUpdater(ctrl_BS, takeBranch, alu_res, PC_now, PC_next);
input wire [3:0] ctrl_BS;
input wire takeBranch;
input wire [31:0] alu_res;
input wire [11:0] PC_now;
output reg [11:0] PC_next;
always @(ctrl_BS, alu_res, PC_now, takeBranch)
begin
    if(~takeBranch)
    begin
        PC_next = PC_now + 1;
    end
    else begin
        PC_next = alu_res;
    end
end
```
# **module** GPU\_Greczner

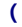

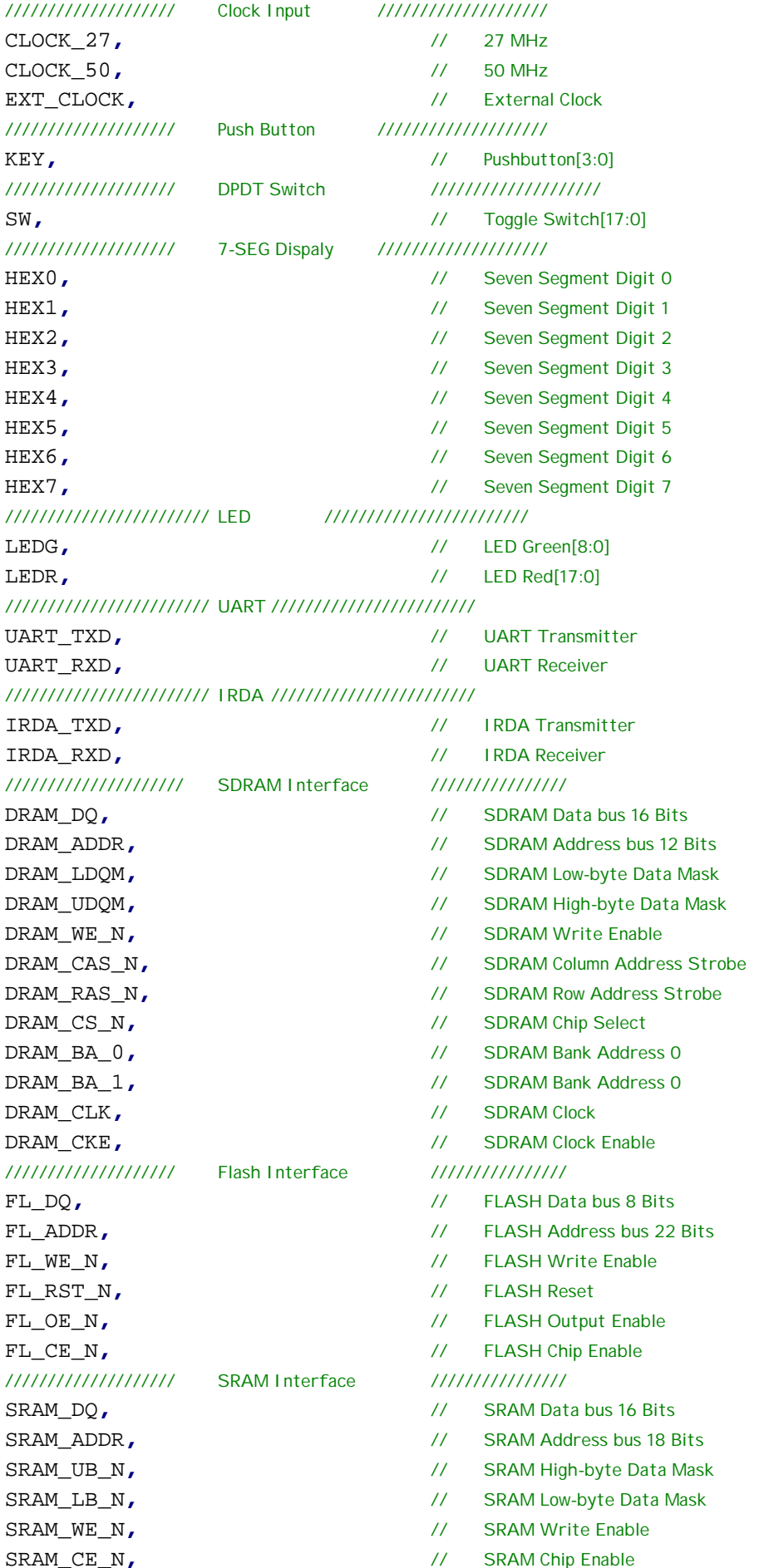

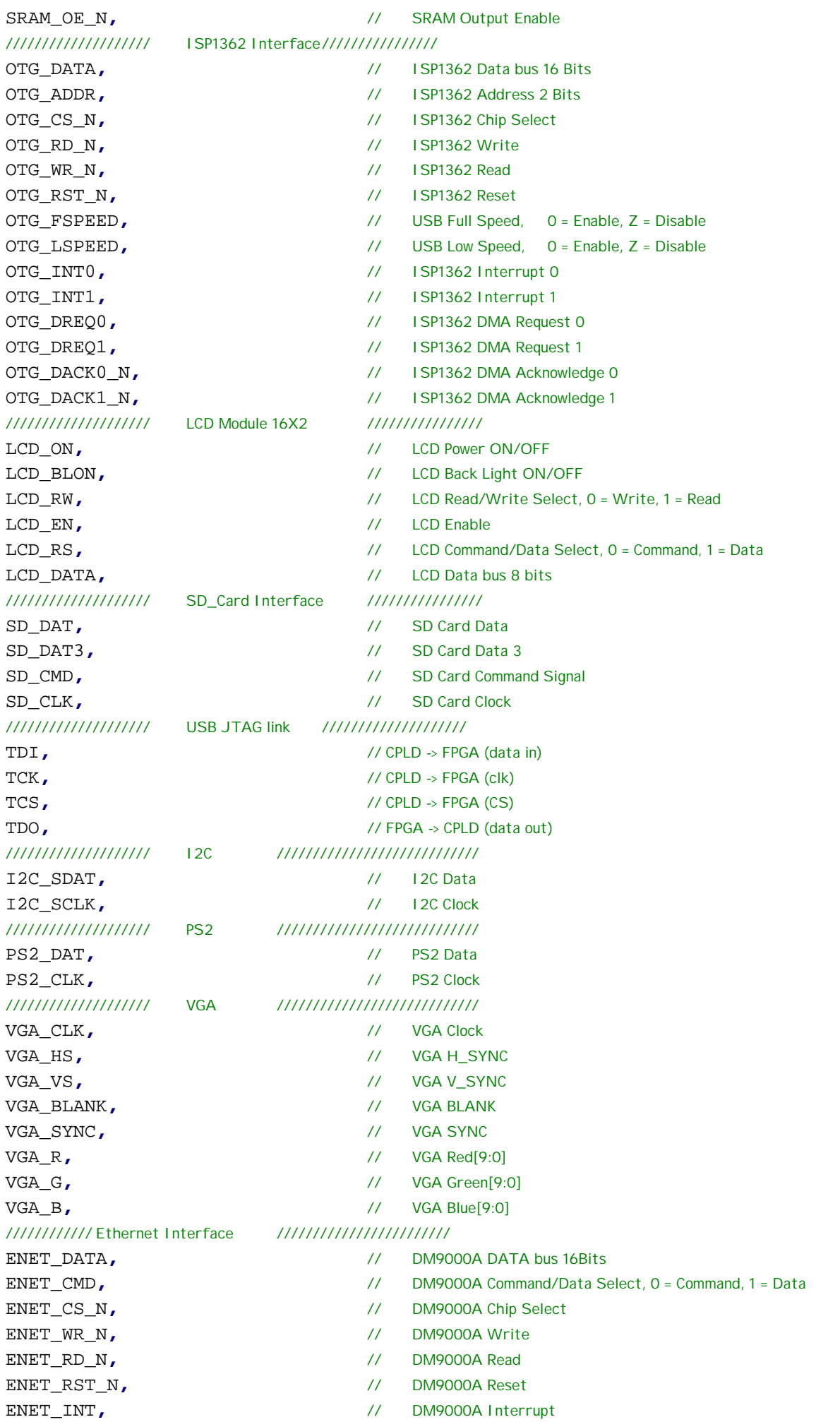

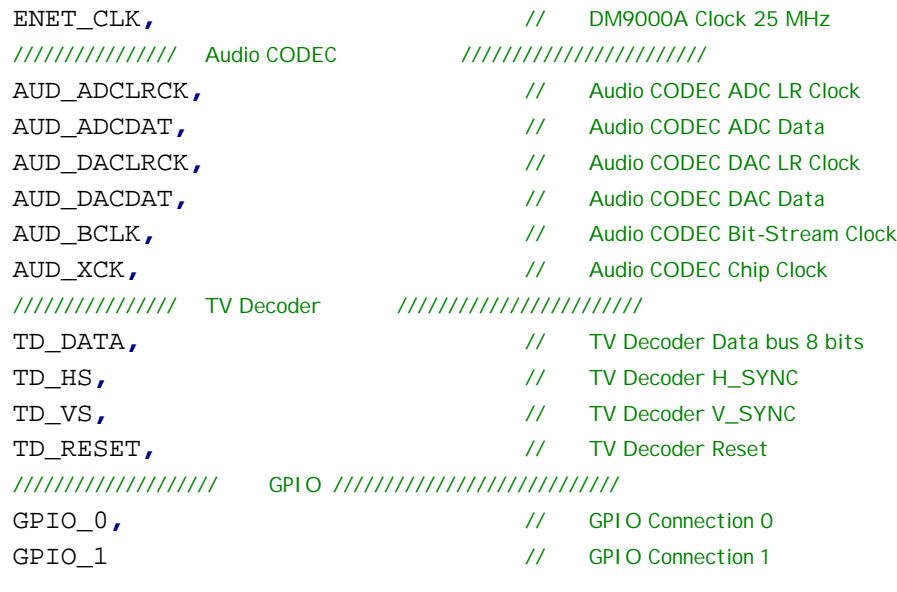

//////////////////////// Clock Input //////////////////////// **input** CLOCK\_27**;** // 27 MHz **input** CLOCK\_50**;** // 50 MHz **input** EXT\_CLOCK**;** // External Clock //////////////////////// Push Button //////////////////////// **input [**3**:**0**]** KEY**;** // Pushbutton[3:0] //////////////////////// DPDT Switch //////////////////////// **input [**17**:**0**]** SW**;** // Toggle Switch[17:0] //////////////////////// 7-SEG Dispaly //////////////////////// **output [**6**:**0**]** HEX0**;** // Seven Segment Digit 0 **output [**6**:**0**]** HEX1**;** // Seven Segment Digit 1 **output [**6**:**0**]** HEX2**;** // Seven Segment Digit 2 **output [**6**:**0**]** HEX3**;** // Seven Segment Digit 3 **output [**6**:**0**]** HEX4**;** // Seven Segment Digit 4 **output [**6**:**0**]** HEX5**;** // Seven Segment Digit 5 **output [**6**:**0**]** HEX6**;** // Seven Segment Digit 6 **output [**6**:**0**]** HEX7**;** // Seven Segment Digit 7 //////////////////////////// LED //////////////////////////// **output [**8**:**0**]** LEDG**;** // LED Green[8:0] **output [**17**:**0**]** LEDR**;** // LED Red[17:0] //////////////////////////// UART //////////////////////////// **output** UART\_TXD**;** // UART Transmitter **input** UART\_RXD**;** // UART Receiver //////////////////////////// IRDA //////////////////////////// **output** IRDA TXD; // IRDA Transmitter **input** IRDA\_RXD**;** // IRDA Receiver /////////////////////// SDRAM Interface //////////////////////// **inout [**15**:**0**]** DRAM\_DQ**;** // SDRAM Data bus 16 Bits **output [**11**:**0**]** DRAM\_ADDR**;** // SDRAM Address bus 12 Bits **output** DRAM\_LDQM;  $\frac{1}{2}$  DRAM Low-byte Data Mask **output** DRAM\_UDQM; <br>  $\frac{1}{2}$  // SDRAM High-byte Data Mask **output** DRAM\_WE\_N; // SDRAM Write Enable **output** DRAM\_CAS\_N; // SDRAM Column Address Strobe **output** DRAM\_RAS\_N;  $\frac{1}{2}$  // SDRAM Row Address Strobe **output** DRAM\_CS\_N; // SDRAM Chip Select **output** DRAM\_BA\_0**;** // SDRAM Bank Address 0

**output** DRAM\_BA\_1**;** // SDRAM Bank Address 0

**output** DRAM\_CLK**;** // SDRAM Clock

**);**

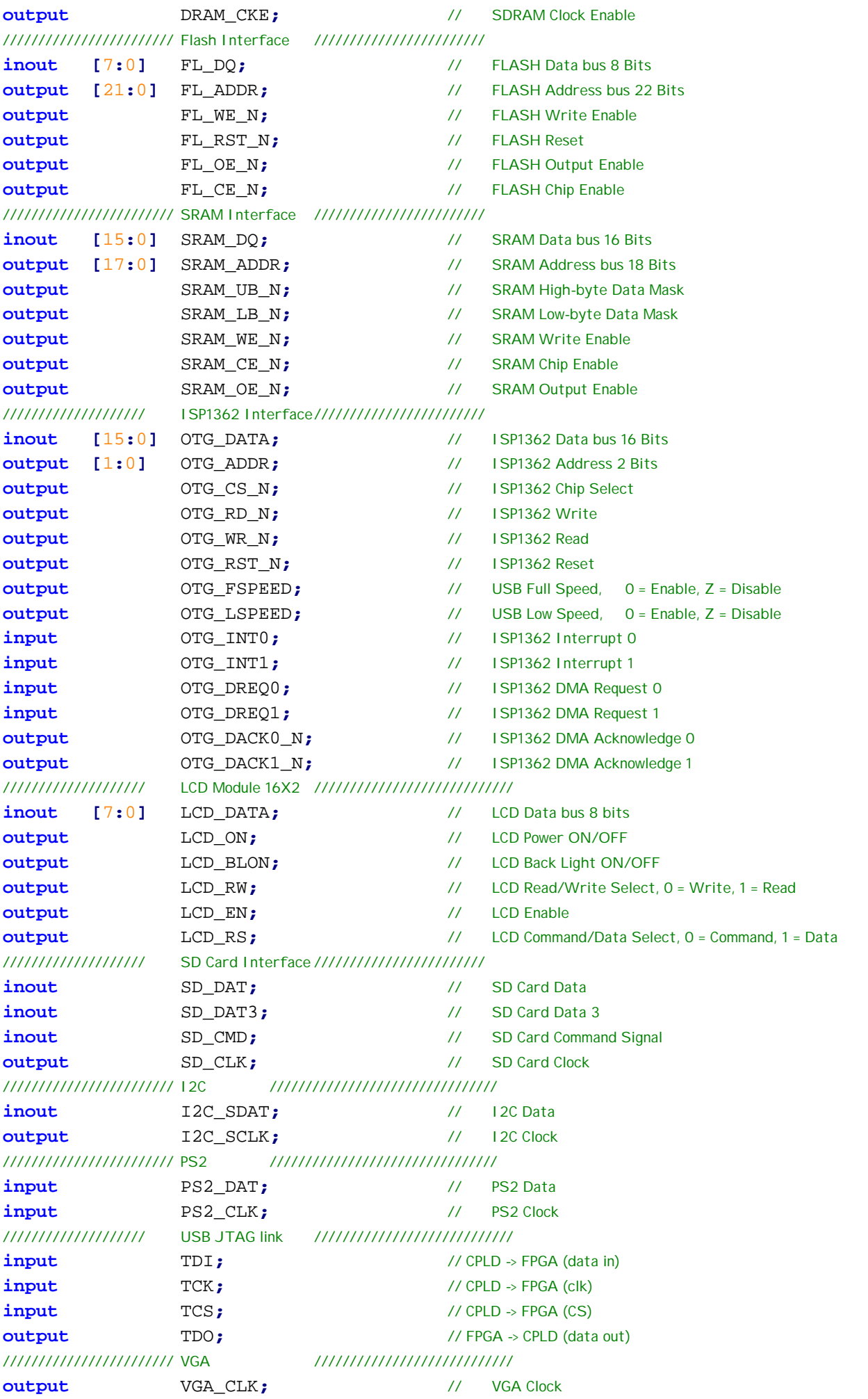

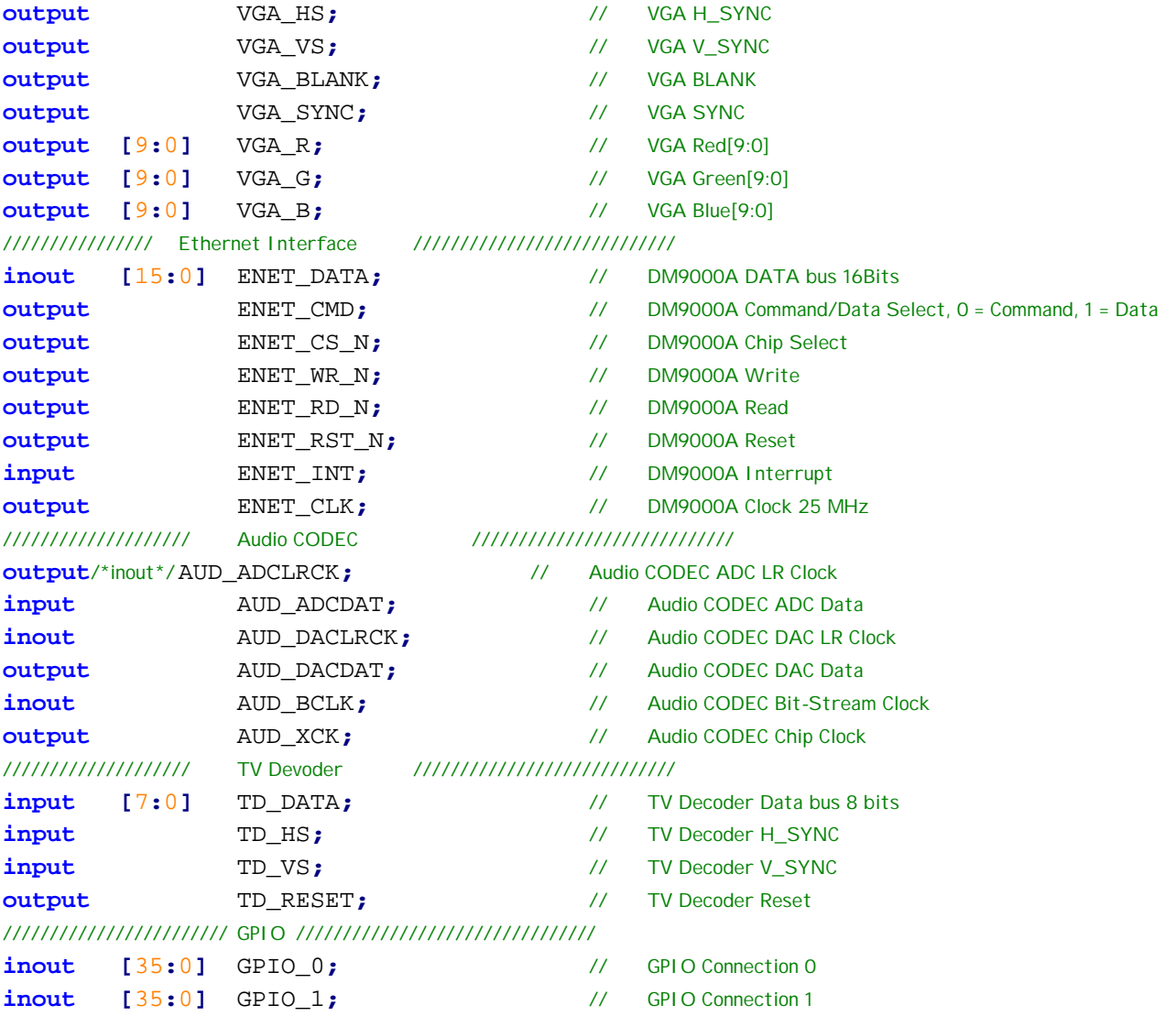

## ////////////////////////////////////////////////////////////////////// ////////////////////////////////////

//DLA state machine variables **wire** reset**; wire** we**;** // we for SRAM **wire [**17**:**0**]** addr\_reg**;** //memory address register for SRAM **wire [**15**:**0**]** data\_reg**;** //memory data register for SRAM **assign** reset **= ~**KEY**[**0**];** ////////////////////////////////////////

///////////////////////////////////////////////////////////////////////

### // LCD ON

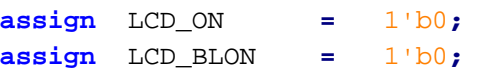

#### // All inout port turn to tri-state

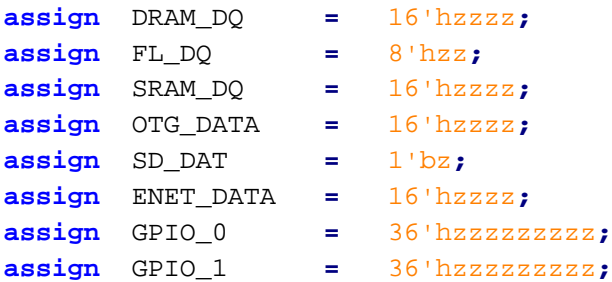

```
wire VGA_CTRL_CLK;
wire AUD_CTRL_CLK;
wire [9:0] mVGA_R, mVGA_R1, mVGA_R2, mVGA_R3, mVGA_R4;
wire [9:0] mVGA_G, mVGA_G1, mVGA_G2, mVGA_G3, mVGA_G4;
wire [9:0] mVGA_B, mVGA_B1, mVGA_B2, mVGA_B3, mVGA_B4;
wire [19:0] mVGA_ADDR; //video memory address
wire [9:0] Coord_X, Coord_Y; //display coods
wire DLY_RST;
assign TD RESET = 1'b1; // Allow 27 MHz input
Reset_Delay r0 ( .iCLK(CLOCK_50),.oRESET(DLY_RST) );
VGA_Audio_PLL p1 ( .areset(~DLY_RST),.inclk0(CLOCK_27),.c0(VGA_CTRL_CLK),.c1(
AUD_CTRL_CLK),.c2(VGA_CLK) );
VGA_Controller u1 ( // Host Side
                           .iCursor_RGB_EN(4'b0111),
                           .oAddress(mVGA_ADDR),
                           .oCoord_X(Coord_X),
                           .oCoord_Y(Coord_Y),
                           .iRed(mVGA_R),
                           .iGreen(mVGA_G),
                           .iBlue(mVGA_B),
                           // VGA Side
                           .oVGA_R(VGA_R),
                           .oVGA_G(VGA_G),
                           .oVGA_B(VGA_B),
                           .oVGA_H_SYNC(VGA_HS),
                           .oVGA_V_SYNC(VGA_VS),
                           .oVGA_SYNC(VGA_SYNC),
                           .oVGA_BLANK(VGA_BLANK),
                           // Control Signal
                           .iCLK(VGA_CTRL_CLK),
                           .iRST_N(DLY_RST) );
// SRAM_control
assign SRAM_ADDR = addr_reg;
assign SRAM_DQ = (we)? 16'hzzzz : data_reg ;
assign SRAM_UB_N = 0; // hi byte select enabled
assign SRAM LB N = 0;<br> // lo byte select enabled
assign SRAM_CE_N = 0; // chip is enabled
assign SRAM_WE_N = we; // write when ZERO
assign SRAM_OE_N = 0;<br>
//output enable is overidden by WE
parameter [2:0] sixteenBit_single_320x240 = 3'd0,
               eightBit_single_640x480 = 3'd1,
               eightBit_double_320x240 = 3'd2,
               fourBit_double_640x480 = 3'd3,
               fiveBit_triple_320x240 = 3'd4,
               fourBit_quad_320x240 = 3'd5,
               twoBit_quad_640x480 = 3'd6,
               foreground_background = 3'd7;
```

```
// Show SRAM on the VGA
//320x240 single frame
assign mVGA_R1 = {SRAM_DQ[15:12], 6'b0} ;
assign mVGA_G1 = {SRAM_DQ[11:8], 6'b0} ;
assign mVGA_B1 = {SRAM_DQ[7:4], 6'b0} ;
//640x480 - single frame
\texttt{assign} mVGA_R2 = (Coord_X[0]) ? \{ \texttt{SRAM\_DQ[15:13]}, \texttt{SRAM\_DQ[15:13]}, \texttt{SRAM\_DQ[15:13]}, 1 \text{ b1} : \{ \texttt{SRAM\_DQ} \}[7:5], SRAM_DQ[7:5],SRAM_DQ[7:5],1'b1} ;
\texttt{assign} mVGA_G2 = (Coord_X[0]) ? \{ \texttt{SRAM\_DQ[12:10]}, \texttt{SRAM\_DQ[12:10]}, \texttt{SRAM\_DQ[12:10]}, 1 \text{'b1} : \{ \texttt{SRAM\_DQ} \}[4:2], SRAM_DQ[4:2],SRAM_DQ[4:2],1'b1};
assign mVGA B2 = (Coord X[0]) ? {SRAM DQ[9:8], SRAM DQ[9:8], SRAM DQ[9:8], SRAM DQ[9:8], SRAM DQ[9
:8]} : {SRAM_DQ[1:0], SRAM_DQ[1:0],SRAM_DQ[1:0],SRAM_DQ[1:0],SRAM_DQ[1:0]};
//320x240 - double frame
assign mVGA_R3 = ~readFrame ? {SRAM_DQ[15:13], SRAM_DQ[15:13],SRAM_DQ[15:13],1'b1} : {SRAM_DQ[7
:5], SRAM_DQ[7:5],SRAM_DQ[7:5],1'b1} ;
assign mVGA_G3 = ~readFrame ? {SRAM_DQ[12:10], SRAM_DQ[12:10],SRAM_DQ[12:10],1'b1} : {SRAM_DQ[4
:2], SRAM_DQ[4:2],SRAM_DQ[4:2],1'b1};
assign mVGA_B3 = ~readFrame ? {SRAM_DQ[9:8], SRAM_DQ[9:8], SRAM_DQ[9:8], SRAM_DQ[9:8], SRAM_DQ[9:8
]} : {SRAM_DQ[1:0], SRAM_DQ[1:0],SRAM_DQ[1:0],SRAM_DQ[1:0],SRAM_DQ[1:0]};
//640x480 - double frame
assign mVGA_R4 = ~Coord_X[0] ? (readFrame ? ({10{SRAM_DQ[7]}}) : ({10{SRAM_DQ[3]}})) : (
readFrame ? ({10{SRAM_DQ[11]}}) : ({10{SRAM_DQ[15]}}));
assign mVGA_G4 = ~Coord_X[0] ? (readFrame ? (\{5\{SRAM_DQ[G:5]\}\}) : (\{5\{SRAM_DQ[G:1]\}\}) : (
readFrame ? ({5{SRAM_DQ[10:9]}}) : ({5{SRAM_DQ[14:13]}}));
assign mVGA_B4 = ~Coord_X[0] ? (readFrame ? ({10{SRAM_DQ[4]}}) : ({10{SRAM_DQ[0]}})) : (
readFrame ? ({10{SRAM_DQ[8]}}) : ({10{SRAM_DQ[12]}}));
assign mVGA_R = (drawMode == sixteenBit_single_320x240) ? mVGA_R1:
                 (drawMode == eightBit_single_640x480) ? mVGA_R2:
                 (drawMode == eightBit_double_320x240) ? mVGA_R3:
                 (drawMode == fourBit_double_640x480) ? mVGA_R4: 10'd0;
assign mVGA_G = (drawMode == sixteenBit_single_320x240) ? mVGA_G1:
                 (drawMode == eightBit_single_640x480) ? mVGA_G2:
                 (drawMode == eightBit_double_320x240) ? mVGA_G3:
                 (drawMode == fourBit_double_640x480) ? mVGA_G4: 10'd0;
assign mVGA_B = (drawMode == sixteenBit_single_320x240) ? mVGA_B1:
                 (drawMode == eightBit_single_640x480) ? mVGA_B2:
                 (drawMode == eightBit_double_320x240) ? mVGA_B3:
                 (drawMode == fourBit_double_640x480) ? mVGA_B4: 10'd0;
```
**wire** LD\_available**,** CD\_available**,** CF\_available**,** SD\_available**,** SF\_available**,** TW\_available**,** FU\_available**;**

**parameter [**3**:**0**]** circle\_fill **=** 4'd0**,** circle\_draw **=** 4'd1**,** square\_fill **=** 4'd2**,** square\_draw **=** 4'd3**,**  $line\_draw = 4'd4$ , text\_write **=** 4'd5**,** frame\_update **=** 4'd6**;**

```
line_drawer LD1(
            .x1(xstart_req),
            .y1(ystart_req),
            .x2(xend_width_req),
            .y2(yend_height_req),
            .VGA_SYNC(~VGA_VS | ~VGA_HS),
            .VGA_CLK(VGA_CTRL_CLK),
            .data_reg(cLD),
            .reset(reset),
            .color({color_req,4'h0}),
            .command({cmd_req,1'b0}),
            .available(LD_available),
            .my_id(line_draw),
            .id_req(avail_select),
            .xAddr(xLD),
            .yAddr(yLD),
            .is_write_finished(isWriteFinished),
            .write_clk(wLD)
            );
```

```
circle_draw CD1(
            .x1(xstart_req),
            .y1({1'b0,ystart_req}),
            .radius(xend_width_req),
            .VGA_SYNC(~VGA_VS | ~VGA_HS),
            .VGA_CLK(VGA_CTRL_CLK),
            .data_reg(cCD),
            .reset(reset),
            .color({color_req,4'h0}),
            .command({cmd_req,1'b0}),
            .available(CD_available),
            .my_id(circle_draw),
            .id_req(avail_select),
            .xAddr(xCD),
            .yAddr(yCD),
            .is_write_finished(isWriteFinished),
            .write_clk(wCD)
            );
```

```
square_draw SD1(
            .x1(xstart_req),
            .y1(ystart_req),
            .width(xend_width_req),
            .height(yend_height_req),
            .VGA_SYNC(~VGA_VS | ~VGA_HS),
            .VGA_CLK(VGA_CTRL_CLK),
            .data_reg(cSD),
            .reset(reset),
            .color({color_req,4'h0}),
            .command({cmd_req,1'b0}),
            .available(SD_available),
            .my_id(square_draw),
            .id_req(avail_select),
```

```
.xAddr(xSD),
            .yAddr(ySD),
            .is_write_finished(isWriteFinished),
            .write_clk(wSD)
            );
square_fill SF1(
            .x1(xstart_req),
            .y1(ystart_req),
            .width(xend_width_req),
            .height(yend_height_req),
            .VGA_SYNC(~VGA_VS | ~VGA_HS),
            .VGA_CLK(VGA_CTRL_CLK),
            .data_reg(cSF),
            .reset(reset),
            .color({color_req,4'h0}),
            .command({cmd_req,1'b0}),
            .available(SF_available),
            .my_id(square_fill),
            .id_req(avail_select),
            .xAddr(xSF),
            .yAddr(ySF),
            .is_write_finished(isWriteFinished),
            .write_clk(wSF)
            );
circle_fill_better CFB1(
            .x1(xstart_req),
            .y1({1'b0,ystart_req}),
            .radius(xend_width_req),
            .VGA_SYNC(~VGA_VS | ~VGA_HS),
            .VGA_CLK(VGA_CTRL_CLK),
            .reset(reset),
            .color({color_req,4'h0}),
            .command({cmd_req,1'b0}),
            .data_reg(cCF),
            .available(CF_available),
            .my_id(circle_fill),
            .id_req(avail_select),
            .xAddr(xCF),
            .yAddr(yCF),
            .is_write_finished(isWriteFinished),
            .write_clk(wCF)
            );
TextWriter tw1(
                .VGA_SYNC(~VGA_VS | ~VGA_HS),
                .VGA_CLK(VGA_CTRL_CLK),
                .data_reg(cTW),
                .reset(reset),
                .my_id(text_write),
                .id_req(avail_select),
                .command({cmd_req,1'b0}),
```
**.**color**({**color\_req**,**4'h0**}),**

**.**font\_select**(**2'b0**),**

```
.letter_addr({xend_width_req,yend_height_req[8:7]}),
.letterX(xstart_req),
.letterY(ystart_req),
.available(TW_available),
.xAddr(xTW),
.yAddr(yTW),
.is_write_finished(isWriteFinished),
.write_clk(wTW)
);
```

```
DataWriter dw1(
                        .x_addr(xAddr), //x coordinate of pixel to draw to
                        .y_addr(yAddr), //y coordinate of pixel to draw to
                        .color_data(cValue), //the color data
                        .isFinished(isWriteFinished), //flag if the write has completed
                        .clock(VGA_CTRL_CLK), //the clock to handle the writing
                        .sync(~VGA_VS | ~VGA_HS), //to keep us in sync with VGA
                        .reset(~KEY[0]), // a reset signal
                        .write_req_clk(write_clock), //clock that starts a new write request
                        .read_addr_out(addr_reg), //the address we want to read data from
                        .data_write_out(data_reg), //the new data that we will write to SRAM
                        .we_out(we), //the write enable signal (0 = write, 1 = read)
                        .read_data_in(SRAM_DQ), //the data that was read
                       //.currFrame_out(LEDR[17:16]),
                        .drawMode_sel(drawMode),
                        .frame_sel(writeFrame),
                        .Coord_X(Coord_X),
                        .Coord_Y(Coord_Y)
);
wire [2:0] drawMode;
assign drawMode = extra1_req[7:5];
//assign frame_sel = extra1_req[4:3];
wire [9:0] xCF, xCD, xSD, xSF, xLD, xTW, xIDLE, xAddr;
wire [8:0] yCF, yCD, ySD, ySF, yLD, yTW, yIDLE, yAddr;
wire [15:0] cCF, cCD, cSD, cSF, cLD, cTW, cIDLE, cValue;
wire isWriteFinished;
wire write_clock;
wire wCF, wCD, wSD, wSF, wLD, wTW, wIDLE;
assign write_clock = wCF | wCD | wSD | wSF | wLD | wTW;
XAddr_MUX xam1(
                        .xCF(xCF),
                        .xCD(xCD),
                        .xSD(xSD),
                        .xSF(xSF),
                        .xLD(xLD),
                        .xTW(xTW),
                        .xIDLE(xIDLE),
                        .clock(VGA_CTRL_CLK),
```

```
.select(avail_select),
.xOut(xAddr)
```
**);**

```
YAddr_MUX yam1(
```
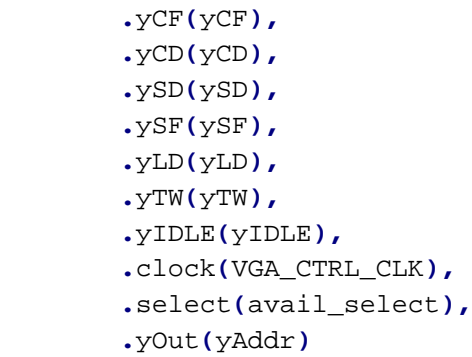

**);**

Color\_MUX cm1**(**

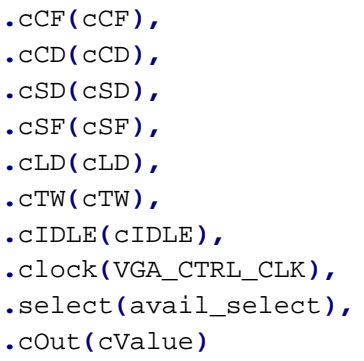

```
);
```

```
wire avail_result;
wire [3:0] avail_select;
availableMUX AM1( .clk(VGA_CTRL_CLK),
                        .availability_out(avail_result),
                        .CD_available(CD_available),
                        .CF_available(CF_available),
                        .SF_available(SF_available),
                        .SD_available(SD_available),
                        .LD_available(LD_available),
                        .TW_available(TW_available),
                        .FU_available(FU_available),
                        .select(avail_select),
                        .enable(1'b1)
```

```
);
```
//assign LEDR[15:9] = {CD\_available, CF\_available, SF\_available, SD\_available, LD\_available, TW\_available, FU\_available}; //assign LEDR[3:0] = avail\_select; **wire [**11**:**0**]** color\_req**; wire [**9**:**0**]** xstart\_req**,** xend\_width\_req**; wire [**8**:**0**]** ystart\_req**,** yend\_height\_req**; wire [**7**:**0**]** extra1\_req**,** extra2\_req**; wire [**5**:**0**]** instr\_req**; wire** cmd\_req**;**

```
wire grabPacketClock;
wire sendDataClock;
wire readFrame;
wire writeFrame;
RequestManager_update rmu1(
//RequestHandler rh1(
                              .clock(VGA_CTRL_CLK),
                              .packet_in(currentPacket),//currentPacket),
                              .packet_crc_in(currentPacketCRC),
                              .packet_available(pavail),
                              .ocolor(color_req),
                              .oxstart(xstart_req),
                              .oystart(ystart_req),
                              .oxend_width(xend_width_req),
                              .oyend_height(yend_height_req),
                              .oextra1(extra1_req),
                              .oextra2(extra2_req),
                              .oinstr(instr_req),
                              .reset(~KEY[0]),
                              .grab_out(grabPacketClock),
                              .nodeWanted(avail_select),
                              .nodeWanted_isAvailable(avail_result),
                              .command_out(cmd_req),
                              .sync(~VGA_VS | ~VGA_HS),
                              .transmit_clock(sendDataClock),
                              .isTransmitting(currentlySendingData),
                              .my_state(LEDG[7:4]),
                              .packetID(packetID),
                              .frame_read(readFrame),
                              .frame_write(writeFrame),
                              //.SW(SW),
                             //.IRAM_out(IRAM_out),
                              //.drawMode(drawMode)//,
                              //.bug_check(LEDR[7:0])
                              );
wire took_packet;
wire packet_avail;
wire [79:0] IRAM_out;
assign LEDR[17:0] = SW[2:0] == 3'd0 ? IRAM_out[79:62] :
                     SW[2:0] == 3'd1 ? IRAM_out[61:44] :
                     SW[2:0] == 3'd2 ? IRAM_out[43:26] :
                     SW[2:0] == 3'd3 ? IRAM_out[25:8] :
                     SW[2:0] == 3'd4 ? {10'd0,IRAM_out[7:0]} : currentPacket[25:8];
sdram_pll neg_3ns (CLOCK_50, DRAM_CLK);
```

```
wire baudClock, baudClock_8Times, baudClock_fast8;
wire[7:0] lastSerialReceived;
wire [7:0] dataCounter;
wire [8:0] receive_error_check;
```
**wire** dataReady**; wire** errorFlag**; wire** packet\_timeout**;** // signal that the current packet has timedout **wire [**79**:**0**]** packet1**;** //the current packet data **wire** packet1\_ready**;** //signal that the current packet is ready **wire** packet1\_crc\_result**;** //the CRC result of the current packet **wire** transmit\_idle**; wire [**79**:**0**]** last\_packet**;** //the last packet received **wire [**7**:**0**]** crc**; wire [**7**:**0**]** lastCRC**;** //the last CRC result received **wire** sendInProgress**;** //is the module currently sending //The baud generator BaudGenerator bg1**( .**clock\_in**(**CLOCK\_50**), .**baud\_clock\_out**(**baudClock**) );** //8 times baud generator BaudGenerator\_8Times bg8t1**( .**clock\_in**(**CLOCK\_50**), .**baud\_clock\_out**(**baudClock\_8Times**) );** //better 8 times as fast baud generator BaudGenerator\_fast bgf1**(.**clock\_in**(**CLOCK\_50**), .**baud\_clock\_out**(**baudClock\_fast8**) );** //the serial receiver SerialReceiver\_improved\_fastClock sr\_i1**( .**CLOCK\_50**(**CLOCK\_50**), .**UART\_RXD**(**UART\_RXD**), .**lastReceived**(**lastSerialReceived**), .**dataReady\_out**(**dataReady**), .**errorFlag\_out**(**errorFlag**), .**reset**(~**KEY**[**0**]), .**error\_check**(**receive\_error\_check**), .**timeout**(**packet\_timeout**), .**baud\_clock**(**baudClock**), .**baud\_8\_clock**(**baudClock\_fast8**) );** //The Packet manager module **wire [**79**:**0**]** currentPacket**; wire** currentPacketCRC**; wire** currentPacket\_isAvailable**; wire [**7**:**0**]** packetID**;** PacketManager\_updated pmu1**( .**data\_clock**(**dataReady**), .**data\_in**(**lastSerialReceived**), .**latestPacket**(**currentPacket**), .**packetCRC**(**currentPacketCRC**), .**packetIsAvailable**(**currentPacket\_isAvailable**), .**reset**(~**KEY**[**0**]), .**grab\_clock**(**grabPacketClock**), .**fast\_clock**(**VGA\_CTRL\_CLK**), .**PR**(**LEDG**[**1**]), .**packetID**(**packetID**)**

```
);
wire pavail;
wire [79:0] pdata;
/*PacketHolder ph1(
                        .packet_in_avail(currentPacket_isAvailable), 
                        .packet_out_avail(pavail), 
                        .packet_request_in(grabPacketClock)//~KEY[2])
                        );*/
TransmitClock tc2(
                        .tSend_clk_in(currentPacket_isAvailable),//~KEY[3]),
                        .tSend_signal_out(pavail),
                        .tSend_reset_in(~KEY[0] | grabPacketClock)
                   );
wire currentlySendingData;
SerialTransmitter_updated STU1(
                                       .CLOCK_50(CLOCK_50),
                                       .UART_TXD(UART_TXD),
                                       .toTransmit({2'b0,currentPacket[79:74]}),
//{8{currentPacketCRC}}),//SW[7:0]),//
                                       .reset(~KEY[0]),
                                       .sendNew(transclk),//sendDataClock),
                                       .baud_clock(baudClock),
                                       .sendInProgress(gotSend)//currentlySendingData)
                                       );
wire transclk;
wire gotSend;
//assign LEDR[11] = gotSend;
TransmitClock tc1(
                        .tSend_clk_in(sendDataClock | ~KEY[3]),//~KEY[3]),
                        .tSend_signal_out(transclk),
                        .tSend_reset_in(~KEY[0] | gotSend)
                        );
//assign LEDR[8:6] = drawMode;
//assign LEDR[5:0] = instr_req;
//assign LEDR[10:9] = {readFrame,writeFrame};
\frac{1}{2} //assign LEDR[15:8] = packet ID[7:0];
assign LEDG[0] = pavail;
//assign LEDG[1] = currentPacketCRC;
assign LEDG[2] = currentPacketCRC;
```

```
endmodule //top module
```
// megafunction wizard: %ROM: 1-PORT% // GENERATION: STANDARD // VERSION: WM1.0 // MODULE: altsyncram

// ============================================================ // File Name: font1\_rom.v // Megafunction Name(s): // altsyncram // // Simulation Library Files(s): // altera\_mf // ============================================================ // \*\*\*\*\*\*\*\*\*\*\*\*\*\*\*\*\*\*\*\*\*\*\*\*\*\*\*\*\*\*\*\*\*\*\*\*\*\*\*\*\*\*\*\*\*\*\*\*\*\*\*\*\*\*\*\*\*\*\*\* // THIS IS A WIZARD-GENERATED FILE. DO NOT EDIT THIS FILE! // // 9.1 Build 222 10/21/2009 SJ Full Version // \*\*\*\*\*\*\*\*\*\*\*\*\*\*\*\*\*\*\*\*\*\*\*\*\*\*\*\*\*\*\*\*\*\*\*\*\*\*\*\*\*\*\*\*\*\*\*\*\*\*\*\*\*\*\*\*\*\*\*\*

//Copyright (C) 1991-2009 Altera Corporation //Your use of Altera Corporation's design tools, logic functions //and other software and tools, and its AMPP partner logic //functions, and any output files from any of the foregoing //(including device programming or simulation files), and any //associated documentation or information are expressly subject //to the terms and conditions of the Altera Program License //Subscription Agreement, Altera MegaCore Function License //Agreement, or other applicable license agreement, including, //without limitation, that your use is for the sole purpose of //programming logic devices manufactured by Altera and sold by //Altera or its authorized distributors. Please refer to the //applicable agreement for further details.

```
// synopsys translate_off
`timescale 1 ps / 1 ps
// synopsys translate_on
module font1_rom (
    address,
    clock,
    q);
    input [11:0] address;
    input clock;
    output [7:0] q;
    wire [7:0] sub_wire0;
    wire [7:0] q = sub_wire0[7:0];
    altsyncram altsyncram_component (
                 .clock0 (clock),
                 .address_a (address),
                 .q_a (sub_wire0),
                 .aclr0 (1'b0),
                 .aclr1 (1'b0),
```

```
.address_b (1'b1),
.addressstall_a (1'b0),
.addressstall_b (1'b0),
.byteena_a (1'b1),
.byteena_b (1'b1),
.clock1 (1'b1),
.clocken0 (1'b1),
.clocken1 (1'b1),
.clocken2 (1'b1),
.clocken3 (1'b1),
.data_a ({8{1'b1}}),
.data_b (1'b1),
.eccstatus (),
.q_b (),
.rden_a (1'b1),
.rden_b (1'b1),
.wren_a (1'b0),
.wren_b (1'b0));
```
#### **defparam**

altsyncram\_component**.**clock\_enable\_input\_a **=** "BYPASS"**,** altsyncram\_component**.**clock\_enable\_output\_a **=** "BYPASS"**,** altsyncram\_component**.**init\_file **=** "eight.mif"**,** altsyncram\_component**.**intended\_device\_family **=** "Cyclone II"**,** altsyncram\_component**.**lpm\_hint **=** "ENABLE\_RUNTIME\_MOD=NO"**,** altsyncram\_component**.**lpm\_type **=** "altsyncram"**,** altsyncram\_component**.**numwords\_a **=** 4096**,** altsyncram\_component**.**operation\_mode **=** "ROM"**,** altsyncram\_component**.**outdata\_aclr\_a **=** "NONE"**,** altsyncram\_component**.**outdata\_reg\_a **=** "CLOCK0"**,** altsyncram\_component**.**widthad\_a **=** 12**,** altsyncram\_component**.**width\_a **=** 8**,** altsyncram\_component**.**width\_byteena\_a **=** 1**;**

#### **endmodule**

// ============================================================ // CNX file retrieval info // ============================================================ // Retrieval info: PRIVATE: ADDRESSSTALL\_A NUMERIC "0" // Retrieval info: PRIVATE: AclrAddr NUMERIC "0" // Retrieval info: PRIVATE: AclrByte NUMERIC "0" // Retrieval info: PRIVATE: AclrOutput NUMERIC "0" // Retrieval info: PRIVATE: BYTE\_ENABLE NUMERIC "0" // Retrieval info: PRIVATE: BYTE\_SIZE NUMERIC "8" // Retrieval info: PRIVATE: BlankMemory NUMERIC "0" // Retrieval info: PRIVATE: CLOCK\_ENABLE\_INPUT\_A NUMERIC "0" // Retrieval info: PRIVATE: CLOCK\_ENABLE\_OUTPUT\_A NUMERIC "0" // Retrieval info: PRIVATE: Clken NUMERIC "0" // Retrieval info: PRIVATE: IMPLEMENT\_IN\_LES NUMERIC "0" // Retrieval info: PRIVATE: INIT\_FILE\_LAYOUT STRING "PORT\_A" // Retrieval info: PRIVATE: INIT\_TO\_SIM\_X NUMERIC "0" // Retrieval info: PRIVATE: INTENDED\_DEVICE\_FAMILY STRING "Cyclone II" // Retrieval info: PRIVATE: JTAG\_ENABLED NUMERIC "0" // Retrieval info: PRIVATE: JTAG\_ID STRING "NONE" // Retrieval info: PRIVATE: MAXIMUM\_DEPTH NUMERIC "0"

// Retrieval info: PRIVATE: MIFfilename STRING "eight.mif" // Retrieval info: PRIVATE: NUMWORDS\_A NUMERIC "4096" // Retrieval info: PRIVATE: RAM\_BLOCK\_TYPE NUMERIC "0" // Retrieval info: PRIVATE: RegAddr NUMERIC "1" // Retrieval info: PRIVATE: RegOutput NUMERIC "1" // Retrieval info: PRIVATE: SYNTH\_WRAPPER\_GEN\_POSTFIX STRING "0" // Retrieval info: PRIVATE: SingleClock NUMERIC "1" // Retrieval info: PRIVATE: UseDQRAM NUMERIC "0" // Retrieval info: PRIVATE: WidthAddr NUMERIC "12" // Retrieval info: PRIVATE: WidthData NUMERIC "8" // Retrieval info: PRIVATE: rden NUMERIC "0" // Retrieval info: CONSTANT: CLOCK\_ENABLE\_INPUT\_A STRING "BYPASS" // Retrieval info: CONSTANT: CLOCK\_ENABLE\_OUTPUT\_A STRING "BYPASS" // Retrieval info: CONSTANT: INIT\_FILE STRING "eight.mif" // Retrieval info: CONSTANT: INTENDED\_DEVICE\_FAMILY STRING "Cyclone II" // Retrieval info: CONSTANT: LPM\_HINT STRING "ENABLE\_RUNTIME\_MOD=NO" // Retrieval info: CONSTANT: LPM\_TYPE STRING "altsyncram" // Retrieval info: CONSTANT: NUMWORDS\_A NUMERIC "4096" // Retrieval info: CONSTANT: OPERATION\_MODE STRING "ROM" // Retrieval info: CONSTANT: OUTDATA\_ACLR\_A STRING "NONE" // Retrieval info: CONSTANT: OUTDATA\_REG\_A STRING "CLOCK0" // Retrieval info: CONSTANT: WIDTHAD\_A NUMERIC "12" // Retrieval info: CONSTANT: WIDTH\_A NUMERIC "8" // Retrieval info: CONSTANT: WIDTH\_BYTEENA\_A NUMERIC "1" // Retrieval info: USED\_PORT: address 0 0 12 0 INPUT NODEFVAL address[11..0] // Retrieval info: USED\_PORT: clock 0 0 0 0 INPUT NODEFVAL clock // Retrieval info: USED\_PORT: q 0 0 8 0 OUTPUT NODEFVAL q[7..0] // Retrieval info: CONNECT: @address\_a 0 0 12 0 address 0 0 12 0 // Retrieval info: CONNECT: q 0 0 8 0 @q\_a 0 0 8 0 // Retrieval info: CONNECT: @clock0 0 0 0 0 clock 0 0 0 0 // Retrieval info: LIBRARY: altera\_mf altera\_mf.altera\_mf\_components.all // Retrieval info: GEN\_FILE: TYPE\_NORMAL font1\_rom.v TRUE // Retrieval info: GEN\_FILE: TYPE\_NORMAL font1\_rom.inc FALSE // Retrieval info: GEN\_FILE: TYPE\_NORMAL font1\_rom.cmp FALSE // Retrieval info: GEN\_FILE: TYPE\_NORMAL font1\_rom.bsf FALSE // Retrieval info: GEN\_FILE: TYPE\_NORMAL font1\_rom\_inst.v FALSE // Retrieval info: GEN\_FILE: TYPE\_NORMAL font1\_rom\_bb.v TRUE // Retrieval info: GEN\_FILE: TYPE\_NORMAL font1\_rom\_waveforms.html TRUE // Retrieval info: GEN\_FILE: TYPE\_NORMAL font1\_rom\_wave\*.jpg FALSE // Retrieval info: LIB\_FILE: altera\_mf

```
// Draws a line from (x1, y1) to (x2, y2) to SRAM when draw is asserted.
// Gives control of SRAM to VGA when VGA is not syncing (~VGA_SYNC)
module line_drawer(x1, y1, x2, y2, VGA_SYNC, VGA_CLK,
                                         data_reg, reset, color, command,
                                         available,
                                         my_id,
                                         id_req,
                                         xAddr, yAddr,
                                         write_clk,
                                         is_write_finished
                                         );
input wire signed [10:0] x1, y1, x2, y2;
input wire VGA_SYNC, VGA_CLK;
output reg [15:0] data_reg; //memory data register for SRAM
input wire reset;
input wire [15:0] color;
input wire [1:0] command;
output wire available;
input wire [3:0] my_id, id_req;
output reg write_clk;
input wire is_write_finished;
output reg [9:0] xAddr;
output reg [8:0] yAddr;
//state machine
reg [2:0] state, next_state;
// absolute values of dx, dy, e
wire signed [10:0] absdx, absdy;
assign absdx = (x2>x1) ? (x2-x1) : (x1-x2);
assign absdy = (y2>y1) ? (y2-y1) : (y1-y2);
// initial value of e should be negative
wire signed [10:0] nege;
assign nege = ((absdy - absdx) < 0) ? (absdy-absdx) : (absdx-absdy);
// whether or not x is the DA
wire xDA;
assign xDA = (absdx > absdy);
// signs of dx and dy (0 = positive, 1 = negative)wire dxsign, dysign;
assign dxsign = ((x2-x1) < 0);
assign dysign = ((y2-y1) < 0);
// value to increment e by
wire signed [10:0] einc;
assign einc = (xDA) ? (absdy) : (absdx);
// value to decrement e by
wire signed [10:0] edec;
```

```
assign edec = (xDA) ? (absdx) : (absdy);
// value to increment i and j by
wire signed [10:0] iinc, jinc;
assign iinc = (xDA) ? (dxsign ? (-1) : (1)) : (dysign ? (-1): (1));
assign jinc = (xDA) ? (dysign ? (-1) : (1)) : (dxsign ? (-1): (1));
// finish indicates when line is finished drawing
wire finish, xfinish, yfinish;
// if x-increment is negative, stop when i is less than x2, etc.
assign xfinish = (dxsign) ? (i < x2) : (i > x2);
// if y-increment is negative, stop when i is less than x2, etc.
assign yfinish = (dysign) ? (i < y2) : (i > y2);
// if DA is x, check x for done drawing, else check y
assign finish = (xDA) ? (xfinish) : (yfinish);
reg available_reg;
assign available = available_reg;
// for Bresenham's Algorithm
reg signed [10:0] dy, dx, e, j, i;
//state names
parameter
         setup = 3'd0, // initialize Bresenham's algorithm
         draw_line = 3' d1, // draw the line
         ignore = 3'd3,
         halt = 3'd2,
         write_state = 3'd4; // wait for next drawline command
always @ (posedge VGA_CLK)
begin
    if (reset) //synch reset assumes KEY0 is held down 1/60 second
    begin
         data_reg <= 16'b0; \sqrt{2} //write all zeros (black)
         state <= halt;
         available_reg <= 1'b0;
         write_clk <= 1'b0;
         next_state <= write_state;
    end
    //modify display during sync
    else if (VGA_SYNC)
    begin
         case(state)
             write_state: begin
                  if(is_write_finished) begin
                       state <= next_state;
```
write\_clk **<=** 1'b0**;**

```
end
end
//setup line drawing
setup:
begin
    available_reg <= 1'b0; //indicate that module is in use
    dy <= absdy;
    dx <= absdx;
    e <= nege;
    // i always gets increments
    // j gets incremented when e>0
    if (xDA)
    begin
         i <= x1;
         j <= y1;
    end
    else
    begin
         i <= y1;
         j <= x1;
    end
    state <= draw_line;
end
//draw the line
draw_line:
begin
    if (finish)
    begin
         state <= halt;
         //we \le 1'b1;end
    else
    begin
         //we \le 1'b0;
         // if x is DA, i is x, y is j
         if (xDA)
         begin
              data_reg <= color;
              xAddr <= i[9:0];
              yAddr <= j[8:0];
              next_state <= draw_line;
              write_clk <= 1'b1;
              state <= write_state;
         end
         // if y is DA, j is x, y is i
         else
         begin
```

```
data_reg <= color;
                     xAddr <= j[9:0];
                     yAddr <= i[8:0];
                     next_state <= draw_line;
                     write_clk <= 1'b1;
                     state <= write_state;
                 end
                 if (e >= 0)
                 begin
                     j <= j + jinc;
                     e <= e - edec + einc;
                     i <= i + iinc;
                 end
                 else
                 begin
                     i <= i + iinc;
                     e <= e + einc;
                 end
             end
        end
        ignore: begin
             available_reg <= 1'b1;
             if(~command[1]) begin
                 state <= halt;
             end
        end
        //wait for next draw line command
        halt:
        begin
             if (command[1] && (my_id == id_req))
            begin
                 state <= setup;
                 available_reg <= 1'b0;
             end
             //we \le 1'b1;if(~command[1])available_reg <= 1'b1; //indicate that module is free for use
        end
        default:
        begin
             available_reg <= 1'b0;
        end
    endcase
else
begin
```

```
endmodule
```
**end**

**end**

**end**

```
module PacketManager_updated(
```

```
data_clock,
data_in,
latestPacket,
packetCRC,
packetIsAvailable,
reset,
grab_clock,
fast_clock,
PR,
packetID
);
```
**input wire** data\_clock**; input wire [**7**:**0**]** data\_in**; input wire** reset**; input wire** grab\_clock**; input wire** fast\_clock**;**

```
output wire [79:0] latestPacket;
output wire packetCRC;
output wire packetIsAvailable;
output wire PR;
assign PR = packetReady;
```

```
reg packetReady, packetIsAvail;
reg [79:0] currentPacket, lastPacket;
reg [3:0] packetIndex;
output reg [7:0] packetID;
reg CRC;
```

```
reg [2:0] state;
```

```
parameter [2:0] waiting = 3'd0,
                   looping = 3'd1,
                   waitForGrab = 3'd2;
```

```
//assign packetIsAvailable = packetIsAvail ^ packetReady;
assign packetIsAvailable = packetReady;
assign latestPacket = lastPacket;
assign packetCRC = CRC;
```

```
always @(posedge fast_clock) begin
    if(reset | ~data_clock) begin
        packetIsAvail <= 1'b0;
   end
   else begin
        if(grab_clock) begin
            packetIsAvail <= 1'b1;
        end
```

```
end
```

```
always @(posedge data_clock, posedge reset)
begin
    if(reset) begin
        currentPacket <= 80'b0;
        packetIndex <= 4'b0;
        packetReady <= 1'b0;
        lastPacket <= 80'b0;
        CRC <= 1'b0;
        state <= waiting;
        packetID <= 0;
    end
    else begin
        case(state)
            waiting: begin
                currentPacket <= currentPacket | {72'b0, data_in};
                packetIndex <= packetIndex + 1;
                state <= looping;
                packetReady <= 1'b0;
            end
            looping: begin
                 if(packetIndex < 4'd9) begin
                     currentPacket <= ( (currentPacket << 8) | {72'b0,data_in} );
                    packetIndex <= packetIndex + 1;
                end
                else begin //the last packet to arrive
                     lastPacket <= ( (currentPacket << 8) | {72'b0,data_in} );
                    CRC <= (data_in == (currentPacket[7:0] ^ currentPacket[15:8] ^ currentPacket
[23:16]
                             ^ currentPacket[31:24] ^ currentPacket[39:32] ^ currentPacket[47:40]
                             ^ currentPacket[55:48] ^ currentPacket[63:56] ^ currentPacket[71:64
])) ?
                                 1'b1: 1'b0;
                    packetReady <= 1'b1;
                    state <= waiting;
                    currentPacket <= 80'b0;
                    packetIndex <= 4'd0;
                    if(packetID < 8'd255) begin
                         packetID <= packetID + 8'd1;
                    end
                    else begin
                         packetID <= 8'd0;
                     end
                end
            end
            waitForGrab: begin
                //if(grab_clock) begin
                    state <= waiting;
                    packetReady <= 1'b0;
                //end
            end
        endcase
    end
```
//Request manager takes in the latest packet and processes it as a request //This means it separates the packet data into the proper components //It also sends an instruction to the serial transmitter on what to return to the sender //It also checks to see if the available module is available, and if not waits on it **module** RequestManager\_update**(**

> clock**,** packet\_in**,** packet\_crc\_in**,** packet\_available**,** oxstart**,** oystart**,** oxend\_width**,** oyend\_height**,** ocolor**,** oinstr**,** oextra1**,** oextra2**,** reset**,** grab\_out**,** nodeWanted**,** nodeWanted\_isAvailable**,** command\_out**,** sync**,** transmit\_clock**,** isTransmitting**,** my\_state**,** packetID**,** frame\_read**,** frame\_write**,** bug\_check **);**

```
input wire clock;
input wire [79:0] packet_in;
input wire packet_crc_in;
input wire packet_available;
input wire reset;
input wire nodeWanted_isAvailable;
input wire sync;
input wire isTransmitting;
input wire [7:0] packetID;
output reg [5:0] oinstr;
output reg [11:0] ocolor;
output reg [9:0] oxstart, oxend_width;
output reg [8:0] oystart, oyend_height;
output reg [7:0] oextra1, oextra2;
output reg grab_out;
output reg [3:0] nodeWanted;
output reg command_out;
output reg transmit_clock;
output wire [3:0] my_state;
```
**assign** my\_state **=** state**;**

```
output wire frame_read, frame_write;
reg readFrame, writeFrame;
assign frame_read = readFrame;
assign frame_write = writeFrame;
reg [3:0] state;
reg [7:0] bugCounter;
output wire [7:0] bug_check = lastPacketID;
parameter [3:0] waitForPacket = 4'd0,
                    grabPacket = 4'd1,
                    processPacketInformation = 4'd2,
                    waitForAvailableNode = 4'd3,
                    sendCommand = 4'd4,
                    waitForNodeActive = 4'd5,
                    waitForNodeComplete = 4'd6,
                    sendCRCResultBack = 4'd7,
                    packetNotHere = 4'd8;
```

```
reg [7:0] lastPacketID;
```

```
always @(posedge clock) begin
```

```
if(reset) begin
    state <= waitForPacket;
    oinstr <= 6'b0;
    ocolor <= 12'b0;
    oxstart <= 10'b0;
    oxend_width <= 10'b0;
    oystart <= 9'b0;
    oyend_height <= 9'b0;
    oextra1 <= 8'b0;
    oextra2 <= 8'b0;
    grab_out <= 1'b0;
    nodeWanted <= 4'b0;
    command out <= 1'b0;
    transmit_clock <= 1'b0;
    lastPacketID <= 8'd255;
    readFrame <= 1'b0;
    writeFrame <= 1'b1;
end
else begin
//if(sync | 1'b1) begin
    case(state)
        waitForPacket: begin
            if(packet_available) begin
                state <= grabPacket;
                grab_out <= 1'b0;
            end
```

```
transmit_clock <= 1'b0;
```
### **end**

grabPacket**: begin** grab\_out **<=** 1'b1**;**

```
state <= processPacketInformation;
lastPacketID <= packetID;
```
### **end**

```
processPacketInformation: begin
    oinstr <= packet_in[79:74];
    ocolor <= packet_in[73:62];
    oxstart <= packet_in[61:52]; //x_start
    oystart <= packet_in[51:43]; //y_start
    oxend_width <= packet_in[42:33]; //x_end/width
    oyend_height <= packet_in[32:24]; //y_end/height
    oextra1 <= packet_in[23:16]; //extra_1
    oextra2 <= packet_in[15:8]; //extra_2
    grab_out <= 1'b0;
    bugCounter <= 0;
    if(packet_in[79:74] == 6'd6) begin
        state <= packetNotHere;
        readFrame <= ~readFrame;
        writeFrame <= ~writeFrame;
        transmit_clock <= 1'b1;
    end
    else begin
        state <= waitForAvailableNode;
    end
end
waitForAvailableNode: begin
   begin
        nodeWanted <= oinstr[3:0];
```

```
if(nodeWanted_isAvailable) begin
    state <= sendCommand;
end
```

```
end
```
#### **end**

```
sendCommand: begin
    command_out <= 1'b1;
    state <= waitForNodeActive;
end
```

```
waitForNodeActive: begin
    if(~nodeWanted_isAvailable) begin
        state <= waitForNodeComplete;
        command out <= 1'b0;
    end
```
## **end**

```
waitForNodeComplete: begin
    if(nodeWanted_isAvailable) begin
        state <= packetNotHere;
        transmit_clock <= 1'b1;
    end
end
```

```
packetNotHere: begin
    if(packet_available == 1'b0) begin
        state <= sendCRCResultBack;
    end
end
sendCRCResultBack: begin //
        state <= waitForPacket;
        transmit_clock <= 1'b0;
end
default: begin
   state <= waitForPacket;
end
```
**endcase** //end//end if(sync)

**end** //end else statement

**end**

```
module Reset_Delay(iCLK,oRESET);
input iCLK;
output reg oRESET;
reg [19:0] Cont;
always@(posedge iCLK)
begin
    if(Cont!=20'hFFFFF)
    begin
       Cont <= Cont+20'd1;//edit from +1 to + 20'd1
       oRESET <= 1'b0;
    end
    else
    oRESET <= 1'b1;
end
```

```
module SerialReceiver_improved_fastClock(
    input CLOCK_50,
    input UART_RXD,
    output [7:0] lastReceived,
    input reset,
    output errorFlag_out,
    output dataReady_out,
    output [7:0] dataCounter,
    output [17:0] bigCounter,
    output [6:0] errs,
    output [3:0] state_out,
    output [8:0] error_check,
    input timeout,
    input baud_clock,
    input baud_8_clock
    );
    assign errs = errs_reg;
    assign bigCounter = bigCounter_reg;
    reg [6:0] errs_reg;
    reg [12:0] waiter = 13'b0000000000000; //counter to reduce clock rate
    reg clk new = 0; //changes the state of an led every time a bit is sent
    reg [7:0] rxd;
    reg [3:0] currBit;
    reg [8:0] errorCheck;
    reg [3:0] errorBit;
    assign lastReceived = rxd;
    reg [17:0] bigCounter_reg;
    reg [3:0] receiveState;
    assign error_check = errorCheck;
    parameter [3:0] waitForStartBit = 4'd0,
                     collectData = 4'd1,
                     waitForStopBit = 4'd2,
                     error_1 = 4'd3;
    assign state_out = receiveState[3:0];
    reg errorFlag;
    reg dataReady;
    assign dataReady_out = dataReady;
    assign errorFlag_out = errorFlag;
    reg [7:0] dataCounter_reg;
    assign dataCounter = dataCounter_reg;
    reg [4:0] bitClock;
    wire internalBaudClock;
```
**assign** internalBaudClock **= (**bitClock**==**4'd10**);**

```
always @(posedge CLOCK_50)
if(receiveState==waitForStartBit)
    bitClock <= 4'b0000;
else
if(baud_8_clock)
    bitClock <= {bitClock[2:0] + 4'b0001} | {bitClock[3], 3'b000};
reg [1:0] RxD_sync_inv;
always @(posedge CLOCK_50) if(baud_8_clock) RxD_sync_inv <= {RxD_sync_inv[0], ~UART_RXD};
// we invert RxD, so that the idle becomes "0", to prevent a phantom character to be received at startup
reg [1:0] RxD_cnt_inv;
reg RxD_bit_inv;
always @(posedge CLOCK_50)
if(baud_8_clock)
begin
    if( RxD_sync_inv[1] && RxD_cnt_inv!=2'b11) RxD_cnt_inv <= RxD_cnt_inv + 2'h1;
    else
    if(~RxD_sync_inv[1] && RxD_cnt_inv!=2'b00) RxD_cnt_inv <= RxD_cnt_inv - 2'h1;
    if(RxD_cnt_inv==2'b00) RxD_bit_inv <= 1'b1;//was 0
    else
    if(RxD_cnt_inv==2'b11) RxD_bit_inv <= 1'b0;//was 1
end
always @ (posedge CLOCK_50)
begin
    if(reset) begin
        receiveState <= 4'd0;
        dataReady <= 0;
        errorFlag <= 0;
        currBit <= 0;
        rxd <= 0;
        dataCounter_reg <= 0;
        bigCounter_reg <= 0;
        errs_reg <= 0;
    end
    else begin
        if(receiveState == waitForStartBit && baud_8_clock) begin
            if(~RxD_bit_inv) begin
                currBit <= 4'd0;
                receiveState <= collectData;
                errorFlag <= 0;
                dataReady <= 0;
            end
        end
        if(receiveState != waitForStartBit && internalBaudClock && baud_8_clock) begin
            case(receiveState)
                 collectData: begin
                     rxd[currBit] <= RxD_bit_inv;
                     currBit <= currBit + 4'd1;
                     if(currBit == 4'd7) begin
```

```
receiveState <= waitForStopBit;
            end
        end
        waitForStopBit: begin
            if(RxD_bit_inv) begin
                errorFlag <= 0;
                receiveState <= waitForStartBit;
                dataReady <= 1;
                dataCounter_reg <= dataCounter_reg + 8'd1;
                bigCounter_reg <= bigCounter_reg + 1;
                errorCheck <= 0;
                errorBit <= 0;
            end
            else begin
                errorFlag <= 1;
                errs_reg <= errs_reg + 1;
                receiveState <= error_1;
                errorCheck <= {rxd,RxD_bit_inv};
                errorBit <= 0;
                //dataReady <= 1;
            end
        end
        error_1: begin
            //it needs to resynch
            errorCheck <= {errorCheck[7:0], RxD_bit_inv};
            if(errorBit < 7) begin
                errorBit <= errorBit + 1;
                dataReady <= 0;
            end
            else begin
                 if(errorCheck == 9'h1FF) //all idle bits
                begin
                     receiveState <= waitForStartBit;
                     errorFlag <= 0;
                     dataReady <= 1;
                end
                 if(errorCheck[7] == 1'b0 && RxD_bit_inv == 1'b1) begin
                     receiveState <= waitForStartBit;
                     errorFlag <= 0;
                     dataReady <= 1;
                 end
            end
        end
    endcase
end
```
**endmodule**

**end**

**end**
```
module SerialTransmitter_updated(
    input CLOCK_50,
    output UART_TXD,
    input [7:0] toTransmit,
    input reset,
    input sendNew,
    input baud_clock,
    output sendInProgress
    );
    reg [7:0] txd, last_txd;
    reg [3:0] currBit;
    reg [3:0] transmitState;
    parameter [3:0] idleWait = 4'd0,
                    sendStartBit = 4'd1,
                    sendData = 4'd2,
                    sendStopBit = 4'd3;
    reg txd_out;
    reg should_send;
    reg sendInProgressReg;
    assign UART_TXD = txd_out;
    assign sendInProgress = sendInProgressReg;
    always @(posedge CLOCK_50)
    begin
        if(sendNew & ~reset & ((transmitState == idleWait) )) begin
            should_send <= 1'b1;
        end
        if(reset) begin
            transmitState <= 4'd0;
            currBit <= 0;
            txd <= 0;
            txd_out <= 1;
            should_send <= 0;
            sendInProgressReg <= 0;
        end
        else begin
            if (baud_clock) //9600 times a second (aprox)
            begin
                case(transmitState)
                     idleWait: begin
                         txd_out <= 1'b1;
                         sendInProgressReg <= 1'b0;
                         if(should_send) begin
                             txd <= toTransmit;
                             last_txd <= toTransmit;
                             transmitState <= sendStartBit;
                             should_send <= 0;
```

```
end
    end
    sendStartBit: begin
        txd_out <= 1'b0; //the start bit
        transmitState <= sendData;
        currBit <= 4'd0;
        sendInProgressReg <= 1'b1;
    end
    sendData: begin
        txd_out <= txd[currBit];
        currBit <= currBit + 4'd1;
        if(currBit == 4'd7) begin
            transmitState <= sendStopBit;
        end
    end
    sendStopBit: begin
        txd_out <= 1'b1;
        sendInProgressReg <= 1'b0;
        transmitState <= idleWait;
    end
endcase
```

```
end
```
**end endmodule**

```
module square_draw(x1,y1,width, height, VGA_SYNC, VGA_CLK,
                                     data_reg, reset, color, command,
                                     available,
                                     my_id,
                                     id_req,
                                     xAddr, yAddr,
                                     write_clk,
                                     is_write_finished
                                     );
input wire signed [10:0] x1,y1;
input wire signed [10:0] width, height;
input wire VGA_SYNC;
input wire VGA_CLK;
input wire [3:0] my_id, id_req;
output reg [15:0] data_reg; //memory data register for SRAM
input wire reset;
input wire [15:0] color;
input wire [1:0] command;
output wire available;
reg available_reg;
assign available = available_reg;
output reg write_clk;
input wire is_write_finished;
output reg [9:0] xAddr;
output reg [8:0] yAddr;
reg signed [10:0] x, x_end;
reg signed [10:0] y, y_end;
reg [4:0] draw_state, next_state;
parameter start = 5'd0,
            loop = 5'd1,finish = 5'd2,
            north = 5'd3,
            south = 5'd4,
            east = 5'd5,
            west = 5'd6,
            write_state = 5'd7;
always @ (posedge VGA_CLK) begin
    if(reset) begin
        draw_state <= finish;
        data_reg <= 16'b0; \sqrt{2} //write all zeros (black)
        available_reg <= 1'b0;
        write_clk <= 1'b0;
    end
    else if (VGA_SYNC) begin
        case (draw_state)
```

```
write_state: begin
    if(is_write_finished) begin
        draw_state <= next_state;
        write_clk <= 1'b0;
    end
end
north: begin
    if(x < x_end) begin
        xAddr <= x[9:0];
        yAddr <= y[8:0];
        next_state <= north;
        draw_state <= write_state;
        write_clk <= 1'b1;
        data_reg <= color;
        x <= x + 11'd1;
    end
    else begin
        xAddr <= x[9:0];
        yAddr <= y[8:0];
        next_state <= south;
        draw_state <= write_state;
        write_clk <= 1'b1;
        data_reg <= color;
        y <= y_end;
        x <= x1;
    end
end
south: begin
    if(x < x_end) begin
        xAddr <= x[9:0];
        yAddr <= y[8:0];
        next_state <= south;
        draw_state <= write_state;
        write_clk <= 1'b1;
        data_reg <= color;
        x <= x + 11'd1;
    end
    else begin
        xAddr <= x[9:0];
        yAddr <= y[8:0];
        next_state <= east;
        draw_state <= write_state;
        write_clk <= 1'b1;
        data_reg <= color;
        x <= x1;
        y <= y1;
    end
```

```
end
```

```
east: begin
    if(y < y_end) begin
        xAddr <= x[9:0];
        yAddr <= y[8:0];
        next_state <= east;
        draw_state <= write_state;
        write_clk <= 1'b1;
        data_reg <= color;
        y <= y + 11'd1;
    end
    else begin
        xAddr <= x[9:0];
        yAddr <= y[8:0];
        next_state <= west;
        draw_state <= write_state;
        write_clk <= 1'b1;
        data_reg <= color;
        x <= x_end;
        y <= y1;
    end
end
west: begin
    if(y < y_end) begin
        xAddr <= x[9:0];
        yAddr <= y[8:0];
        next_state <= west;
        draw_state <= write_state;
        write_clk <= 1'b1;
        data_reg <= color;
        y <= y + 11'd1;
    end
    else begin
        xAddr <= x[9:0];
        yAddr <= y[8:0];
        next_state <= finish;
        draw_state <= write_state;
        write_clk <= 1'b1;
        data_reg <= color;
    end
end
finish: begin
    if(command[1] && (my_id == id_req)) begin
        draw_state <= north;
        x <= x1;
        y <= y1;
```
x\_end **<=** x1 **+** width**;**

```
y_end <= y1 + height;
               available_reg <= 1'b0;
            end
            else begin
               available_reg <= 1'b1;
           end
        end
        default: begin
           draw_state <= finish;
        end
    endcase
end
else
begin
end
```

```
module square_fill(x1,y1,width, height, VGA_SYNC, VGA_CLK,
                                     data_reg, reset, color, command,
                                     available,
                                     my_id,
                                     id_req,
                                     xAddr, yAddr,
                                     write_clk,
                                     is_write_finished
                                     );
input wire signed [10:0] x1,y1;
input wire signed [10:0] width, height;
input wire VGA_SYNC;
input wire VGA_CLK;
input wire [3:0] my_id, id_req;
output reg [15:0] data_reg; //memory data register for SRAM
input wire reset;
input wire [15:0] color;
input wire [1:0] command;
output wire available;
reg available_reg;
assign available = available_reg;
output reg write_clk;
input wire is_write_finished;
output reg [9:0] xAddr;
output reg [8:0] yAddr;
reg signed [10:0] x, x_end;
reg signed [10:0] y, y_end;
reg [4:0] draw_state, next_state;
parameter start = 5'd0,
            loop = 5'd1,finish = 5'd2,
            north = 5'd3,
            south = 5'd4,
            east = 5'd5,
            west = 5'd6,
            write_state = 5'd7;
always @ (posedge VGA_CLK) begin
    if(reset) begin
        draw_state <= finish;
        data_reg <= 16'b0; \sqrt{2} //write all zeros (black)
        available_reg <= 1'b0;
        write_clk <= 1'b0;
    end
    else if (VGA_SYNC) begin
        case (draw_state)
```

```
write_state: begin
    if(is_write_finished) begin
        draw_state <= next_state;
        write_clk <= 1'b0;
    end
end
loop: begin
    if(x < x_end) begin
        xAddr <= x[9:0];
        yAddr <= y[8:0];
        write_clk <= 1'b1;
        draw_state <= write_state;
        next_state <= loop;
        data_reg <= color;
        x <= x + 11'd1;
    end
    else begin
        xAddr <= x[9:0];
        yAddr <= y[8:0];
        write_clk <= 1'b1;
        draw_state <= write_state;
        data_reg <= color;
        x <= x1;
        if(y < y_end) begin
            y <= y + 11'd1;
            next_state <= loop;
        end
        else begin
            next_state <= finish;
        end
   end
end
finish: begin
    if(command[1] && (my_id == id_req)) begin
        draw_state <= loop;
        x <= x1;
        y <= y1;
        x_end <= x1 + width;
        y_end <= y1 + height;
        available_reg <= 1'b0;
    end
    else begin
        available_reg <= 1'b1;
    end
```
# **default: begin**

```
draw_state <= finish;
            end
       endcase
    end
    else
    begin
    end
end
```
//Module Availability MUX

```
module availableMUX(select, availability_out,
                            LD_available,
                            CD_available, CF_available,
                            SD_available, SF_available,
                            TW_available,
                            FU_available,
                            clk,
                            enable);
input wire [3:0] select;
input wire enable;
output wire availability_out;
reg availablity_out_reg;
assign availability_out = availablity_out_reg;
input wire LD_available, CD_available, CF_available, SD_available, SF_available, TW_available,
FU_available;
input wire clk;
parameter [3:0] circle_fill = 4'd0,
                    circle_draw = 4'd1,
                    square_fill = 4'd2,
                    square_draw = 4'd3,
                    line_draw = 4'd4,
                    text_write = 4'd5,
                    frame_update = 4'd6,
                    idle = 4'd15;
always @ (posedge clk) begin
    if(enable) begin
        case(select)
            circle_fill: begin
                availablity_out_reg <= CF_available;
            end
            circle_draw: begin
                availablity_out_reg <= CD_available;
            end
            square_fill: begin
                availablity_out_reg <= SF_available;
            end
            square_draw: begin
                availablity_out_reg <= SD_available;
            end
            line_draw: begin
                availablity_out_reg <= LD_available;
            end
            text_write: begin
                availablity_out_reg <= TW_available;
            end
            frame_update: begin
                availablity_out_reg <= FU_available;
            end
            idle: begin
```

```
availablity_out_reg <= 1'b0;
            end
            default: begin
                availablity_out_reg <= 1'b0;
            end
        endcase
    end
end
```

```
module BaudGenerator( clock_in,
                          baud_clock_out);
input wire clock_in;
output wire baud_clock_out;
//Code Referenced from www.fpga4fun.com/SerialInterface2.html
parameter ClkFrequency = 50000000; // MHz
parameter Baud = 115200;
parameter BaudGeneratorAccWidth = 16;
//parameter BaudGeneratorInc = (Baud << BaudGeneratorAccWidth) / ClkFrequency;
parameter BaudGeneratorInc = ((Baud << (BaudGeneratorAccWidth - 4)) + (ClkFrequency>>5))/(
ClkFrequency>>4);
reg [BaudGeneratorAccWidth:0] BaudGeneratorAcc;
always @(posedge clock_in) begin
    BaudGeneratorAcc <= BaudGeneratorAcc[BaudGeneratorAccWidth-1:0] + BaudGeneratorInc;
end
wire BaudTick = BaudGeneratorAcc[BaudGeneratorAccWidth];
```
**assign** baud\_clock\_out **=** BaudTick**;**

```
module BaudGenerator_8Times( clock_in,
                        baud_clock_out);
```

```
input wire clock_in;
output wire baud_clock_out;
//Code Referenced from www.fpga4fun.com/SerialInterface2.html
parameter ClkFrequency = 50000000; // MHz
parameter Baud = 307200;
parameter BaudGeneratorAccWidth = 16;
//parameter BaudGeneratorInc = (Baud << BaudGeneratorAccWidth) / ClkFrequency;
parameter BaudGeneratorInc = ((Baud << (BaudGeneratorAccWidth - 4)) + (ClkFrequency>>5))/(
ClkFrequency>>4);
```
**reg [**BaudGeneratorAccWidth**:**0**]** BaudGeneratorAcc**; always @(posedge** clock\_in**) begin**

BaudGeneratorAcc **<=** BaudGeneratorAcc**[**BaudGeneratorAccWidth**-**1**:**0**] +** BaudGeneratorInc**; end**

**wire** BaudTick **=** BaudGeneratorAcc**[**BaudGeneratorAccWidth**];**

**assign** baud\_clock\_out **=** BaudTick**;**

```
module BaudGenerator_fast( clock_in,
                        baud_clock_out);
```
**input wire** clock\_in**;**

```
output wire baud_clock_out;
//Code Referenced from www.fpga4fun.com/SerialInterface2.html
parameter ClkFrequency = 50000000; // MHz
parameter Baud = 921600;
parameter BaudGeneratorAccWidth = 16;
//parameter BaudGeneratorInc = (Baud << BaudGeneratorAccWidth) / ClkFrequency;
parameter BaudGeneratorInc = ((Baud<<(BaudGeneratorAccWidth-7))+(ClkFrequency>>8))/(ClkFrequency
>>7);
```
**reg [**BaudGeneratorAccWidth**:**0**]** BaudGeneratorAcc**; always @(posedge** clock\_in**) begin** BaudGeneratorAcc **<=** BaudGeneratorAcc**[**BaudGeneratorAccWidth**-**1**:**0**] +** BaudGeneratorInc**; end wire** BaudTick **=** BaudGeneratorAcc**[**BaudGeneratorAccWidth**];**

**assign** baud\_clock\_out **=** BaudTick**;**

```
module circle_draw(x1,y1,radius, VGA_SYNC, VGA_CLK,
                                    data_reg, reset, color, command,
                                    available,
                                    my_id,
                                    id_req,
                                    xAddr, yAddr,
                                    write_clk,
                                    is_write_finished
                                     );
input wire signed [10:0] x1,y1;
input wire signed [10:0] radius;
input wire VGA_SYNC;
input wire VGA_CLK;
input wire [3:0] my_id, id_req;
output reg [15:0] data_reg; //memory data register for SRAM
input wire reset;
input wire [15:0] color;
input wire [1:0] command;
output wire available;
reg available_reg;
assign available = available_reg;
output reg write_clk;
input wire is_write_finished;
output reg [9:0] xAddr;
output reg [8:0] yAddr;
reg signed [10:0] x;
reg signed [10:0] y;
reg signed [10:0] p;
reg signed [10:0] draw_x, draw_y;
reg [4:0] draw_state, next_state;
parameter start = 5'd0,
            loop = 5'd1,
            finish = 5'd2,
            calc = 5'd3,
            q1 = 5'd4,
            q2 = 5'd5,
            q3 = 5'd6,
            q4 = 5'd7,
            q5 = 5'd8,
            q6 = 5'd9,
            q7 = 5'd10,
            q8 = 5'd11,
            write_state = 5'd12;
always @ (posedge VGA_CLK) begin
    if(reset) begin
        draw_state <= finish;
        data_reg <= 16'b0; //write all zeros (black)
        available_reg <= 1'b0;
```

```
write_clk <= 1'b0;
end
else if (VGA_SYNC) begin
    case (draw_state)
        write_state: begin
            if(is_write_finished) begin
                 draw_state <= next_state;
                 write_clk <= 1'b0;
            end
        end
        calc: begin
            if(x < y) begin
                //put the pixels
                draw_x <= x1 + x;
                 draw_y <= y1 + y;
                 draw_state <= q1;
                 //draw_state <= finish;
            end
            else begin
                draw_state <= finish;
                 //we \le 1'b1:
            end
        end
        q1: begin
            draw_x <= x1 - x;
            draw_y <= y1 + y;
            xAddr <= draw_x[9:0];
            yAddr <= draw_y[8:0];
            next_state <= q2;
            draw_state <= write_state;
            write_clk <= 1'b1;
            data_reg <= color;
        end
        q2: begin
            draw_x <= x1 + x;
            draw_y <= y1 - y;
            xAddr <= draw_x[9:0];
            yAddr <= draw_y[8:0];
            next_state <= q3;
            draw_state <= write_state;
            write_clk <= 1'b1;
            data_reg <= color;
            //draw_state <= q3;
```

```
end
```

```
q3: begin
    draw_x <= x1 - x;
    draw_y <= y1 - y;
    xAddr <= draw_x[9:0];
   yAddr <= draw_y[8:0];
   next_state <= q4;
   draw_state <= write_state;
    write_clk <= 1'b1;
    data_reg <= color;
    //draw_state <= q4;
end
q4: begin
    draw_x <= x1 + y;
    draw_y <= y1 + x;
    xAddr <= draw_x[9:0];
   yAddr <= draw_y[8:0];
   next_state <= q5;
    draw_state <= write_state;
    write_clk <= 1'b1;
    data_reg <= color;
end
q5: begin
    draw_x <= x1 - y;
    draw_y <= y1 + x;
    xAddr <= draw_x[9:0];
   yAddr <= draw_y[8:0];
   next_state <= q6;
    draw_state <= write_state;
    write_clk <= 1'b1;
    data_reg <= color;
    //draw_state <= q6;
end
q6: begin
    draw_x <= x1 + y;
```

```
draw_y <= y1 - x;
xAddr <= draw_x[9:0];
yAddr <= draw_y[8:0];
next_state <= q7;
draw_state <= write_state;
write_clk <= 1'b1;
data_reg <= color;
```

```
end
q7: begin
    draw_x <= x1 - y;
   draw_y <= y1 - x;
   xAddr <= draw_x[9:0];
   yAddr <= draw_y[8:0];
   next_state <= q8;
   draw_state <= write_state;
   write_clk <= 1'b1;
   data_reg <= color;
end
q8: begin
   xAddr <= draw_x[9:0];
   yAddr <= draw_y[8:0];
   next_state <= calc;
   draw_state <= write_state;
   write_clk <= 1'b1;
   data_reg <= color;
    if (p < 0) begin
        p <= p + x + x + x + x + 11'd6;
        x <= x + 11'd1;
    end
    else begin
        p <= p + x + x + x + x - y - y - y - y + 11'd10;
        x <= x + 11'd1;
        y <= y - 11'd1;
    end
end
finish: begin
    if(command[1] && (my_id == id_req)) begin
        draw_state <= calc;
        x <= 11'b0;
        y <= radius;
```

```
end
default: begin
```
p **<=** 11'd3 **-** radius **-** radius**;**

available\_reg **<=** 1'b0**;**

available\_reg **<=** 1'b1**;**

draw\_state **<=** finish**; end**

**endcase**

**end**

**end**

**else begin**

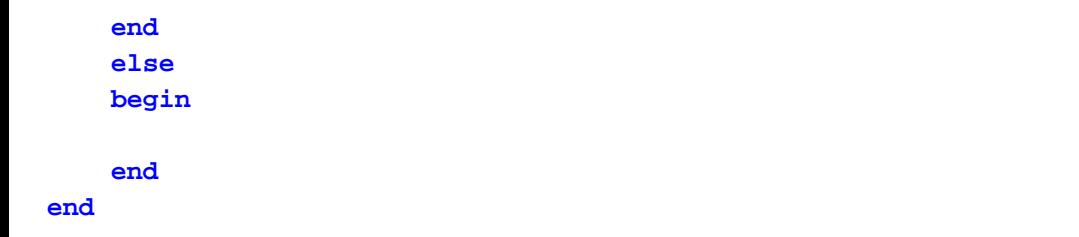

```
module circle_fill_better(x1,y1,radius, VGA_SYNC, VGA_CLK,
                                     reset, color, command,
                                     data_reg,
                                     available,
                                     my_id,
                                     id_req,
                                     xAddr, yAddr,
                                     write_clk,
                                     is_write_finished
                                     );
input wire signed [10:0] x1,y1;
input wire signed [10:0] radius;
input wire VGA_SYNC;
input wire VGA_CLK;
output reg write_clk;
input wire is_write_finished;
input wire [3:0] my_id, id_req;
output reg [9:0] xAddr;
output reg [8:0] yAddr;
reg signed [10:0] x1start, y1start, x2start, y2start;
output reg [15:0] data_reg; //memory data register for SRAM
output wire available;
reg available_reg;
assign available = available_reg;
input wire reset;
input wire [15:0] color;
input wire [1:0] command;
reg signed [10:0] x;
reg signed [10:0] y;
reg signed [10:0] p;
reg signed [10:0] draw_x, draw_y;
reg [4:0] draw_state;
reg [4:0] next_state;
parameter start = 5'd0,
            loop = 5'd1,finish = 5'd2,
            calc = 5'd3,
            q1 = 5'd4,
            q2 = 5'd5,
            q3 = 5'd6,
            q4 = 5'd7,
```

```
q5 = 5'd8,
            q6 = 5'd9,
            q7 = 5'd10,
            q8 = 5'd11,
            wait12done = 5'd12,
            wait34done = 5'd13,
            wait56done = 5'd14,
            wait78done = 5'd15,
            set12 = 5'd16,
            set34 = 5'd17,
            set56 = 5'd18,
            set78 = 5'd19,
            write_state = 5'd20;
always @ (posedge VGA_CLK) begin
    if(reset) begin
        draw_state <= finish;
        data_reg <= 16^{\circ}b0;<br>
//write all zeros (black)
        available_reg <= 1'b0;
        write_clk <= 1'b0;
    end
    else if (VGA_SYNC) begin
        case (draw_state)
            write_state: begin
                if(is_write_finished) begin
                    draw_state <= next_state;
                    write_clk <= 1'b0;
                end
            end
            calc: begin
                if(x \leq y) begin
                    draw_state <= set12;
                end
                else begin
                    draw_state <= finish;
                end
            end
            set12: begin
                x1start <= x1 + x;
                y1start <= y1 + y;
                x2start <= x1 - x;
                y2start <= y1 + y;
                draw_state <= wait12done;
            end
            wait12done: begin
```

```
xAddr <= x2start[9:0];
    yAddr <= y1start[8:0];
    write_clk <= 1'b1;
    draw_state <= write_state;
    next_state <= wait12done;
    data_reg <= color;
    x2start <= x2start + 11'd1;
end
else begin
    xAddr <= x2start[9:0];
    yAddr <= y1start[8:0];
    write_clk <= 1'b1;
    draw_state <= write_state;
    next_state <= set34;
    data_reg <= color;
    //draw_state <= set34;
end
```

```
set34: begin
   x1start <= x1 + x;
   y1start <= y1 - y;
   x2start <= x1-x;
   y2start <= y1-y;
   draw_state <= wait34done;
```
### **end**

```
wait34done: begin
    if(x2start < x1start) begin
        xAddr <= x2start[9:0];
        yAddr <= y1start[8:0];
        write_clk <= 1'b1;
        draw_state <= write_state;
        next_state <= wait34done;
        data_reg <= color;
        x2start <= x2start + 11'd1;
    end
    else begin
        xAddr <= x2start[9:0];
        yAddr <= y1start[8:0];
        write_clk <= 1'b1;
        draw_state <= write_state;
        next_state <= set56;
        data_reg <= color;
    end
```

```
set56: begin
   x1start <= x1+y;
   y1start <= y1+x;
   x2start <= x1-y;
   y2start <= y1+x;
   draw_state <= wait56done;
end
wait56done: begin
    if(x2start < x1start) begin
        xAddr <= x2start[9:0];
        yAddr <= y1start[8:0];
        write_clk <= 1'b1;
        draw_state <= write_state;
        next_state <= wait56done;
        data_reg <= color;
        x2start <= x2start + 11'd1;
    end
    else begin
        xAddr <= x2start[9:0];
        yAddr <= y1start[8:0];
        write_clk <= 1'b1;
        draw_state <= write_state;
        next_state <= set78;
        data_reg <= color;
    end
end
set78: begin
   x1start <= x1+y;
   y1start <= y1-x;
   x2start <= x1-y;
   y2start <= y1-x;
   draw_state <= wait78done;
end
wait78done: begin
    if(x2start < x1start) begin
        xAddr <= x2start[9:0];
        yAddr <= y1start[8:0];
        write_clk <= 1'b1;
        draw_state <= write_state;
        next_state <= wait78done;
        data_reg <= color;
        x2start <= x2start + 11'd1;
    end
    else begin
```

```
xAddr <= x2start[9:0];
yAddr <= y1start[8:0];
write_clk <= 1'b1;
draw_state <= write_state;
next_state <= q8;
data_reg <= color;
//draw_state <= q8;
```
## **end**

```
q8: begin
    if (p < 0) begin
        p <= p + x + x + x + x + 11'd6;
        x <= x + 11'd1;
    end
    else begin
        p <= p + x + x + x + x - y - y - y - y + 11'd10;
        x <= x + 11'd1;
        y <= y - 11'd1;
    end
    draw_state <= calc;
end
```

```
finish: begin
    if(command[1] && (my_id == id_req)) begin
        draw_state <= calc;
        x <= 11'b0;
        y <= radius;
        p <= 11'd3 - radius - radius;
        available_reg <= 1'b0;
    end
    else begin
        available_reg <= 1'b1;
    end
```
#### **end**

**default: begin** draw\_state **<=** finish**;**

#### **end**

```
endcase
end
else
begin
```
**end**

**end**

```
module Color_MUX(
```
cCF**,** cCD**,** cSD**,** cSF**,** cLD**,** cTW**,** cIDLE**,** clock**,** select**,** cOut

**);**

```
input wire [15:0] cCF, cCD, cSD, cSF, cLD, cTW, cIDLE;
input wire clock;
input wire [3:0] select;
output wire [15:0] cOut;
reg [15:0] cReg;
assign cOut = cReg;
```

```
parameter [3:0] circle fill = 4'd0,
                    circle_draw = 4'd1,
                    square_fill = 4'd2,
                    square_draw = 4'd3,
                    line_draw = 4'd4,
                    text_write = 4'd5,
                    frame_update = 4'd6,
                    idle = 4'd15;
```

```
always @(posedge clock) begin
    case(select)
        circle_fill: begin cReg <= cCF; end
        circle_draw: begin cReg <= cCD; end
        square_fill: begin cReg <= cSF; end
        square_draw: begin cReg <= cSD; end
        line_draw: begin cReg <= cLD; end
        text_write: begin cReg <= cTW; end
        idle: begin cReg <= cIDLE; end
        default: begin
            cReg <= 16'hF000;
        end
    endcase
end
```

```
//CRC Module
```

```
module CRC(
                   packet_in,
                   packet_ready_in,
                   crc_result_out,
                   reset,
                   crc_out
                   );
output wire crc_result_out;
input wire [79:0] packet_in;
input wire packet_ready_in;
input wire reset;
wire [7:0] xor_result;
output wire [7:0] crc_out;
wire one_true;
assign xor_result =
                                       packet_in[79:72] ^ packet_in[71:64] ^ packet_in[63:
56] ^
                                       packet_in[55:48] ^ packet_in[47:40] ^ packet_in[39:
32] ^
                                       packet_in[31:24] ^ packet_in[23:16] ^ packet_in[15:8
];
```
**assign** one\_true **= (**xor\_result **==** packet\_in**[**7**:**0**]) ?** 1'b1 **:** 1'b0**;**

**assign** crc\_result\_out **=** one\_true /\*& two\_true\*/ **& ~**reset**;**

**endmodule**

**assign** crc\_out **=** xor\_result**;**

```
module DataWriter(
```

```
x_addr, //x coordinate of pixel to draw to
y_addr, //y coordinate of pixel to draw to
color_data, //the color data
isFinished, //flag if the write has completed
clock, //the clock to handle the writing
sync, //to keep us in sync with VGA
reset, // a reset signal
write_req_clk, //clock that starts a new write request
read_addr_out, //the address we want to read data from
data write out, //the new data that we will write to SRAM
we out, //the write enable signal (0 = write, 1 = read)
read_data_in, //the data that was read
currFrame_out,
frame_sel,
drawMode_sel,
Coord_X,
Coord_Y
```
## **);**

```
input wire clock, reset, sync;
input wire [9:0] Coord_X, Coord_Y;
input wire write_req_clk;
input wire [2:0] drawMode_sel;
input wire frame_sel;
input wire [9:0] x_addr;
input wire [8:0] y_addr;
input wire [15:0] color_data;
input wire [15:0] read_data_in;
output wire [1:0] currFrame_out;
assign currFrame_out = {frame_sel,frame_sel};
output reg isFinished;
output reg [17:0] read_addr_out;
output reg we_out;
output reg [15:0] data_write_out;
parameter [2:0] sixteenBit_single_320x240 = 3'd0,
                eightBit_single_640x480 = 3'd1,
                eightBit_double_320x240 = 3'd2,
                fourBit_double_640x480 = 3'd3,
                fiveBit_triple_320x240 = 3'd4,
                fourBit_quad_320x240 = 3'd5,
                twoBit_quad_640x480 = 3'd6,
                foreground_background = 3'd7;
```

```
reg [1:0] writeMode;
```

```
writeData = 2'd2,
                sendACK = 2'd3;
reg [15:0] color_formated;
reg wasWriting;
always @(posedge clock) begin
    if(reset) begin
        isFinished <= 1'b1;
        writeMode <= waitForRequest;
        read_addr_out <= 0;
        we_out <= 1'b1;
        data_write_out <= 0;
        color_formated <= 0;
        case(drawMode_sel)
            sixteenBit_single_320x240: begin read_addr_out <= {Coord_X[9:1],Coord_Y[9:1]} ;end
            eightBit_single_640x480: begin read_addr_out <= {Coord_X[9:1],Coord_Y[8:0]
/*Coord_Y[9:1]*/} ;end
            eightBit_double_320x240: begin read_addr_out <= {Coord_X[9:1],Coord_Y[9:1]} ;end
            fourBit_double_640x480: begin read_addr_out <= {Coord_X[9:1],Coord_Y[8:0]/*Coord_Y[9:1]*/
} ;end
        endcase
            we_out <= 1'b0;
            data_write_out <= 16'hFFFF;
            wasWriting <= 1'b0;
    end
    else begin
        if(sync) begin
            case(writeMode)
                waitForRequest: begin
                    isFinished <= 1'b0;
                    if(write_req_clk | wasWriting) begin
                        writeMode <= loadData;
                        wasWriting <= 1'b1;
                        case(drawMode_sel)
                            sixteenBit_single_320x240: begin color_formated <= color_data; end
                            eightBit_single_640x480: begin color_formated <= {color_data[15:
13],color_data[11:9],color_data[7:6],color_data[15:13],color_data[11:9],color_data[7:6]}; end
//RRRGGGBB
                            eightBit_double_320x240: begin color_formated <= {color_data[15:
13],color_data[11:9],color_data[7:6],color_data[15:13],color_data[11:9],color_data[7:6]}; end
//RRRGGGBB
                            fourBit_double_640x480: begin color_formated \leq \frac{4}{3}color_data[15
],color_data[11:10],color_data[7]}}; end //RGGB
                            fiveBit_triple_320x240: begin color_formated <= {({3{color_data[
15:14],color_data[11:10],color_data[7]}}),1'b0}; end //RRGGB
                            fourBit_quad_320x240: begin color_formated <= {4{color_data[15
],color_data[11:10],color_data[7]}}; end //RGGB
                            twoBit_quad_640x480: begin color_formated <= 0; end
                            foreground_background: begin color_formated <= 0; end
                            default: begin color_formated <= 16'h0F00; end
                        endcase
```

```
end
                end
                loadData: begin //TODO BOUND CHECK
                   we_out <= 1'b1; //we want to read
                    case(drawMode_sel)
                        sixteenBit_single_320x240: begin read_addr_out <= {x_addr[8:0],y_addr[8
:0]}; end
                       eightBit_single_640x480: begin read_addr_out <= {x_addr[9:1],y_addr[8
:0]}; end //{1'b0,y_addr[8:1]}}; end
                       eightBit_double_320x240: begin read_addr_out <= {x_addr[8:0],y_addr[8
:0]}; end
                       fourBit_double_640x480: begin read_addr_out <= {x_addr[9:1],y_addr[8
:0]}; end
                       fiveBit_triple_320x240: begin read_addr_out <= {x_addr[8:0],y_addr[8
:0]}; end
                       fourBit_quad_320x240: begin read_addr_out <= {x_addr[8:0],y_addr[8
:0]}; end
                       twoBit_quad_640x480: begin read_addr_out <= {x_addr[9:1],{1'b0,
y_addr[8:1]}}; end
                       foreground_background: begin read_addr_out <= {x_addr[8:0],y_addr[8
:0]}; end//CHANGE
                       default: begin read_addr_out <= 0; end
                    endcase
                   writeMode <= writeData;
                   wasWriting <= 1'b1;
               end
               writeData: begin
                   we_out <= 1'b0; //we want to write
                   case(drawMode_sel) //assuming color_data is already formatted
                        sixteenBit_single_320x240: begin data_write_out <= color_formated; end
                        eightBit_single_640x480: begin data_write_out <= (x_addr[0] == 1'b1)
? {(read_data_in & 16'hFF00) | (16'h00FF & color_formated)} : {(read_data_in & 16'h00FF) | (
16'hFF00 & color_formated)}; end
                       eightBit_double_320x240: begin data_write_out <= (frame_sel == 1'b1)
? {(read_data_in & 16'hFF00) | (16'h00FF & color_formated)} : {(read_data_in & 16'h00FF) | (
16'hFF00 & color_formated)}; end
                       fourBit_double_640x480: begin data_write_out <= x_addr[0] ?
                                                                                   (frame_sel ?
 ((read_data_in & 16'hFF0F) | (16'h00F0 & color_formated)) : ((read_data_in & 16'hFFF0) | (
16'h000F & color_formated)) ) :
                                                                                   (frame_sel ?
 ((read_data_in & 16'hF0FF) | (16'h0F00 & color_formated)) : ((read_data_in & 16'h0FFF) | (
16'hF000 & color_formated)) ); end
                       fiveBit_triple_320x240: begin data_write_out <= color_data; end //TODO
                       fourBit_quad_320x240: begin data_write_out <= color_data; end //TODO
                        twoBit_quad_640x480: begin data_write_out <= color_data; end //TODO
                        foreground_background: begin data_write_out <= color_data; end //TODO
                       default: begin data_write_out <= 16'h00F0; end
                    endcase
                   writeMode <= sendACK;
                   wasWriting <= 1'b0;
                end
                sendACK: begin
                   we_out \leq 1 'b1; //not writing anymore, so set to read to be safe
                   isFinished <= 1'b1;
                   writeMode <= waitForRequest;
```

```
wasWriting <= 1'b0;
                 end
            endcase
        end
        else
        begin
            case(drawMode_sel)
                 sixteenBit_single_320x240: begin read_addr_out <= {Coord_X[9:1],Coord_Y[9:1]} ;
end
                 eightBit_single_640x480: begin read_addr_out <= {Coord_X[9:1],Coord_Y[8:0]
/*Coord_Y[9:1]*/} ;end
                 eightBit_double_320x240: begin read_addr_out <= {Coord_X[9:1],Coord_Y[9:1]} ;end
                 fourBit_double_640x480: begin read_addr_out <= {Coord_X[9:1],Coord_Y[8:0]
/*Coord_Y[9:1]*/} ;end
            endcase
            writeMode <= waitForRequest;//loadData;
            //isFinished <= 1'b1;
            we_out <= 1'b1;
        end
    end
end
```